Digitally signed by Date: 2020.09.26 04:28:13 +09'00'

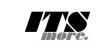

1 /\***<html>** 2 <**span id**="gsh" **data-title**="GShell" **data-author**="sato@its-more.jp"> 3 <**meta charset**="UTF-8"> 4 <meta name="viewport" content="width=device-width, initial-scale=1.0"><br>5 <link rel="icon" id="GshFaviconURL" href=""></>-- place holder --><br>6 <span id="GshVersion" hidden="7sgsh--0.5.1--2020-09-25--Satox1TS</span><br>7 <tit 10 </**header**> 11 <**h2**>GShell // a General purpose Shell built on the top of Golang</**h2**> 12 <**p**> 13 <**note**> 14 It is a shell for myself, by myself, of myself. --SatoxITS(^-^) 15 </**note**> 16 </**p**> 17 <**div id**="GJFactory\_x"></**div**> 18 19 <div><br>
20 <span id="GshMenu"><br>
21 <span class="GshMenul" id="GshMenuEdit" onclick="html\_edit();">Edit</span><br>
22 <span class="GshMenul" id="GshMenuEdit" onclick="html\_5ave();">Save</span><br>
23 <span class="GshMenul" id="  $\langle$ /span><br> $\langle$ /div> 35 \*/ 36 /\* 37 <**details id**="GshStatement" **class**="gsh-document"><**summary**>Statement</**summary**> 38 <h3>Fun to create a shell</h3><br>39 <p>><p>>SP>Por a programmer, it must be far easy and fun to create his own simple shell<br>40 rightly fitting to his favor and necessities, than learning existing shells with<br>41 complex fu 44 </p><p><br>45 For a programmer, it is fun to learn new computer languages. For long years before<br>46 writing this software, I had been specialized to C and early HTML2 :-).<br>47 Now writing this software, I'm learning Go lan 4% command as a novice of these, with fun.<br>4% </p><p><br>4% </p><p><br>4% </p><p><br>4% </p><p><br>5% This single file "gah.go", that is executable by Go, contains all of the code written<br>5% This single file compared as "gah.go.html" v.pr<br><address>Aug 2020, SatoxITS (sato@its-more.jp)</address><br></details> 62 \*/ 63 /\*<br>64 **<br/><details id="GshFeatures" class="gsh-document"><summary>Features</summary><p>65 </p><br>65 </p><br>66 <AB3<Cross-browser communication</h3><br>66 <h32<cross-browser communication</h3><br>67 <p><br>68 ... to be written ...** 69 </**p**> 70 <**h3**>Vi compatible command line editor</**h3**> 71 <**p**> 72 The command line of GShell can be edited with commands compatible with 73 <a href="https://www.washington.edu/computing/unix/vi.html"><br/>b>vi</b></a>.<br>74 As in vi, you can enter <i><br/>sb>command mode</b></i>> by <br/> <br/>b>ESC</b>> key, 75 then move around in the history by <**b**><**code**>j k / ? n N</**code**></**b**>, 76 or within the current line by <**b**><**code**>l h f w b 0 \$ %</**code**></**b**> or so. 77 </**p**> 78 </**details**> 79 \*/ 80 /\* 81 <**details id**="gsh-gindex"> 82 <**summary**>Index</**summary**><**div class**="gsh-src"> 83 Documents %4 <span class="gsh-link" onclick="jumpto\_JavaScriptView();">Command summary</span><br>%5 Go lang part<span class="gsh-src" onclick="document.getElementById('gsh-gocode').open=true;"> Package structures<br>  $\frac{1}{6}$  Cackgreent ( $\frac{1}{2}$  Cackgreent ( $\frac{1}{2}$  Cackgreent ( $\frac{1}{2}$  Cackgreent ( $\frac{1}{2}$  Cackgreent ( $\frac{1}{2}$  Cackgreent ( $\frac{1}{2}$  Cackgreent ( $\frac{1}{2}$  Cackgreent ( $\frac{1}{2}$  Cackgreent ( $\frac$ 106<br>
107 </span><br>
107 </span><br>
108 JavaScript part<br>
108 JavaScript part<br>
109 <a href="<u>#script-src-view</u>" class="gsh-link" onclick="jumpto\_JavaScriptView();">Source</a><br>
110 <a href="<u>#script-src-view</u>" class="gsh-link" on Same the the state of the state of the state of the state of the state of the state of the state of the state of the state of the state of the state of the state of the state of the state of the state of the state of the s %114 <a href="#" class="gsh-link" onclick="jumpto\_WholeView();">Internal</a><br>115 <a href="#gsh-reference" class="gsh-link" onclick="jumpto\_ReferenceView();">External</a> 116 Whole parts<br>117 **<a href="#whole-src-view" class="gsh-link" onclick="jumpto\_WholeView();">Source</a><br>118 <a <b>href="#whole-src-view" class="gsh-link" onclick="jumpto\_WholeView();">Download</a><br>219 <a <b>href="#whole-src-v** 121 </**div**> 122 </**details**> 123 \*/ 124 //<**details id**="gsh-gocode">

125 //<summary>Go Source</summary><div class="gsh-src" onclick="document.getElementById('gsh-gocode').open=false;"><br>126 // gsh - Go lang based Shell<br>127 // (c) 2020 ITS more Co., Ltd.<br>128 // 2020-0807 created by SatoxITS ( 129 130 package main // gsh main<br>
131 import ( $\frac{1}{2}$  a heref="https://golang.org/pkg/mt/">fmt</a><br>
132 import ( $\frac{1}{2}$  a heref="https://golang.org/pkg/mt/">fmt</a>"<br>
131 import ( $\frac{1}{2}$  a heref="https://golang.org/pkg/ 155 ) 156 157 // // 2020-0906 added,<br>158 // // <a href="https://golang.org/cmd/cgo/">CGo</a><br>159 // #include "poll.h" // <poll.h> // </poll.h> to be closed as HTML tag :-p<br>160 // typedef struct { struct pollfd fdv[8]; } pollFdv;<br>16 163 // } 164 import "C" 165 166 // // 2020-0906 added,<br>167 func CFpollIn1(fp\*os.File, timeoutUs int)(ready uintptr){<br>168 var fdv = C.pollFdv{}<br>169 var nfds = 1<br>170 var timeout = timeoutUs/1000 172 fdv.fdv[0].fd = C.int(fp.Fd())<br>
173 fdv.fdv[0].events = C.POLLIN<br>
174 if( 0 **<** EventRecvFd) {<br>
175 fdv.fdv[1].fd = C.int(EventRecvFd)<br>
176 fdv.fdv[1].events = C.POLLIN<br>
177 nfds += 1 178 **}**<br>
179 **r := C.pollx(&fdv,C.int(nfds),C.int(timeout))<br>
180 <b>if( r <= 0 ){**<br>
return 0 182 } 183 if (int(fdv.fdv[1].revents) & int(C.POLLIN)) != 0 { 184 //fprintf(stderr,"--De-- got Event\n"); 185 return uintptr(EventFdOffset + fdv.fdv[1].fd) 186 } 187 if (int(fdv.fdv[0].revents) & int(C.POLLIN)) != 0 { 188 return uintptr(NormalFdOffset + fdv.fdv[0].fd) 189 } return 0 191 } 192 193 const ( 194 NAME = "gsh" 195 VERSION = "0.5.1" 196 DATE = "2020-09-25" 197 AUTHOR = "SatoxITS(^-^)//" 198 )<br>
199 var ( $\frac{1}{100}$  GSH\_HOME = ".gsh" // under home directory<br>
2010 GSH\_PORT = 9999<br>
2021 GSH\_PORT = 9999<br>
2023 PARONTT = ">" // should be ";" in Windows<br>
204 LINESIZE = (8\*1024)<br>
205 PARTHSEP = "'" // should be "  $\rightarrow$ 209 // -xX logging control<br>210 // --A-- all<br>211 // --I-- info.<br>212 // --D-- debug<br>213 // --T-- time and resource usage<br>213 // --W-- warning 215 // --E-- error 216 // --F-- fatal error  $2/7$  --Xn- network 218 %1/ <a name="struct">Structures</a></a></a>220 type GCommandHistory struct {<br>
221 startAt time.Time // command line execution started at<br>
221 smdAt time.Time // command line execution ended at<br>
223 sGCode int // exit code 234 type GChdirHistory struct {<br>235 Dir string<br>236 MovedAt time.Time<br>237 CmdIndex int 238 } 239 type CmdMode struct { 240 BackGround bool 241 } 242 type Event struct { 243 when time.Time 244 event int 245 evarg int64 246 CmdIndex int 247 } 248 var CmdIndex int

249 var Events []Event<br>
250 type Plugin (Struct {<br>
251 Spec \*plugin.Plugin<br>
252 Addr plugin.Symbol<br>
253 Name string // maybe relative<br>
254 Path string // this is in Plugin but hidden 255 }<br>256 **type GServer struct {**<br>257 **host string<br>258 port string**<br>259 } %1626 // <a href="https://tools.ietf.org/html/rfc3230">Digest</a><br>
261 // <a href="https://tools.ietf.org/html/rfc3230">Digest</a><br>
800M\_TTENS = 0x0000001 // items count<br>
800M\_SIZERASH = 0x000002 // data length (simplly ad 270 SUM\_WORDS = 0x000010 // word count is a kind of digest<br>271 SUM\_INES = 0x000020 // line count is a kind of digest<br>272 SUM\_SUM64 = 0x000040 // simple add of bytes, useful for human too 274 SUM\_SUM32\_BITS = 0x000100 // the number of true bits<br>275 SUM\_SUM32\_2BYTE = 0x000200 // 16bits words<br>276 SUM\_SUM32\_4BYTE = 0x000400 // 32bits words<br>277 SUM\_SUM32\_4BYTE = 0x000800 // 64bits words 278 279 SUM\_SUM16\_BSD = 0x001000 // UNIXsum -sum -bsd<br>280 SUM\_SUM16\_SYSV = 0x002000 // UNIXsum -sum -sysv<br>281 SUM\_UNIXFILE = 0x004000<br>282 SUM\_CRCIEEE = 0x008000 283 ) 284 type CheckSum struct { 285 Files int64 // the number of files (or data)<br>
286 Size int64 // content size<br>
287 Words int64 // word count<br>
Lines int64 // line count 289 SumType int<br>289 SumType int<br>290 Sum64 uint64 290 Sum64 uint64 291 Crc32Table crc32.Table 292 Crc32Val uint32 293 Sum16 int 294 Ctime time.Time 295 Atime time.Time 296 Mtime time.Time 297 Start time.Time 298 Done time.Time 299 RusgAtStart [2]syscall.Rusage 300 RusgAtEnd [2]syscall.Rusage 301 )<br>
Solz type ValueStack [][[]string<br>
303 type GabContext struct {<br>
Solar startling // the current directory at the start<br>
Sols chatinitatory / (sha-getline command as a input line editor<br>
2016 Chatinistory ([CColdirlis 315 CmdTrace bool // should be [map]<br>
316 CmdTrine bool // should be [map]<br>
317 PluginFuncs [[PluginInfo<br>
319 iValues [[string // field sepearater of print out<br>
319 iValues [[string // default print format (of integer)<br>
32 325<br>326 } 327 328 func nsleep(ns time.Duration){ 329 time.Sleep(ns) }<br>func usleep(ns time.Duration){<br>nsleep(ns\*1000) 332 **nsleep(ns\*1000)**<br>333 **}**<br>334 func msleep(ns time.Duration){<br>335 nsleep(ns\*1000000) 337 func sleep(ns time.Duration){ 338 nsleep(ns\*1000000000) 339 } 340 341 func strBegins(str, pat string)(bool){ 342 if len(pat) **<=** len(str){ 343 yes := str[0:len(pat)] == pat 344 //fmt.Printf("--D-- strBegins(%v,%v)=%v\n",str,pat,yes) 345 return yes 346 } 347 //fmt.Printf("--D-- strBegins(%v,%v)=%v\n",str,pat,false) 348 return false 349 } 350 func isin(what string, list []string) bool { 351 for \_, v := range list { 352 if v == what { 353 return true  $\rightarrow$ 355 } 356 return false 357 } 358 func isinX(what string,list[]string)(int){ 359 for i,v := range list { 360 if v == what { 361 **return i**<br>362 **}** 363 }  $r$ eturn  $-1$ 365 } 366 367 func env(opts []string) {<br>
368 env := os.Environ()<br>
368 if isin("-s", opts){<br>
370 sort.Slice(env, func(i,j int) bool {<br>
return env[i] < env[j]<br>
372 })

```
374 <br>
\frac{374}{27} <br>
\frac{1}{37} <br>
\frac{376}{27} <br>
\frac{377}{27} <br>
\frac{377}{27} <br>
\frac{377}{27} <br>
\frac{377}{27} <br>
\frac{377}{27} <br>
\frac{377}{27} <br>
\frac{377}{27} <br>
\frac{377}{27} <br>
\frac{377}{27} <br>
\frac{377}{27} <br>
\frac{377}{27} <br>
\frac{377393 return ival,leng
394 }else{
395 return 0,0
 396<br>
396 func substHistory(gshCtx *GshContext,str string,i int,rstr string)(leng int,rst string){<br>
1999 if len(str[i+1:]) == 0 {<br>
400 return 0,rstr<br>
402 hi := 0
403 histlen := len(gshCtx.CommandHistory)
 404 if str[i+1] == '!' {<br>
405 hi = histlen - 1<br>
406 leng = 1
 407 }else{<br>
408 hi,leng = scanInt(str[i+1:])<br>
409 if leng == 0 {<br>
411 }<br>
<br>
<br>
<br>
<br>
<br>
}
 412 if hi < 0 {<br>
hi = histlen + hi
 415 }<br>
415 if 0 <= hi && hi < histlen {<br>
417 var ext byte<br>
418 if 1 < len(str[i+leng:]] {<br>
420 }<br>
420 }
                                421 //fmt.Printf("--D-- %v(%c)\n",str[i+leng:],str[i+leng])
 422 if ext == 'f' {<br>
423 leng += 1<br>
424 xlist := []string{}<br>
425 list := gshCtx.CommandHistory[hi].FoundFile<br>
426 for _,v := range list {<br>
\frac{1}{\sqrt{2}} //list[i] = escapeWhiteSP(v)
 428 xlist = append(xlist,escapeWhiteSP(v))
429 }
430 //rstr += strings.Join(list," ")
431 rstr += strings.Join(xlist," ")
432 }else
433 if ext == '@' || ext == 'd' {
434 // !N@ .. workdir at the start of the command
435 leng += 1
436 rstr += gshCtx.CommandHistory[hi].WorkDir
437 }else{
438 rstr += gshCtx.CommandHistory[hi].CmdLine
 439    }<br>440    }else{<br>441    leng = 0
437<br>438<br>439<br>440<br>441<br>442
                    eng = 0<br>}<br>return leng,rstr
 444 }<br>446 if len(str) == 0 {<br>446 if len(str) == 0 {<br>447 return "\\z" // empty, to be ignored<br>448 }
 49<br>
450 for :=""<br>
450 for ...ch i= range str {<br>
451 switch ch {<br>
452<br>
453 case '\! rstr += "\\\"<br>
453 case '\t' rstr += "\\"<br>
455 case '\r': rstr += "\\"<br>
455 case '\n': rstr += "\\"<br>
455 case '\n': rstr += "\\"<br>
457
 459 }
460 return rstr
 461 }
462 func unescapeWhiteSP(str string)(string){ // strip original escapes
463 rstr := ""
 464 for i := 0; i < len(str); i++ {<br>
465 ch := str[i]<br>
466 if ch == '\\' {<br>
467 if i+1 clen(str) {<br>
468 switch str[i+1] {<br>
\begin{array}{c} \text{case} \text{ is: } \\ 468 \text{ is: } \\ 469 \text{ is: } \\ 470 \text{ is: } \\ 472 \text{ is: } \\ 472 \text{ is: } \\ 472 \text{ is: } \\ 472 \text{\overline{3},<br>rstr += string(ch)
 475 }
476 return rstr
 477 }<br>
478 func unescapeWhiteSPV(strv []string)([]string){ // strip original escapes<br>
480 for _,v := range strv {<br>
481 ustrv = append(ustrv,unescapeWhiteSP(v))<br>
482 }
  483 return ustrv
 484 )<br>
485<br>
485 // <a name="comexpansion">str-expansion</a><br>
485 // - this should be a macro processor<br>
488 func strsubst(gshctx *GshContext,str string,histonly bool) string {<br>
489 func strsubst(gshctx *GshContext,str stri
 495 inEsc := 0 // escape characer mode 
496 for i := 0; i < len(str); i++ {
```

```
498 \left\{\n \begin{array}{ll}\n \text{499} & \text{if finite.} \text{Prin}(\text{``--D--Subst $w:\$v:\$v:\$v:\$h", i, \text{str}[i:]\n} \\
 \text{498} & \text{ch} := \text{str}[i] & \\
 \text{if lines == 0} & \text{if c.} \text{h} := \text{``}\n \end{array}\n \right.\n \left\{\n \begin{array}{ll}\n \text{if } \text{B} \text{B} = 0 & \text{if } \text{``}\text{``}\text{''} & \\
 \text{if } \text{on } j = 1 \text{''} & \\
 \text{if } \text{on }510 }
511 switch ch {<br>
512 case '\\': inEsc = '\\'; continue<br>
513 //case '$': inEsc = '$'; continue<br>
514 case '$':
                          5<sup>15</sup>517 <br>
Suitch in Esc {<br>
case '\\': ch = '\\'<br>
520 <br>
suitch ch {<br>
520 case '\': ch = '\'<br>
case ': ch = '\'<br>
case 'r': ch = '\r'<br>
case 'r': ch = '\r'<br>
case 'n': ch = '\n'<br>
case 'n': ch = '\n'<br>
case 'x': in Esc = 0; continue /
527 \frac{1}{520}<br>
\frac{1}{520}<br>
\frac{1}{520}<br>
\frac{1}{520}<br>
\frac{1}{520}<br>
\frac{1}{520}<br>
\frac{1}{520}<br>
\frac{1}{520}<br>
\frac{1}{520}<br>
\frac{1}{520}<br>
\frac{1}{520}<br>
\frac{1}{520}<br>
\frac{1}{520}<br>
\frac{1}{520}<br>
\frac{1}{520}<br>
\frac{1}{520}<br>
\frac{1}{520540 rbuff = append(rbuff,ch)<br>541 inEsc = 0
                                                       542 continue;
543 }<br>544 inEsc = 0
545 }<br>546 //rstr = rstr + string(ch)<br>547 rbuff = append(rbuff,ch)
548 }
549 //fmt.Printf("--D--subst(%s)(%s)\n",str,string(rbuff))
550 return string(rbuff)
551 //return rstr
552 }<br>
552 func showFileInfo(path string, opts []string) {<br>
if isin("-l",opts) || isin("-ls",opts) {<br>
fi, err := os.Stat(path)<br>
if err := os.Stat("---------- ((%v))",err)<br>
Fighte for the strintf("---------- ((%v))",err)<br>
P
559 mod := fi.ModTime()
560 date := mod.Format(time.Stamp)
561 fmt.Printf("%v %8v %s ",fi.Mode(),fi.Size(),date)
                          \rightarrow563 }<br>
564 fmt.Printf("%s",path)<br>
565 if isin("-sp",opts) {<br>
566 if ! isin("-n",opts)<br>
568 if ! isin("-n",opts)<br>
568 fmt.Printf("\n")
                570 }
571 }
572 func userHomeDir()(string,bool){
573 /*
574 homedir, = os.UserHomeDir() // not implemented in older Golang<br>575 */
576 homedir,found := os.LookupEnv("HOME")<br>577 //fmt.Printf("--I-- HOME=$v($v)\n",homedir,found)<br>578 if !found {<br>return "/tmp",found
580 }
581 return homedir,found
582 }
583
584 func toFullpath(path string) (fullpath string) {
585 if path[0] == '/' {
586 return path
587 }
588 pathv := strings.Split(path,DIRSEP)
589 switch {
590 case pathv[0] == ".":
591 pathv[0], = os.Getwd()<br>
592 case pathv[0] == "..": // all ones should be interpreted<br>
593 cwd, = := os.Getwd()<br>
595 pathv[0] = strings.Join(ppathv,DIRSEP)<br>
595 case pathv[0] = "~":<br>
case pathv[0] = "~":
597 pathv[0], = userHomeDir()<br>598 default:
599 cwd, = := os.Getwd()<br>
600 pathv[0] = cwd + DIRSEP + pathv[0]
601 }
                  return strings.Join(pathv,DIRSEP)
603 }
605 func IsRegFile(path string)(bool){<br>606 fi, err := os.Stat(path)<br>607 if err == nil {<br>608 fm := fi.Mode()<br>609 fm := fi.Mode()<br>return fm.IsRegular();<br>610 }
                  r<sub>return false</sub>
   \frac{12}{12} }
613 // <a name="encode">Encode / Decode</a><br>614 // <a href="https://golang.org/pkg/encoding/base64/#example_NewEncoder">Encoder</a><br>615 // <a href="https://golang.org/pkg/encoding/base64/#example_NewEncoder">Encoder</a><br>61
                  620 encoder := base64.NewEncoder(base64.StdEncoding,os.Stdout)
```

```
621 for li = 0; ; li++ {<br>
count, err := file.Read(buff)<br>
if count <= 0 {<br>
624 break
625 }
626 if err != nil {
627 break
628 }
                        629 encoder.Write(buff[0:count])
630 }
               }<br>encoder.Close()
632 }<br>
634 decoder := base64.NewDec(argv[]string){<br>
634 decoder := base64.NewDecoder(base64.StdEncoding,os.Stdin)<br>
635 li := 0<br>
636 buff := make([]byte,LINESIZE}<br>
637 for li= 0; j li++ {<br>
637 count, err := decoder.Read(bu
642 if err != nil {
643 break
644 \}<br>645 bs.Stdout.Write(buff[0:count])
646<br>
646<br>
646<br>
646<br>
647 / Insp [N] [-crlf][-C \\]<br>
648 // Insp [N] [-crlf][-C \\]<br>
649 func (gshCtx *GshContext)SplitLine(argv[]string){<br>
650 strRep := bufio.NewReaderSize(os.Stdin,64*1024)<br>
763 teader := bufio.NewReaderSi
if len(line) <= reader.ReadString('\n')<br>
656 <b>if len(line) <= 0 {<br>
if err != nil {<br>
fint.Fprintf(os.Stderr,"--I-- lnsp %d to %d (%v)\n",ni,toi,err)
                               \frac{1}{\sqrt{2}}660 }
661 }
662 off := 0
663 ilen := len(line)
664 remlen := len(line)
665 if strRep { os.Stdout.Write([]byte("\"")) }
666 for oi := 0; 0 < remlen; oi++ {
667 olen := remlen
668 addnl := false
669 if 72 < olen {
670 olen = 72
671 addnl = true
672 }
673 fmt.Fprintf(os.Stderr,"--D-- write %d [%d.%d] %d %d/%d\lambdan",
674 toi,ni,oi,off,olen,remlen,ilen)
675 toi += 1
95. Stadout. Write([]byte(line[0:olen]))<br>
if adall {<br>
577<br>
if strkep {<br>
stadout. Write([]byte("\"+\n\""))<br>
680<br>
9esstatout. Write([]byte("\"\n"))<br>
9esstatout. Write([]byte("\\"))<br>
9esstatout. Write([[byte("\\"))<br>
9esstatou
686 line = line[olen:]<br>
687 off += olen<br>
688 remlen -= olen
689 }
690 if strRep { os.Stdout.Write([]byte("\"\n")) }
691 }
692 fmt.Fprintf(os.Stderr,"--I-- lnsp %d to %d\n",ni,toi)
 593 }
694<br>
695 // CRC32 <a href="http://golang.jp/pkg/hash-crc32">crc32</a><br>
696 // 1 0000 0100 1100 0001 0001 1101 1011 0111<br>
697 var CRC32UNIX uint32 = uint32(0x04C11DB7) // Unix cksum<br>
698 var CRC32UEEE uint32 = uint32(0x0ED
700 var o i unité<br>
702<br>
702 for oi = 0; oi < len; oi++ {<br>
702<br>
703 for bi := 0; bi < 8; bi++ {<br>
703 for bi := 0; bi < 8; bi++ {<br>
704 //fprintf(stderr, "--CRC32 &d &X (&d.&d)\n", crc, oct, oi, bi)<br>
706 ovf1 := (cor & 0x800
709 crc <<= 1<br>
710 if ovf { crc ^= CRC32UNIX }
                      \rightarrow712 }
713 //fprintf(stderr,"--CRC32 return %d %d\n",crc,len)
714 return crc;
715 }
716 func byteCRC32end(crc uint32, len uint64)(uint32){
717 var slen = make([]byte,4)<br>
718 var li = 0; li < 4; {<br>
719 for li = 0; li < 4; {<br>
8len[li] = byte(len)<br>
721 li += 1
722 len >>= 8
723 if( len == 0 ){
724 break
725 }
726 }
727 crc = byteCRC32add(crc,slen,uint64(li))<br>728 crc ^= 0xFFFFFFFF<br>729 return crc
731 func strCRC32(str string,len uint64)(crc uint32){<br>
732 crc = byteCRC32add(0,[]byte(str),len)<br>
733 crc = byteCRC32end(crc,len)<br>
7744 //fprintf(stderr,"--CRC32 %d %d\n",crc,len)<br>
735 return crc
736 }
737 func CRC32Finish(crc uint32, table *crc32.Table, len uint64)(uint32){
738 var slen = make([]byte,4)
739 var li = 0
for li = 0; li < 4; {<br>
341 clen[li] = byte(len & 0xFF)<br>
742 li += 1<br>
len >>= 8 ){<br>
if (len == 0 ){
```

```
745 break
746 }
746<br>747<br>748 crc
748 crc = crc32.Update(crc,table,slen)<br>
749 crc <sup>^=</sup> 0xFFFFFFFF<br>
750 return crc
750<br>751 }
752
753 func (gsh*GshContext)xCksum(path string,argv[]string, sum*CheckSum)(int64){
754 if isin("-type/f",argv) && !IsRegFile(path){
755 return 0
756 }
757 if isin("-type/d",argv) && IsRegFile(path){<br>758 return 0
759 }
760 file, err := os.OpenFile(path,os.O_RDONLY,0)<br>761 if err != nil {<br>fmt.Printf("--E-- cksum %v (%v)\n",path,err)<br>763 return -1
764 }
765 defer file.Close()
766 if gsh.CmdTrace { fmt.Printf("--I-- cksum %v %v\n",path,argv) }
768 bi := 0<br>
770 var buff = make([]byte,32*1024)<br>
770 var total int64 = 0<br>
771 var initTime = time.Time{<br>
172 if sum.Start == initTime {<br>
773 sum.Start = time.Now()
772<br>773<br>774<br>775<br>777<br>777for bi = 0; bi++ {<br>
776 count,err := file.Read(buff)<br>
1f count <= 0 || err != nil {<br>
break<br>
779 }
if (sum.SumType & SUM_SUM64) != 0 {<br>
s := sum.Sum64<br>
for _,c := range buff[0:count] {<br>
783<br>
s += uint64(c)<br>
b = sum.Sum64 = s
786 }
787 if (sum.SumType & SUM_UNIXFILE) != 0 {
788 sum.Crc32Val = byteCRC32add(sum.Crc32Val,buff,uint64(count))
789 }
790 if (sum.SumType & SUM_CRCIEEE) != 0 {
791 sum.Crc32Val = crc32.Update(sum.Crc32Val,&sum.Crc32Table,buff[0:count])
792 }
793 / Camber<sup>5-1</sup>https://em.wikipedia.org/wiki/BSD_checksum<sup>"</sup>>BSD checksum</a><br>
if (sum.SumType & SUM_SUM16_BSD) != 0<br>
8 := sum.SumI6<br>
for __c := range buff[0:count] {<br>
796 <br>
5 = (s >> 1) + ((s & 1) << 15)<br>
8 = -{ntc}<br>
7
                                \sum_{\text{sum.Sum16 = s}}803 if (sum.SumType & SUM_SUM16_SYSV) != 0 {<br>
805 for bj := 0; bj < count; bj++ {<br>
sum.Sum16 += int(buff[bj])<br>
807 }
                         } total += int64(count)
810 }<br>
811 sum.Pone = time.Now()<br>
812 sum.Size += total<br>
814 smm.Size += total<br>
814 if !isin("-s",argv) {<br>
815 fmt.Printf("%v ",total)
                return 0
  \frac{17}{18} }
819 // <a name="grep">grep</a><br>821 // "lines", "lin" or "lnp" for "(text) line processor" or "scanner"<br>822 // a*,!ab,c, ... sequentioal combination of patterns
%23 // what "LINE" is should be definable<br>
%24 // generic line-by-line processing<br>
%25 // cat -n -v<br>
%27 // uniq [-c]<br>
%27 // uniq [-c]<br>
%27 // uniq [-c]<br>
%27 // uniq [-c]<br>
%28 // example = 0<br>
%28 // grep with line count l
338 defer file.Close()<br>
839 fgsh.CmdTrace { fmt.Printf("--I-- grep % %\n",path,rexpv) }<br>
840 //reader := bufio.NewReaderSize(file,LINESIZE)<br>
841 reader := bufio.NewReaderSize(file,LINESIZE)<br>
842 li := 0<br>
843 found := 0<br>
84
850 // maybe binary<br>851 break;
85<br>850<br>851<br>852
853 if err != nil {
854 break
855 }
856 if 0 <= strings.Index(string(line),rexpv[0]) {
857 found += 1
858 fmt.Printf("%s:%d: %s",path,li,line)
859 }
860 }
861 //fmt.Printf("total %d lines %s\n",li,path)<br>862 //if( 0 < found ){ fmt.Printf("((found %d lines %s))\n",found,path); }<br>863 return found
864 }
865
866 // <a name="finder">Finder</a>
867 // finding files with it name and contents
868 // file names are ORed
```

```
% // show the content with % x fmt list<br>
% // show the comman by adding output<br>
% 70 // ts -R<br>
% 71 // tr command by adding output<br>
% 73 21 // tontent size<br>
% 73 21 // tontent size<br>
% 75 3 bupSize int64 // content size<br>
fr
889 func showFusage(dir string,fusage *fileSum){
890 bsume := float64(((fusage.Blocks-fusage.DupBlocks)/2)*1024)/1000000.0
891 //bsumdup := float64((fusage.Blocks/2)*1024)/1000000.0
                fmt.Printf("%v: %v files (%vd %vs %vh) %.6f MB (%.2f MBK)\n",
894 dir,<br>895 fusage.Files,
896 fusage.Dirs,<br>897 fusage.SymLink,<br>898 fusage.HLinks,<br>899 float64(fusage.Size)/1000000.0,bsume);
 900 }
       \frac{1}{\text{const}} (\frac{\text{S}}{\text{I}}FMT
\begin{array}{rcl} 902 & \textbf{S\_IFMT} & = & 01700000 \\ \textbf{S\_IFCRER} & = & 0020000 \\ 904 & \textbf{S\_IFREG} & = & 0100000 \\ \textbf{S\_IFREG} & = & 0100000 \\ \textbf{S\_IFRING} & = & 0120000 \\ 907 & \textbf{S\_IFSOKK} & = & 0140000 \\ \end{array}908 )
909 func cumFinfo(fsum *fileSum, path string, staterr error, fstat syscall.Stat_t, argv[]string,verb bool)(*fileSum){
910 now := time.Now()
911 if time.Second <= now.Sub(fsum.nextRepo) {
912 if !fsum.nextRepo.IsZero(){<br>
913 tstmp := now.Format(time.Stamp)<br>
914 showFusage(tstmp,fsum)
915 }
                          916 fsum.nextRepo = now.Add(time.Second)
917 }<br>
918 if staterr != nil {<br>
920 return fsum<br>
921 }
922 fun. Files += 1<br>
923 files += 1<br>
1/ must count only once...<br>
1/ at least ignore ones in the same directory<br>
926 //if finfo.Mode().IsRegular() {<br>
926 //if finfo.Mode().IsRegular() {<br>
928 fun. Hinks += 1<br>
5 fun. DupBlock
932 )<br>
934 (fsum.Size += finfo.Size()<br>
934 fsum.Size += fstat.Size<br>
535 fsum.Blocks += infé(fstat.Blocks)<br>
936 //if verb { fmt.Printf("(%8dBlk) %s",fstat.Blocks/2,path) }<br>
937 if isin("-1s",argv){<br>
71 fmt.Printf("%d\t",f
\frac{939}{940} //
941 //if finfo.IsDir()
942 if (fstat.Mode & S_IFMT) == S_IFDIR {
943 fsum.Dirs += 1
944 )<br>
945 //if (finfo.Mode() & os.ModeSymlink) != 0<br>
945 if (fstat.Mode & S_IFMT) == S_IFLNK {<br>
//if verb {fmt.Printf("symlink(%v,%s)\n",fstat.Mode,finfo.Name()) }<br>
948 //{ fmt.Printf("symlink(%o,%s)\n",fstat.Mode,finfo.N
                }<br>return fsum
952 }
953 func (gsh*GshContext)xxFindEntv(depth int,total *fileSum,dir string, dstat syscall.Stat_t, ei int, entv []string,npatv[]string,argv[]string)(*fileSum){
954 nols := isin("-grep",argv)
955 // sort entv
957 if isin("-t",argv){<br>
958 sort.Slice(filev, func(i,j int) bool {<br>
return 0 < filev[i].ModTime().Sub(filev[j].ModTime())<br>
960 }
961 }<br>962 */<br>963 964
963 /*<br>
965 sort.Slice(filev, func(i,j int) bool {<br>
965 return 0 < filev[i].AccTime().Sub(filev[j].AccTime())<br>
967 })
969 if isin("-U",argv){<br>
970 sort.Slice(filev, func(i,j int) bool {<br>
971 return 0 < filev[i].CreatTime().Sub(filev[j].CreatTime())<br>
972 })
973 }<br>974 */
975 /*<br>976 if isin("-S",argv){<br>977 sort.Slice(filev, func(i,j int) bool {<br>978 return filev[j].Size() < filev[i].Size()
980 }
981 */
982 for __,filename := range entv {<br>
\begin{array}{r} \text{for } j \text{-rap} \text{at } i = \text{range } \text{mpt} \text{at } \text{f} \text{ part } = - \text{``} * \text{''} \text{if } \text{math} \text{at } \text{ch } = \text{true} \end{array}<br>
986 match = true<br>
987 } else{<br>
atch, __ = filepath.Match(npat,filename)<br>
988 }
990 path := dir + DIRSEP + filename
991 if !match {
                                           992 continue
```

```
993 }
 995<br>
995 staterr := syscall.Lstat(path,&fstat)<br>
996 if staterr != nil {<br>
if !isin("-w",argv){fmt.Printf("ufind: %v\n",staterr) }<br>
continue;<br>
continue;
 999 }
1000 if isin("-du",argv) && (fstat.Mode & S_IFMT) == S_IFDIR {<br>1001 // should not show size of directory in "-du" mode ...
1002 }else<br>
1003 if !nols && !isin("-s",argv) && (!isin("-du",argv) || isin("-a",argv)) {<br>
1004 <b>if isin("-du",argv) {<br>
fmt.Printf("%d\t",fstat.Blocks/2)<br>
}
                                    f<br>showFileInfo(path,argv)
1008 }
1009 if true { // && isin("-du",argv)
1010 total = cumFinfo(total,path,staterr,fstat,argv,false)
1011 }
1012 /*
                             /*<br>if isin("-wc",argv) {
1014 }
                            \mathop{\downarrow}\limits_{\star}\mathop{/}1016 if gsh.lastCheckSum.SumType != 0 {
1017 gsh.xCksum(path,argv,&gsh.lastCheckSum);
1018 }<br>
1019 x := isinX("-grep",argv); // -grep will be convenient like -ls<br>
1020 <b>if 0 <= x && x+1 <= len(argv) { // -grep will be convenient like -ls<br>
<b>if IsRegFile(path){
1022 found := gsh.xGrep(path,argv[x+1:])
1023 if 0 < found {
1023<br>1024 foundv := gsh.CmdCurrent.FoundFile
1025 if len(foundv) < 10 {<br>1026 gsh.CmdCurrent.FoundFile =
                                                1027 append(gsh.CmdCurrent.FoundFile,path)
1028 }
1030<br>
1031 }<br>
1032 if !isin("-r0",argv) { // -d 0 in du, -depth n in find<br>
1033 //total.Depth += 1<br>
1034 <b>if (fstat.Mode & S_IFMT) == S_IFLNK {<br>
continue<br>
}
do 1037 if dstat.Rdev != fstat.Rdev {<br>1038 fmt.Printf("--I-- don't follow differnet device %v(%v) %v(%v)\n",<br>1039 dir,dstat.Rdev,path,fstat.Rdev)
1040 }
1041 if (fstat.Mode & S_IFMT) == S_IFDIR {<br>1042 total = gsh.xxFind(depth+1,total,path,npatv,argv)
1043 }
1044 }
1045 }
             \} return total
1048)<br>
1049 func (gsh*GshContext)xxFind(depth int,total *fileSum,dir string,npatv[]string,argv[]string)(*fileSum){<br>
1050 nols := isin("-grep",argv)<br>
1051 dirfile,oerr := os.OpenFile(dir,os.O_RDONLY,0)<br>
1053 ff oerr == nil 
1058 prev := *total
1059 var dstat syscall.Stat_t
1060 staterr := syscall.Lstat(dir,&dstat) // should be flstat
1061
1062 if staterr != nil {
1063 if !isin("-w",argv){ fmt.Printf("ufind: %v\n",staterr) }
1064 return total
1063<br>1064<br>1065<br>1066
\begin{array}{ll} 1066 & // \texttt{filev,err} \texttt{ := ioutil. ReadDir (dir)} \\ 1067 & // \texttt{__err} \texttt{ := ioutil. ReadDir (dir) // ReadDir() heavy and bad for huge directory} \\ 1068 & \texttt{ \texttt{'}r} \texttt{ & if err} \texttt{ != nil } \texttt{ \texttt{'} } \end{array}1070 if lisin("-w",argv){ fmt.Printf("ufind: %v\n",err) }<br>1071 return total
1069<br>1070<br>1071<br>1072<br>1073<br>1073
1073 if depth == 0 {<br>
1074 if depth == 0 {<br>
1075 total = cumFinfo(total,dir,staterr,dstat,argv,true)<br>
1076 showFileInfo(dir,argv) && (!isin("-du",argv) || isin("-a",argv)) {<br>
10778 }
1078<br>1079<br>1080
             1/ it it is not a directory, just scan it and finish
1081
1082<br>1083 for ei := 0; ; ei++ {<br>1083 entv,rderr := dir<br>1084 if len(entv) == 0
1083 entv,rderr := dirfile.Readdirnames(8*1024)
1084 if len(entv) == 0 || rderr != nil {
1085 //if rderr != nil { fmt.Printf("[%d] len=%d (%v)\n",ei,len(entv),rderr) }
1086 break
1087<br>1088
1087 }<br>1088 if 0 < ei {<br>1089 fmt.Pri
                            1089 fmt.Printf("--I-- xxFind[%d] %d large-dir: %s\n",ei,len(entv),dir)
                      1091 total = gsh.xxFindEntv(depth,total,dir,dstat,ei,entv,npatv,argv)
1093 if isin("-du",argv) {<br>1094 // if in "du" mode<br>1095 fmt.Printf("%d\t%s\n",(total.Blocks-prev.Blocks)/2,dir)<br>1096 }
1096 }<br>1097 return total<br>1098 }
1098)<br>
1099<br>
1099<br>
1097/ (wfind|fu|ls) [Files] [// Names] [-- Expressions]<br>
1100 // Expressions is "-" by default<br>
1102 // Names is "-" by default<br>
1102 // Expressions is "-print" by default for "ufind", or -du for "fu" co
1110 gsh.lastCheckSum = CheckSum{}<br>
1111 if isin("-sum",argv) && isin("-add",argv) {<br>
1112 gsh.lastCheckSum.SumType |= SUM_SUM64<br>
1113 }else
1114 if isin("-sum",argv) && isin("-size",argv) {<br>1115 gsh.lastCheckSum.SumType |= SUM_SIZE<br>1116 }else
```

```
\begin{tabular}{ll} \bf 11119 & \bf if\ isin(n"-sum", argv)\ \&\ \bf 611119 \\ \bf 11118 & \bf 9sh.lastCheckckSum.SumType |= SUM\_SUM16\_BSD1 \\ \bf 1119 & \bf 9els \\ \bf 1110 & \bf 1110 (-sum', argv) \&\ \bf 6111('--sum", argv) \&\ \bf 1110('--sum", argv) \&\ \bf 11110('--sum', argv) \&\ \bf 11110('--sum', argv) \&\ \bf 111110('--sum', argv) \&\ \bf 111110('--sum', argv) \&\begin{array}{r} 1117 \\ 1118 \\ 1119 \\ 1120 \\ 1121 \\ 1122 \\ 1123 \\ 1124 \\ 1124 \\ 1125 \end{array}1126 if isin("-unix",argv) {<br>1127 gsh.lastCheckSum.SumType |= SUM_UNIXFILE<br>1128 gsh.lastCheckSum.Crc32Table = *crc32.MakeTable(CRC32UNIX)<br>1130 }<br>if isin("-ieee",argv){
 1131 gsh.lastCheckSum.SumType |= SUM_CRCIEEE
1132 gsh.lastCheckSum.Crc32Table = *crc32.MakeTable(CRC32IEEE)
 1133 }
                                    1134 gsh.lastCheckSum.RusgAtStart = Getrusagev()
 1135 }
 1136 var total = fileSum{}<br>
1137 npats := []string{}<br>
for _,v := range argv {<br>
1139 if 0 < len(v) && v[0] != '-' {<br>
1140 npats = append(npats,v)<br>
1141 }<br>
if v == "//" { break }
 1143 if v == "--" { break }<br>
1144 if v == "-grep" { break }<br>
1145 if v == "-1s" { break }
1146<br>1146<br>1147<br>1148
 1147 if len(npats) == 0 {<br>1148 npats = []string{"*"}
1149 }
1150 cwd := "."
 1151 // if to be fullpath ::: cwd, _ := os.Getwd()<br>
1152 if len(npats) == 0 { npats = []string{"*"} }<br>
1153 fusage := gsh.xxFind(0,&total,cwd,npats,argv)<br>
1154 if gsh.lastCheckSum.SumType != 0 {
 1155 var sumi uint64 = 0<br>
<b>1156 sum := &gsh.lastCheckSum<br>
1157 if (sum.SumType & SUM_SIZE) != 0 {<br>
1158 sumi = uint64(sum.Size)
1158<br>1159<br>1160<br>1161
 1160 if (sum.SumType & SUM_SUM64) != 0 {<br>1161 sumi = sum.Sum64<br>1162 }
 1163<br>
1163 if (sum.SumType & SUM_SUM16_SYSV) != 0 {<br>
1164 s := uint32(sum.Sum16)<br>
1165 r := (s & 0xFFFF) + (r >> 16)<br>
1166 s = (r & 0xFFFF) + (r >> 16)<br>
sum.Crc32Val = uint32(s)<br>
1168 sumi = uint64(s)
 1169 }
1170 if (sum.SumType & SUM_SUM16_BSD) != 0 {
1171 sum.Crc32Val = uint32(sum.Sum16)
1172 sumi = uint64(sum.Sum16)
 1173 }<br>1174 if (sum.SumType & SUM_UNIXFILE) != 0 {<br>1175 sum.Crc32Val = byteCRC32end(sum.Crc32Val,uint64(sum.Size)))<br>1176 sumi = uint64(byteCRC32end(sum.Crc32Val,uint64(sum.Size)))
 \begin{tabular}{ll} 1177 & & & & \\ 11778 & & \text{if $1 < \text{sum,Files} \ \{ \text{int}, \text{print}(\text{``w // %v / %v files, %v/file}\} \cap \text{``m. $1180$} \\\end{tabular} \end{tabular} \begin{tabular}{ll} \text{1180} & & \text{sum, size,}\\ \text{1181} & & \text{2182} \\ & & \text{2182} \\ & & \text{2182} \\ & & \text{2183} \\ & & \text{2184} \\ & & \text{2185} \\ & & \text{2186} \\ & & \text{2186\begin{array}{ccc} 1182 \ 1183 \ 1184 \ 1185 \ 1186 \ \end{array}1187 }
 1188 if !isin("-grep",argv) {
1189 showFusage("total",fusage)
1190 }
 1191 if !isin("-s",argv){<br>
1192 hits := len(gsh.CmdCurrent.FoundFile)<br>
1194 fmt.Printf("--I-- %d files hits // can be refered with !%df\n",<br>
hits,len(gsh.CommandHistory))<br>
}<br>
21196 }
1196<br>1197<br>1198<br>1199
 1198 if gsh.lastCheckSum.SumType != 0 {<br>
1199 if isin("-ru",argv) {<br>
1200 sum := &gsh.lastCheckSum<br>
1201 sum.Done = time.Now()
 9sh.lastCheckSum.RusgAtEnd = Getrusagev()<br>
1203 elps := sum.Done.Sub(sum.Start)<br>
1204 fmt.Printf("--cksum-size: %v(%v)/%vfiles, %v/file\r\n",<br>
1205 sum.Size,abssize(sum.Size),sum.Files,abssize(sum.Size/sum.Files))<br>
1206 na
 1207 fmt.Printf("--cksum-time: %v/total, %v/file, %.1f files/s, %v\r\n",
1208 abbtime(nanos),
1209 abbtime(nanos/sum.Files),
[120] \begin{array}{c} \text{about, numbers} \\ \text{about, integers} \\ 1210 \\ \text{(float64(sum.Files)}*1000000000.0)/float64(nanos), \\ 1211 \\ \text{diff} \\ \text{of the usageled(sum.Size, nanos))} \\ \text{in.} \end{array}1211 abbspeed(sum.Size,nanos))
1212 diff := RusageSubv(sum.RusgAtEnd,sum.RusgAtStart)
1213 fmt.Printf("--cksum-rusg: %v\n",sRusagef("",argv,diff))
                                \rightarrow1215 }<br>1216 return<br>1217 }
 1218
1219 func showFiles(files[]string){
1220 sp := ""
 1221 for i,file := range files {<br>1222 if 0 < i { sp = "" } else { sp = "" }<br>1223 fmt.Printf(sp+"%s",escapeWhiteSP(file))
 1224 <br>
1225 <br>
1225 <br>
1225 <br>
1227 <br>
for i, v = range gshctx.CommandHistory {<br>
1228 if 0 < len(v.FoundFile) {<br>
1229 if 0 < len(v.FoundFile) {<br>
1228 if 0 < len(v.FoundFile) {<br>
1229 if isin("-ls", argy) {<br>
1231 if isin("-ls",
 1236 }else{v.FoundFile}<br>1238 showFiles(v.FoundFile)<br>1239 fmt.Printf("\n")<br>1240 }
```

```
\frac{1241}{1242} }
1243
1244 func showMatchFile(filev []os.FileInfo, npat,dir string, argv[]string)(string,bool){
1245 fname := ""
1246 found := false<br>
1247 for y:= range filev {<br>
1247 for y:= range filev {<br>
match, _:= filepath.Match(npat,(v.Name()))<br>
if match {<br>
1250 fname = v.Name()<br>
1255 found = true<br>
1252 //fmt.Printf("[%d] %\n",i,v.Name())<br>
1253
1257 }
1258 func showIfExecutable(name,dir string,argv[]string)(ffullpath string,ffound bool){
1259 var fullpath string<br>1260 if strBegins(name,DIRSEP){<br>1261 fullpath = name<br>1262 }else{<br>1263 fullpath = dir + DIRSEP + name
1261<br>1262<br>1263<br>1264<br>1265
1264 fi, err := os.Stat(fullpath)<br>1266 if err != nil {<br>1267 fullpath = dir + DIRSEP ·
1266 if err != nil {
1267 fullpath = dir + DIRSEP + name + ".go"
1268 fi, err = os.Stat(fullpath)
1268<br>1269<br>1270<br>1271
1270 if err == nil {<br>1271 fm := fi.Mode()<br>1272 if fm.IsRegular() {
1273 // R_OK=4, W_OK=2, X_OK=1, F_OK=0
1274 if syscall.Access(fullpath,5) == nil {
1275 ffullpath = fullpath<br>1276 ffound = true
1277 if ! isin("-s", argv) {<br>1278 showFileInfo(fullpath,argv)
1279 }<br>1280 }
1282 }<br>1283 return ffullpath, ffound
1283<br>
1284)<br>
1285 func which<br>
1385 func which<br>
1386 func which list string, argv []string) (fullpathv []string, itis bool){<br>
1286 file (argv) <= 1{<br>
1287 fmt.Printf("Usage: which comand [-s] [-a] [-ls]\n")<br>
return []string
1290 path := argv[1]<br>
1291 if strBegins(path,"/") {<br>
1292 // should check if excecutable?<br>
1294 fmt.Printf("-D-- & vexOK=&v\n",path,exOK)<br>
fmt.Printf("-D-- & vexOK=&v\n",path,exOK)<br>
1295 return [[string{path},exOK
1296 }
1297 pathenv, efound := os.LookupEnv(list)<br>
1298 if !efound {<br>
1299 fmt.Printf("--E-- which: no \"%s\" environment\n",list)<br>
1300 return []string{""}, false
1301 }
1302 showall := isin("-a", argv) || 0 <= strings.Index(path,"*")<br>
1303 dirv := strings.Split(pathenv,PATHSEP)<br>
1304 ffound := false<br>
ffullpath := path<br>
1305 for the space of the split of the space of the space<br>
1306 for t
1310 }else{
1311 ffullpath, ffound = showIfExecutable(path,dir,argv)
1313 //if ffound && !isin("-a", argv) {<br>1314 if ffound && !showall {<br>1315 break;
1316 }
1317 }
                  1318 return []string{ffullpath}, ffound
1319 }
1320
1321 func stripLeadingWSParg(argv[]string)([]string){
1322 for ; 0 < len(argv); {
1323 if len(argv[0]) == 0 {<br>1324 argv = argv[1:]<br>1325 }else{
1326 break<br>1327 }
                     \rightarrow1328 }
                  return argv
1330 }
1331 func xEval(argv []string, nlend bool){
1332 argv = stripLeadingWSParg(argv)
1333 if len(argv) == 0 {
1334 fmt.Printf("eval [%%format] [Go-expression]\n")
 1334 rmc.rrm<br>1335 return<br>1336 }
1336 }<br>
1337 pfmt := "%v"<br>
1338 if argv[0][0] == '%' {<br>
1339 pfmt = argv[0]<br>
1340 argv = argv[1:]
1340<br>1341<br>1342<br>1343
1342 if len(argv) == 0 {<br>1343 return
1344 }<br>1344 }<br>1345 gocode := strings.Join(argy,
1345 goodde := strings.Join(argv," ");<br>
1346 //fmt.Printf("eval [∛v]\a",pfmt.goode)<br>
1347 fset := token.NewFileSet()<br>
1349 rval, _:= types.Eval(fset,nil,token.NoPos,goode)<br>
1349 fmt.Printf(pfmt.rval.Value)<br>
1350 if nlend 
 1348<br>1349<br>1350<br>1351 }<br>1352
1352<br>
1353 func getval(name string) (found bool, val int) {<br>
1353 func ser "gah.pid" {<br>
if name s= "gah.pid" {<br>
1355<br>
if name s= "gah.pid" {<br>
1359 if name s= "gsh.ppid" {<br>
return true, os.Getppid()<br>
1359 if name s= "gsh.p
                  1361 return false, 0
1362 }
1363
1364 func echo(argv []string, nlend bool){
```

```
\begin{aligned} \text{for a:} & = 1; \text{a:} < \text{len}(\text{argy}); \text{ a:} + \{\text{if } 1 < \text{a:} \{\text{fmt.Printf}(""); \} \end{aligned}1366<br>
1367 fil <ai (<br>
1386<br>
1386<br>
2013<br>
1370 finites arg := argv[ai]<br>
found, val := getval(arg)<br>
1370 firites argular<br>
finites in the property of the property of the property<br>
1376 <b>finites in the property of the 
1385 //var resF *File<br>
1385 //var resF *File<br>
1386 func resmap() {<br>
1387 // err := os.OpenFile(resfile(), os.O_RDWR|os.O_CREATE, os.ModeAppend)<br>
1388 // https://developpaper.com/solution-to-golang-bad-file-descriptor-probl
1394<br>
1395 }<br>
13961397 // @e2020-0821<br>1398 func gshScanArg(str string,strip int)(argv []string){<br>1399 var sb = 0<br>1400 var sb = 0<br>1401 var inBracket = 0
1402 var arg1 = make([]byte,LINESIZE)
1403 var ax = 0
1404 debug := false
1405<br>1406<br>1407
1406 for ; si < len(str); si++ {<br>
1407 if str[si] != '' {<br>
1408 break break
1410 }<br>
1411 sb = si<br>
1412 for ; si<br>
1413 if s<br>
1415<br>
1415
1411 sb = si<br>
1412 for ; si < len(str); si++ {<br>
1413 if debug {<br>
1414 if debug {<br>
1415 fmt.Printf("--Da- +%d %2d-%2d %s ... %s\n",<br>
1415 inBracket,sb,si,arg1[0:ax],str[si:])<br>
1417 }
1418 }
ch := str[si]<br>
1420 inBracket += 1<br>
1422 if 0 < strip && inBracket <= strip {<br>
1422 //fmt.Printf("stripLEV %d <= %d?\n",inBracket,strip)<br>
1424 continue
1425 a<br>
1426 in example 12<br>
1428 if occurred to the set of the set of the set of the set of the set of the set of the set of the set of the set of the set of the set of the set of the set of the set of the set of the
                                      \argl{\{ax\}} = ch<br>ax += 1<br>continue
1437 continue
1438 }
1439 if str[si] == '' '{<br>
1440 argv = append(argv,string(arg1[0:ax]))<br>
1442 fmt.Printf("--Da- [%v][%v-%v] %s ... %s\n",<br>
1443 -1+len(argv),sb,si,str[sb:si],string(str[si:]))<br>
1444 b = si+1<br>
20<br>
1445 sb = si+1
1446 ax = 0<br>1447 continue
1448 }
                              \}arg1[ax] = ch
                             ax + = 11451 }
1452 if sb < si {
1453 argv = append(argv,string(arg1[0:ax]))
1454 if debug {
1455 fmt.Printf("--Da- [%v][%v-%v] %s ... %s\n",
1456 -1+len(argv),sb,si,string(arg1[0:ax]),string(str[si:]))
1457 }
1459 if debug {
1460 fmt.Printf("--Da- %d [%s] => [%d]%v\n",strip,str,len(argv),argv)
1461 }
                     ,<br>return argv
\frac{1462}{1463} }
1464<br>
1465 // should get stderr (into tmpfile ?) and return<br>
1465 // should get stderr (popen(name,mode string)(pin*os.File,pout*os.File,err bool){<br>
1466 func py = []int(-1,-1}<br>
1468 syscall.Pipe(pv)<br>
1469 syscall.Pipe(pv)
                   xarg := gshScanArg(name, 1)<br>
name = strings.Join(xarg, "")1472
pin = os.NewFile(uintptr(pv[0]),"StdoutOf-("+name+"}")<br>
1473 pout = os.NewFile(uintptr(pv[1]),"StdoutOf-("+name+"}")<br>
1475 fdix := 0<br>
air := "?"<br>
1470 if mode == "x" {<br>
1477 if mode == "x" {<br>
dir = "<" {<br>
1479 fdix = 1 //
1480 }else{<br>1481 dir = ">"
                       1411 - 20 // write to the stdin of the process
1483 }
1484 gshPA := gsh.gshPA<br>1485 savfd := gshPA.Files[fdix]
1486
1487 var fd uintptr = 0<br>1488 if mode == "r" {
```

```
1489 fd = pout.Fd()
1490 gshPA.Files[fdix] = pout.Fd()
1491 }else{
1492 fd = pin.Fd()
1493 gshPA.Files[fdix] = pin.Fd()
                     \rightarrow1495<br>
1496 if false (<br>
if false (<br>
1497 fm: Printf ("--Ip- Opened fd[\forallv] \foralls \forallv, ", fd, dir, name)<br>
1499 fm: Printf ("--RED1 [\foralld, \foralld, \existsd, \foralld, \existsd, \existsd), \n",<br>
1499 os. Stdein: Fd(), os. St
1501 a savi i = \cos .8 \text{tdin}<br>
1502 sav i = \cos .8 \text{tdout}<br>
1503 save i = \cos .8 \text{tdout}<br>
1506 save i = \cos .8 \text{tdout}<br>
1506 s. 81 out<br>
1506 s. 81 dure 1501<br>
1508 gsh. 9261<br>
15109 gsh. 9261111<br>
15110 s. 81 dure 
1514<br>1515
1515 gshPA.Files[fdix] = savfd
1516 return pin,pout,false
1516<br>1517 }
1518<br>1519 // <a name="ex-commands">External commands</a><br>1520 func (gsh*GshContext)excommand(exec bool, argv []string) (notf bool,exit bool) {<br>1521 if gsh.CmdTrace { fmt.Printf("--I-- excommand[%v](%v)\n",exec,argv) }<br>1522
1524 fullpathv, itis := which("PATH",[]string{"which",argv[0],"-s"})<br>1525 if itis == false {<br>1526 return true,false
1527 }
1527 fullpath := fullpathv[0]<br>1528 fullpath := fullpathv[0]<br>1529 argy = unescapeWhiteSPV(6
1529 argv = unescapeWhiteSPV(argv)<br>
1530 if 0 < strings.Index(fullpath,".go") {<br>
1531 nargv := argv // []string{}<br>
1531 gofullpathy, tis := which("PATH",[]string{"which","go","-s"})<br>
1532 if itis == false {<br>
1533 fit itis 
\begin{tabular}{ll} 1537 & gofulplpath = gofullpath([0]) \\ 1538 & nargy = []string{ gofulplath, "run", fulllpath, \\ 1539 & fmt.Printf("--I-- %s ($\$ $ $ $ $ $ $ $ ] \backslash n", gofullpath, \\ 1541 & nargy[0],nargy[1],nargy[2]) \\ & & & & & & & & & \\ 1542 & & & & & & & & & \\ 1543 & & & & & & & & & & \\ 1542 & & & & & & & & & & \\ 1543 & & & & & & & & & & \\ 1545 & & & & & & & & & & \\ 1547 & & & & & & & & & & & \\1544<br>
1545<br>
if gsh.BackGround (Start Text and the same of the same of the same if gsh.BackGround (<br>
1546<br>
1546<br>
1548<br>
1548<br>
1548<br>
if gsh.BackGroundJobs = append(gsh.BackGroundJobs,pid)<br>
1548<br>
else (Start Text)<br>
1551
1553<br>1554 }<br>1555 }else{ if exec {<br>1557 }else{ syscall.Exec(fullpath,argv,os.Environ())<br>1558 }else{
pid, _ := syscall.ForkExec(fullpath,argv,&gshPA)<br>
1550 //fmt.Printf("[%d]\n",pid); // '&' to be background<br>
1561 if gsh.BackGround {<br>
1562 fmt.Fprintf(stderr,"--Ip- in Background pid[%d]%d(%v)\n",pid,len(argv),argv)<br>
1563 
composity: 1565 rusage := syscall.Rusage {}<br>1566 <b>syscall.Wait4(pid,nil,0,&rusage);<br>1567 gsh.LastRusage = rusage<br>gsh.CmdCurrent.Rusagev[1] = rusage
1568<br>1569<br>1570 }
1570 }
                       ,<br>return false,false
\frac{1572}{1573} }
1574<br>
1575 // <a name="builtin">Builtin Commands</a><br>
1575 // <a name="builtin">Builtin Commands</a><br>
1577 if len(argy) < 2 {<br>
1577 <b>if len(argy) < 2 {<br>
1578 fint.Printf("Sleep 100ms, 100us, 100ns, ...\n")<br>
1580 
1581 duration := argv[1];<br>1582 d, err := time.ParseDuration(duration)<br>1583 if err != nil {<br>1584 d, err = time.ParseDuration(duration+"s")
1585 if err != nil {<br>1586 fmt.Printf("duration ? %s (%s)\n",duration,err)<br>1587 return
1588 }
----<br>1588<br>1589<br>1591
1590 //fmt.Printf("Sleep %v\n",duration)<br>1591 time.Sleep(d)<br>1592 if 0 < len(argv[2:]) {<br>1593 gshCtx.gshellv(argv[2:])
1595 }<br>1595 }<br>1596 func (gshCtx *GshContext)repeat(argv []string) {<br>1597 if len(argv) < 2 {<br>return<br>1599 }
1600 start0 := time.Now()<br>
1601 start0 := stroow.Atoi(argv[1]); 0 < ri; ri--{<br>
1601 for ri, i= stroow.Atoi(argv[1]); 0 < ri; ri--{<br>
1603 //start := time.Now()<br>
1603 gshctx.gshellv(argv[2:])<br>
1605 end := time.Now()<br>
elps :
1609 }<br>1610 }<br>1611 }<br>1612 }
```
1614 func (gshCtx \*GshContext)gen(argv []string) {<br>
1615 gshPA := gshCtx.gshPA<br>
1616 if len(argv) < 2 {<br>
1617 fmt.Printf("Usage: %s N\n",argv[0])<br>
1617 return<br>
return 1615<br>1615<br>1616<br>1617<br>1618<br>1620<br>1622<br>1622 1620  $\left\{\begin{array}{ll} 1/4 \text{ should be repeated by "repeat" command \\ 1621 \text{ count, } -: \text{strow}.\text{Ato}(\text{argv}[1]) \\ 1622 \text{ did} := \text{gshPa.Files}[1] // \text{Stdout} \\ 1623 \text{ file} := \text{os.hewFile}(fd, \text{"internalStdOut"}) \\ 1624 \text{ ffh.t.}\text{Printif}(\text{"--I-- Gen. Count="td to ['6d]\n" / \text{count,file.Fd()}) \\ 1625 // \text{outdata} := \text{"01246}\n < \text{outdata} := \text{"0123 5678$ 1627<br>1628<br>1629<br>1630 1630 //file.WriteString("\n")<br>1631 fmt.Printf("\n(%d B)\n",count\*len(outdata));<br><sup>1632</sup> //file.Close() 1633 } 1634 1635 // <**a name**="rexec">Remote Execution</**a**> // 2020-0820 1636 func Elapsed(from time.Time)(string){<br>1637 elps := time.Now().Sub(from)<br>1638 if 100000000 **< elps {<br>1639 return fmt.Sprintf("[%5d.%02ds]",elps/1000000000,(elps%1000000000)/10000000)** 1640 **else<br>1641 if 1000000 < elps {<br>1642 return fmt.Sprintf("[%3d.%03dms]",elps/1000000,(elps%1000000)/1000)<br>1643 <b>Pelse{**<br>1644 return fmt.Sprintf("[%3d.%03dus]",elps/1000,(elps%1000)) 1645 **}** 1647 func abbtime(nanos int64)(string){ 1648 if 1000000000 **<** nanos { 1649 return fmt.Sprintf("%d.%02ds",nanos/1000000000,(nanos%1000000000)/10000000)<br>1650 **}else**<br>1651 **if 1000000 < nanos {<br>1652 return fmt.Sprintf("%d.%03dms",nanos/1000000,(nanos%1000000)/1000)**  $1653$  }else{ return fmt.Sprintf("%d.%03dus",nanos/1000,(nanos%1000))<br>} 1655 } 1656 } 1657 func abssize(size int64)(string){ 1658 fsize := float64(size) 1658 **fsize := float64(size)**<br>1659 **if 1024\*1024\*1024 < size** 1660 return fmt.Sprintf("%.2fGiB",fsize/(1024\*1024\*1024))<br>1661 }else 1662 if 1024\*1024 **<** size { 1663 return fmt.Sprintf("%.3fMiB",fsize/(1024\*1024)) 1664 }else{ 1665 return fmt.Sprintf("%.3fKiB",fsize/1024) 1666 } 1667 } 1668 func absize(size int64)(string){ 1669 fsize := float64(size) 1670 if 1024\*1024\*1024 **<** size { 1671 return fmt.Sprintf("%8.2fGiB",fsize/(1024\*1024\*1024))<br>
1672 }else<br>
1673 if 1024\*1024 < size {<br>
return fmt.Sprintf("%8.3fMiB",fsize/(1024\*1024))<br>
1675 }else{<br>
return fmt.Sprintf("%8.3fKiB",fsize/1024) 1677 **}**<br>
1678 **}**<br>
1679 func abbspeed(totalB int64,ns int64)(string){<br>
1680 MBs := (float64(totalB)/1000000) / (float64(ns)/1000000000)<br>
1682 return fmt.Sprintf("%6.3fGB/s",MBs/1000)<br>
1683 } **1684 if 1 <= MBs {<br>1685 return fmt.Sprintf("%6.3fMB/s",MBs)<br>1686 <b>}else{**<br>1687 return fmt.Sprintf("%6.3fKB/s",MBs\*1000) 1688 **}**<br>1689 **}**<br>1690 func abspeed(totalB int64,ns time.Duration)(string){<br>1691 MBs := (float64(totalB)/1000000) / (float64(ns)/1000000000)<br>1692 if 1000 **<=** MBs { 1692 **if 1000 <= MBs {**<br>1693 **return fmt.Sprintf("%6.3fGBps",MBs/1000)** 1694<br>1695 1695 **if 1 <= MBs {**<br>1696 **return fmt.Sprintf("%6.3fMBps",MBs)**<br>1697 **}else{** 1698 return fmt.Sprintf("%6.3fKBps",MBs\*1000) 1698<br>1699 1700 } 1701 func fileRelay(what string,in\*os.File,out\*os.File,size int64,bsiz int)(wcount int64){ 1702 Start := time.Now() 1703 buff := make([]byte,bsiz) 1704 var total int64 = 0 1705 var rem int64 = size 1706 nio := 0 1707 Prev := time.Now() 1708 var PrevSize int64 = 0 1710 fmt.Printf(Elapsed(Start)+"--In- X: %s (%v/%v/%v) START\n", 1711 what,absize(total),size,nio) 1713 **for i:= 0; ; i++ {**<br>
1713 **var len = bsiz**<br>
1715 **if int(rem) < len {**<br>
1716 **len = int(rem)**<br>
1717 **}** 1719 Now := time.Now()<br>  $\text{I219}$  Elps := Now.Sub(Prev);<br>
1719 1f 1000000000 < Now.Sub(Prev) {<br>
1721 fmt.Printf(Elapsed(Start)+"--In-X: % (%v/%v/%v) %s\n",<br>
1722 what,absize(total,size,nio,<br>
1723 whet,absize(total,size,n 1725<br>
1726 **PrevSize = total**<br>
1727 **rlen := len**<br>
1728 **if in 1= nil {**<br>
1729 // should watch the disconnection of out<br>
1729 **rce, err** := in.Read(buff[0:rlen])<br>
1731 **if err 1= nil {**<br> **fm.Printf(Elapsed(Start)+"--En- X** 

1737<br>
1738 **are completed:**<br> **vare completed:**<br> **vare completed:**<br> **fmt.sscanf(string(buff),"((SoftEOP %v",&ecc)<br>
<b>fmt.sscanf(string(buff),"((SoftEOP %v",&ecc)<br>
<b>fmt.print(Flapsed(Start)+"--En-X: %s Recv ((SoftEOP %v))/%v** 1744 **}**<br>1745 **}** 1747 1748 wlen := rlen<br>
1749 if out != nil {<br>
1750 wcc,err := out.Write(buff[0:rlen])<br>
1751 if err != nil {<br>
1752 mht.Printf(Elapsed(Start)+"-En-- X: %s write(%v,%v)>%v\n",<br>
what,wcc,err,out.Name())<br>
break<br>
break 1753<br>1754<br>1755<br>1756<br>1757<br>1758<br>1759 }<br>wlen = wcc 1757<br>
1758 **if wlen < rlen {**<br>
1759 **fmt.Printf(Elapsed(Start)+"--En- X: %s incomplete write (%v/%v)\n",<br>
1760 <b>break;**<br>
1762 **} 1764 nio += 1**<br> **1765 total += int64(rlen)**<br> **1766 if rem <= int64(rlen)**<br> **1767 if rem <= 0 {**<br> **1768 break** 1769 **}** 1771 Done := time.Now() 1772 Elps := float64(Done.Sub(Start))/1000000000 //Seconds 1773 TotalMB := float64(total)/1000000 //MB<br>1774 MBps := TotalMB / Elps<br>1775 fmt.Printf(Elapsed(Start)+"--In- X: %s (%v/%v/%v) %v %.3fMB/s\n",<br>1776 what,total,size,nio,absize(total),MBps) 1778 }<br>1778 }<br>1779 func tcpPush(clnt \*os.File){<br>1780 // shrink socket buffer and recover<br>1782 }<br>1782 } '''<br>783 func (gsh\*GshContext)RexecServer(argv[]string){<br>783 func (gsh\*GshContext)RexecServer(argv[]string){ 1784 debug := true<br>
1785 Start0 := time.Now()<br>
1786 Start := Start0<br>
1787 // if local == ":" { local = "0.0.0.0:9999" }<br>
1788 local := "0.0.0.0:99999" **1790 if 0 < len(argv) {**<br>
1791 **if argv[0] == "-s" {**<br>
1792 **debug = false**<br>
1793 **argv = argv[1:]**  $\rightarrow$ 1795 } 1796 **if 0 < len(argv) {**<br>1797 **argv = argv[1:]** 1798 } 1799 port, err := net.ResolveTCPAddr("tcp",local);<br>1800 if err != nil {<br>1801 fmt.Printf("--En- S: Address error: %s (%s)\n",local,err)<br>1802 return 1800<br>1801<br>1802<br>1803<br>1805<br>1805<br>1807<br>1808 fmt.Printf(Elapsed(Start)+"--In- S: Listening at \$s...\n",local);<br>foonn, err := net.ListenTCP("top", port) 1805 sconn, err := net.ListenTCP("tcp", port)<br>1806 if err != nil {<br>1807 fmt.Printf(Elapsed(Start)+"--En- S: Listen error: %s (%s)\n",local,err)<br>1808 return 1809 } 1810 1811 reqbuf := make([]byte,LINESIZE]<br>
1812 res := ""<br>
1813 for {<br>
1813 for {<br>
1814 fmt.Printf(Elapsed(Start0)+"--In- S: Listening at %s...\n",local);<br>
1816 Start = time.Now()<br>
3 start = time.Now()<br>
1817 if err != nil { 1818 fmt.Printf(Elapsed(Start)+"--En- S: Accept error: %s (%s)\n",local,err) 1819 return 1820 } 1821 clnt, \_ := aconn.File() 1822 fd := clnt.Fd() 1823 ar := aconn.RemoteAddr() 1824 if debug { fmt.Printf(Elapsed(Start0)+"--In- S: Accepted TCP at %s [%d] **<-** %v\n", 1825 **local,fd,ar) }<br>1826 res = fmt.Sprintf("220 GShell/%s Server\r\n",VERSION)** 1827 fmt.Fprintf(clnt,"\$s",res)<br>
1828 if debug { fmt.Printf(Elapsed(Start)+"--In- S: \$s",res) }<br>
1829 count, err := clnt.Read(reqbuf)<br>
1830 if err != nil { 1831 **if err i= nil {<br>1831 fmt.Printf(Elapsed(Start)+"--En- C: (%v %v) %v",<br>1832 count,err,string(reqbuf))** 1832 count,err,string(reqbuf)) 1833 } 1834 req := string(reqbuf[:count]) 1835 if debug { fmt.Printf(Elapsed(Start)+"--In- C: %v",string(req)) } 1836 reqv := strings.Split(string(req),"\r") 1837 cmdv := gshScanArg(reqv[0],0) 1838 //cmdv := strings.Split(reqv[0]," ") 1839 switch cmdv[0] { 1840 case "HELO": 1841 res = fmt.Sprintf("250 %v",req) 1842 case "GET": 1843 // download {remotefile|-zN} [localfile] 1844 var dsize int64 = 32\*1024\*1024 1845 var bsize int = 64\*1024 1846 var fname string = "" 1847 var in \*os.File = nil 1848 var pseudoEOF = false 1849 if 1 **<** len(cmdv) { 1850 fname = cmdv[1] 1851 if strBegins(fname,"-z") { 1852 fmt.Sscanf(fname[2:],"%d",**&**dsize) 1853 }else 1854 if strBegins(fname,"{") { 1855 xin,xout,err := gsh.Popen(fname,"r") 1856 if err { 1857 }else{ 1858 xout.Close() 1859 defer xin.Close() 1860 in = xin

1861 **dsize = MaxStreamSize**<br>1862 **pseudoEOF = true** 1863 **}**<br>1864 **}else{ 1865 xin,err := os.Open(fname)<br>
1867 if err != nil {<br>
1867 fmt.Printf("--En- GET (%v)\n",err)<br>
3868 defer xin.Close()**  $\begin{array}{c} \texttt{1m}\texttt{1m}\texttt{2m}\texttt{3} \\ \texttt{1m}\texttt{2m}\texttt{3m} \texttt{3m} \texttt{3m} \texttt{3m} \texttt{4m} \texttt{5m} \texttt{5m} \texttt{6m} \texttt{7m} \texttt{8m} \texttt{8m} \texttt{9m} \texttt{10m} \texttt{10m} \texttt{10m} \texttt{10m} \texttt{10m} \texttt{10m} \texttt{10m} \texttt{10m} \texttt{10m} \texttt{10m} \texttt{10m} \texttt{$ 1871  $f_i$  := xin.Stat()<br>1872 dsize = fi.Size() 1873 } 1874 } 1875 } 1876 //fmt.Printf(Elapsed(Start)+"--In- GET %v:%v\n",dsize,bsize) 1877 res = fmt.Sprintf("200 %v\r\n",dsize) 1878 fmt.Fprintf(clnt,"%v",res) 1879 tcpPush(clnt); // should be separated as line in receiver 1880 fmt.Printf(Elapsed(Start)+"--In- S: %v",res) 1881 wcount := fileRelay("SendGET",in,clnt,dsize,bsize) 1882 if pseudoEOF { 1883 in.Close() // pipe from the command 1884 // show end of stream data (its size) by OOB? 1885 SoftEOF := fmt.Sprintf("((SoftEOF %v))",wcount) 1886 fmt.Printf(Elapsed(Start)+"--In- S: Send %v\n",SoftEOF) 1887 topPush(clnt); // to let SoftEOF data apper at the top of recevied data<br>
fmt.Fprintf(clnt,"sv\r\n",SoftEOF)<br>
1890 topPush(clnt); // to let SoftEOF alone in a packet (separate with 200 OK)<br>
1991 // with client generated ran 1893 } }<br>res = fmt.Sprintf("200 GET done\r\n") 1895 case "PUT": 1896 // upload {srcfile|-zN} [dstfile] 1897 var dsize int64 = 32\*1024\*1024 1898 var bsize int = 64\*1024 1899<br> **1890 var fname string = ""<br>
1900 if 1 < len(cmdv) { // localfile<br>
1902 <b>fmt.Sscanf(cmdv[1],"%d",&dsize)** 1903 **}**<br>
1904 **if 2 < len(cmdv) {**<br>
1905 **fname = cmdv[2]**<br>
1907 // nul dev<br>
1908 **}**<br> **else** 1909 if strBegins(fname,"{") {<br>
1910 xin,xout,err := gsh.Popen(fname,"w")<br>
1911 if err {<br>
1912 }else{<br>
xin.Close()<br>
1914 defer xout.Close() se{<br>xin.Close()<br>defer xout.Close()<br>out = xout 1916 } 1917 }else{ 1918 // should write to temporary file 1919 // should suppress ^C on tty 1920 xout,err := os.OpenFile(fname,os.O\_CREATE|os.O\_RDWR|os.O\_TRUNC,0600) 1921 //fmt.Printf("--In- S: open(%v) out(%v) err(%v)\n",fname,xout,err) 1922 if err != nil { 1923 fmt.Printf("--En- PUT (%v)\n",err) 1924 }else{ 1925 out = xout 1926 } 1927 } 1928 fmt.Printf(Elapsed(Start)+"--In- L: open(%v,w) %v (%v)\n", 1929 fname,local,err) 1930<br>
1931 **fmt.Printf(Elapsed(Start)+"--In- PUT %v (/%v)\n",dsize,bsize)**<br>
1932 fmt.Printf(Elapsed(Start)+"--In- S: 200 %v OK\r\n",dsize)<br>
1933 fmt.Pprintf(clank,"200 %v OK\r\n",dsize)<br>
1934 fileRelay("RecvPUT",clnt,out,d 1937<br>1938<br>1939 1939 swcc,serr := clnt.Write([]byte(res)) 1940 if serr != nil { 1941 fmt.Printf(Elapsed(Start)+"--In- S: (wc=%v er=%v) %v",swcc,serr,res) 1942 }else{ 1943 fmt.Printf(Elapsed(Start)+"--In- S: %v",res)  $\frac{1944}{1945}$  } 1945 **aconn.Close();**<br>1946 **clnt.Close();** 1946<br>1947<br>1948 1948 sconn.Close(); 1949 } 1950 func (gsh\*GshContext)RexecClient(argv[]string)(int,string){ 1951 debug := true **1951 debug := true**<br> **1952 Start := time.Now()**<br> **1953 if len(argv) == 1 {**<br> **1954 return -1."Empt** 1953 **if len(argv) == 1 {**<br>1954 **return -1, "EmptyARG"** 1955<br>1956 1956 argv = argv[1:]<br>
1957 if argv[0] == "-serv" {<br>
1958 gsh.RexecServer(argv[1:])<br>
1959 return 0,"Server" 1960 } 1961 remote := "0.0.0.0:9999" 1962 **if argv[0][0] == '@' {**<br>
1963 **remote = argv[0][1:]**<br>
1964 **argv = argv[1:]** 1965 **}**<br>
1966 **if argv[0] == "-s" {**<br>
1968 **argv = argv[1:]** 1969 } 1970 dport, err := net.ResolveTCPAddr("tcp",remote);<br>1971 if err != nil {<br>1972 fmt.Printf(Elapsed(Start)+"Address error: %s (%s)\n",remote,err)<br>1973 return -1,"AddressError" 1974 } 975 fmt.Printf(Elapsed(Start)+"--In- C: Connecting to \$s\n",remote)<br>
976 serv, err := net.DialTCP("tcp",nil,dport)<br>
977 if err != nil {<br>
fmt.Printf(Elapsed(Start)+"Connection error: \$s (\$s)\n",remote,err)<br>
978 return -1, " 1980 }  $\frac{1}{2}$  if debug { 1982 al := serv.LocalAddr() 1983 fmt.Printf(Elapsed(Start)+"--In- C: Connected to %v **<-** %v\n",remote,al) 1984 }

```
1986 req := ""<br>1987 res := make([]byte,LINESIZE)<br>1988 count,err := serv.Read(res)<br>1999 fferr != nil {<br>1990 fmt.Printf("--En- S: (%3d,%v) %v",count,err,string(res))
1991 }
                     )<br>if debug { fmt.Printf(Elapsed(Start)+"--In- S: %v",string(res)) }
1995 \text{arg}\left(0\right) = \text{``GET''}\left(0\right)<br>
1995 \text{sayPA} := \text{gnBnPA}<br>
1995 \text{var }\text{base} \text{ in } = 64*1024<br>
1997 \text{reg} = \text{fm}.\text{Sprint}(\text{Bayel}(Statt)^*--\text{In}-C: %v',reg)<br>
1998 \text{fm}.\text{Fprint}(\text{Bangel}(Statt)^*--\text{In}-C: %v'',reg)<br>
1999 \text{fm}.\text{Fprint}(\text{Sayel}(Statt)^*--\text{In}-C:2013<br>
2014 if strBegins(fname,"{") {<br>
xin,xout,err := gsh.Popen(fname,"w")<br>
2016 <b>if err {<br>
}else{
2017<br>
2018 defer xout.Close()<br>
2019 out = xout<br>
2020 out tobeclosed = xout<br>
2021 pid = 0 // should be its pid
2022 }
2023 }else{
2024 // should write to temporary file
2025 // should suppress ^C on tty
2026 xout,err := os.OpenFile(fname,os.O_CREATE|os.O_RDWR|os.O_TRUNC,0600)
2027 if err != nil {
2028 fmt.Print("--En- %v\n",err)
2029 }
2030 out = xout
2031 //fmt.Printf("--In-- %d > %s\n",out.Fd(),fname)
                                               \rightarrow2033<br>
2034 in,_ := serv.File()<br>
2035 fileRelay("RecvGET",in,out,dsize,bsize)<br>
2036 <b>if 0 <= pid {<br>
gsh.gshPA = savPA // recovery of Fd(), and more?<br>
2037 fmt.Printf(Elapsed(Start)+"--In- L: close Pipe > %v\n",fna
2039<br>
2040<br>
2041<br>
2041<br>
2042<br>
2043<br>
2014<br>
2014<br>
2014<br>
2014<br>
2014<br>
2014<br>
2014<br>
2014<br>
2014<br>
2015<br>
2016<br>
2016<br>
xar local *os.File = "PUT"<br>
2016<br>
xar dsize interior = "PUT"<br>
2016<br>
2016<br>
2016<br>
2016<br>
2016<br>
2016<br>
2016<br>
2015<br>
2015
2062<br>
2063 local = xin<br>
2064 fmt.Printf("--In- [%d] < Upload output of %v\n",<br>
2065 <b>ofile = "-from."+fname<br>
dsize = MaxStreamSize<br>
2067 bles{<br>
2089 bles{<br>
2089 clocal,err := os.Open(fname)
2071 if err != nil {
2072 fmt.Printf("--En- (%s)\n",err)
                                                            local = nil}else{
local = xlocal chal<br>
2075 fi,_ := local.Stat()<br>
2077 dsize = fi.Size()<br>
2078 defer local.Close()<br>
2079 //fmt.Printf("--I-- Rex in(%v / %v)\n",ofile,dsize)
2080 }
2081 ofile = fname<br>2082 ofile = fname<br>2083 fmt.Printf(El
2082 fmt.Printf(Elapsed(Start)+"--In- L: open(%v,r)=%v %v (%v)\n",
2083 fname,dsize,local,err)
                                      \rightarrow2085 }
2086 if 2 < len(argv) && argv[2] != "" {<br>2087 ofile = argv[2]
2088 //fmt.Printf("(%d)%v B.ofile=%v\n",len(argv),argv,ofile)
2089 }
2090 //fmt.Printf(Elapsed(Start)+"--I-- Rex out(*v)\n",ofile)<br>2091 fmt.Printf(Elapsed(Start)+"--I-- Rex out(*v)\n",dsize,bsize)<br>2092 req = fmt.Sprintf("PUT *v *v \r\n",dsize,ofile)<br>2093 if debug (fmt.Printf(Elapsed(Start)+
\begin{tabular}{ll} \texttt{2097} & fileRelay("SendPUT", \texttt{local}, remote, \texttt{disize}, \texttt{basic}) \\ & else {\color{red}{else}} \\ \texttt{2099} & \texttt{req = fmt.Sprintf("%v) \texttt{r}, strings. Join(\texttt{ary}, " '))} \\ \texttt{2100} & \texttt{if debug { fmt.Printf(Elapse(dStart) + "-In- C: %v",req) } } \\ & \texttt{fmt.Printf(user, "%v",req)} \\ & \texttt{fmt.Printf("--In- sending RexRequest(*v) \texttt{r", -} } \\ \texttt{2102} & //fmt.Printf("--In- sending RexRequest(*v)2103 }
2104 //fmt.Printf(Elapsed(Start)+"--In- waiting RexResponse...\n")<br>
2105 count,err = serv.Read(res)<br>
2106 ress := ""<br>
2107 if count == 0 {<br>
2108 ress = "(nil)\r\n"
```

```
2109 }else{
2110 ress = string(res[:count])
2111 }
2112 if err != nil {
2113 fmt.Printf(Elapsed(Start)+"--En- S: (%d,%v) %v",count,err,ress)
2114 }else{
2115 fmt.Printf(Elapsed(Start)+"--In- S: %v",ress)
2116 }
2117 serv.Close()
2118 //conn.Close()
2119
2120 var stat string
2121 var rcode int
2122 fmt.Sscanf(ress,"%d %s",&rcode,&stat)
2123 //fmt.Printf("--D-- Client: %v (%v)",rcode,stat)
2124 return rcode,ress
2125 }
2126
2127 // <a name="remote-sh">Remote Shell</a>x/a><br>
2128 // gcp file [...] {|host]:[port:][dir] | dir } // -p | -no-p<br>
2129 func (gsh*GshContext)FileCopy(argv[]string){<br>
2130 var host = ""<br>
2131 var port = ""<br>
2131 var port
2139 for \frac{1}{t} to \frac{1}{t} to \frac{1}{t} ange argv {
2141 if v[0] == '-' { // might be a pseudo file (generated date)<br>2142 continue
2143 }
2144 */<br>
2145 obj := strings.Split(v,":")<br>
2146 //fmt.Printf("%d %v\n",len(obj),v,obj)<br>
2147 if 1 < len(obj) {<br>
2148 host = obj[0]
comparison of the set of the set of the set of the set of the set of the set of the set of the set of the set o<br>
2151 gsh.LastServer.host = host<br>
2152 }else{
2153 host = gsh.LastServer.host
2154 port = gsh.LastServer.port
2155 }<br>
2156 if 2 < len(obj) {<br>
port = obj[1]<br>
2158 if 0 < len(port) {<br>
2159 gsh.LastServer.port = port<br>
2160 }else{<br>
2161 port = gsh.LastServer.port<br>
2162 }<br>
2163 <b>}<br>
2163 file = obj[2]
2164 }else{<br>2165 file = obj[1]
2166 }<br>
2166 if len(srcv) == 0 {<br>
2168 download = true<br>
2170 <b>continue<br>
2170 continue
2167<br>2168<br>2169<br>2171 2171<br>2173<br>2174<br>2175<br>2177<br>2178<br>2179<br>2179
2172 upload = true
2173 dstv = append(dstv,file)
\begin{tabular}{ll} \textbf{2174} & \textbf{continue} \\ \textbf{2175} & \textbf{1} & \\ \textbf{2176} & \textbf{1} & \textbf{1} \\ \textbf{2177} & \textbf{1} & \textbf{1} \\ \textbf{2177} & \textbf{1} & \textbf{1} \\ \textbf{2178} & \textbf{1} & \textbf{1} & \textbf{1} \\ \textbf{2179} & \textbf{1} & \textbf{1} & \textbf{1} \\ \textbf{2180} & \textbf{1} & \textbf{1} & \textbf{1} \\ \textbf{2181} & \text}<br>upload = true<br>dstv = append(dstv,v[idx+1:])<br>continue<br>}
2188 }<br>2189 */
2190 if download {<br>2191 dstv = append(dstv,v)
2192 }else{
2193 srcv = append(srcv,v)
2194 }
2195 hostport := "@" + host + ":" + port<br>2196 hostport := "@" + host + ":" + port<br>2198 if host != "" { xargv = append(
2197 if upload {
2198 if host != "" { xargv = append(xargv,hostport) }
2199 xargv = append(xargv,"PUT")
\begin{tabular}{ll} \textbf{2200} & \textbf{xary} = append(\texttt{xary}, \texttt{serv}(\texttt{0}:1 \dots) \\ & \texttt{xary} = append(\texttt{xary}, \texttt{dev}(\texttt{0}:1 \dots)) \\ & // fmt.Frintf("--I-- FileCopy PUT gsh. // %s/*v < %v // %v\n", hostport, dstv, srcv, xargv) \\ & fmt.Frintf("--I-- FileCopy PUT gsh. // %s/*v < %v\n", hostport, dstv, srcv) \\ & \texttt{2201} & \texttt{gsh. Research} & \texttt{2202} & \texttt{2203} \\ & \texttt{if host} !=2215 }
2217<br>
2219 // target<br>
2219 func (gsh*GshContext)Trelpath(rloc string)(string){<br>
22210 so.Chdir(gsh.RWD)<br>
22221 os.Chdir(gsh.RWD)<br>
22223 to.Chdir(gsh.RWD)<br>
2223 to.Chdir(cwd)<br>
2224 os.Chdir(cwd)<br>
2225 tpath := twd + "/" + r
2227<br>2228 }<br>2229 // join to rmote GShell – [user@]host[:port] or cd host:[port]:path<br>2230 func (gsh*GshContext)Rjoin(argv[]string){<br>2231 if len(argv) <= 1 {<br>2232 fmt.Printf("--I-- current server = %v\n",gsh.RSERV)
```

```
return
2234 }
serv := argv[1]<br>
2236 servv := strings.Split(serv,":")<br>
2237 if 1 <= len(servv) {<br>
2239 if servv[0] == "lo" {<br>
<b>2239 servv[0] = "localhost"<br>
2240 }
2241 }
2242<br>
2244<br>
2244<br>
2244<br>
2244<br>
2245 serv = servv[0] + ":" + fmt.Sprintf("%d",GSH_PORT)<br>
2246<br>
2247 case 2: // hostiport<br>
2247 case 2: // hostiport<br>
2248 serv = strings.Join(servv,":")
2249<br>
2250<br>
2251<br>
2252<br>
2253<br>
2254<br>
2255
2250 xargv := []string{"rex-join","@"+serv,"HELO"}<br>2251 rcode,stat := gsh.RexecClient(xargv)<br>2252 if (rode / 100) == 2 {<br>2253 fmt.Printf("--I-- OK Joined (%v) %v\n",rcode,stat)
2254 gsh.RSERV = serv
2255 }else{
2256 fmt.Printf("--I-- NG, could not joined (%v) %v\n",rcode,stat)
2257 }
2258 }
2259 func (gsh*GshContext)Rexec(argv[]string){
2260 if len(argv) <= 1 {<br>2261 fmt.Printf("--I-- rexec command [ | {file || {command} ]\n",gsh.RSERV)<br>2262 return
2262<br>2263 }
2264
2265<br>2266
2266 nargv := gshScanArg(strings.Join(argv,""),0)<br>2266 nargv := gshScanArg(strings.Join(argv,""),0)<br>2268 if nargv[1][0] != '{' {
2267 fmt.Printf("--D-- nargc=%d [%v]\n",len(nargv),nargv)
2268 if nargv[1][0] != '{' {
2269 nargv[1] = "{" + nargv[1] + "}"
2270 fmt.Printf("--D-- nargc=%d [%v]\n",len(nargv),nargv)
2271 }
2272 argv = nargv
2273 */
2274 nargv := []string{}
2275 nargv = append(nargv,"{"+strings.Join(argv[1:]," ")+"}")
2276 fmt.Printf("--D-- nargc=%d %v\n",len(nargv),nargv)
2277 argv = nargv
xargv := []string{"rex-exec","@"+gsh.RSERV,"GET"}<br>2280 xargv = append(xargv,argv...)<br>2281 xargv = append(xargv,"/dev/tty")<br>2282 roode,stat := gsh.RexecClient(xargv)<br>2283 if (roode / 100) == 2 {<br>2284 fmt.Printf("--I-- OK R
2285 }else{
2286 fmt.Printf("--I-- NG Rexec (%v) %v\n",rcode,stat)
                 \rightarrow2288 }
2289 func (gsh*GshContext)Rchdir(argv[]string){
2290 if len(argv) <= 1 {
2291 return
2293 cwd, _ := os.Getwd()<br>2294 os.Chdir(gsh.RWD)<br>2295 os.Chdir(argv[1])<br>2296 twd, _ := os.Getwd()<br>2297 gsh.RWD = twd<br>2298 fmt.Printf("--I-- JWD=%v\n",twd)<br>2299 os.Chdir(cwd)
2300 }
2301 func (gsh*GshContext)Rpwd(argv[]string){
2302 fmt.Printf("%v\n",gsh.RWD)
2303 }
2304 func (gsh*GshContext)Rls(argv[]string){
2305 cwd, _ := os.Getwd()
                  cwd, \_ := \os{.Getwd()}<br>os{.Chdir(gsh.RWD)}2307 argv[0] = "-1s"<br>2308 gsh.xFind(argv)<br>2309 os.Chdir(cwd)
2310 }
2311 func (gsh*GshContext)Rput(argv[]string){
2312 var local string = ""
2313 var remote string = ""<br>
2314 if 1 < len(argv) {<br>
2315 <b>local = argv[1]<br>
2316 remote = local // base name
2317 }<br>
2318 if 2 < len(argv) {<br>
2319 remote = argv[2]<br>
2320 }
                   2321 fmt.Printf("--I-- jput from=%v to=%v\n",local,gsh.Trelpath(remote))
2322 }
2323 func (gsh*GshContext)Rget(argv[]string){
2324 var remote string = ""
2325 var local string = ""
2326 if 1 < len(argv) {
2327 remote = argv[1]
2328 local = remote // base name
----<br>2329<br>2330<br>2331
2330 if 2 < len(argv) {
2331 local = argv[2]
2332 }
2333 fmt.Printf("--I-- jget from=%v to=%v\n",gsh.Trelpath(remote),local)
 2334 }
2335 // <a name="network">network</a><br>2336 // <a name="network">network</a><br>2337 // -s, -si, -so // bi-directional, source, sync (maybe socket)<br>2339 func (gshCtx*GshContext)sconnect(inTCP bool, argv []string) {<br>2339 gshPA 
2344 remote := argv[1]<br>2345 if remote == ":" { remote = "0.0.0.0:9999" }
2346
2347 if inTCP { // TCP<br>
2348 dport, err := net.ResolveTCPAddr("tcp",remote);<br>
2350 fmt.Printf("Address error: %s (%s)\n",remote,err)<br>
2351 return
2350<br>2351<br>2352<br>2353<br>2354<br>2355<br>2356
2353 conn, err := net.DialTCP("tcp",nil,dport)<br>2354 if err != nil {<br>2355 fmt.Printf("Connection error: %s (%s)\n",remote,err)
                                     2356 return
```

```
2357 }
2358 file, _ := conn.File();
2359 fd := file.Fd()
2360 fmt.Printf("Socket: connected to %s, socket[%d]\n",remote,fd)
2361
2362 savfd := gshPA.Files[1]<br>2363 gshPA.Files[1] = fd;<br>2364 gshCtx.gshellv(argv[2:])<br>2365 file.Close()
2367 conn.Close()<br>
2368 else(<br>
//dport, err := net.ResolveUDPAddr("udp4",remote);<br>
2369 dport, err := net.ResolveUDPAddr("udp",remote);<br>
2371 if err := nil {<br>
fmt.Printf("Address error: % (%s)\n",remote,err)<br>
2372 return
2374 }
2375 //conn, err := net.DialUDP("udp4",nil,dport)<br>2375 conn, err := net.DialUDP("udp",nil,dport)<br>2377 if err != nil {<br>2378 fmt.Printf("Connection error: %s (%s)\n",remote,err)<br>2379 return
2375<br>2375<br>2376<br>2377<br>2378<br>2380<br>2381
2381 file, _ := conn.File();
2382 fd := file.Fd()
2382<br>2383<br>2384<br>2385
2384 ar := conn.RemoteAddr()
2385 //al := conn.LocalAddr()
2386 fmt.Printf("Socket: connected to %s [%s], socket[%d]\n",<br>2387 fmt.Printf("Socket: connected to %s [%s], socket[%d]\n",
2387 remote,ar.String(),fd)
2388<br>2389<br>2390
2389 savfd := gshPA.Files[1]<br>2390 gshPA.Files[1] = fd;<br>2391 gshCtx.gshellv(argvr[2:])<br>2392 gshPA.Files[1] = savfd
2393 file.Close()
2394 conn.Close()
2395 }
2390 func (gshCtx*GshContext)saccept(inTCP bool, argv []string) {<br>2398 sshPA := gshCtx.gshPA<br>2399 if len(argv) < 2 {
gshPA := gshCtx.gshPA<br>2399 if len(argv) <b>< 2 {<br>2400 fmt.Printf("Usage: -ac [host]:[port[.udp]]\n")<br>2401 return
\frac{2402}{2403}2403 local := argyl)<br>
if local = ":" (local = "0.0.0.0:9999" }<br>
2405 if incrc = ":" (local = "0.0.0.0:9999" }<br>
2405 if inrc = \frac{1}{2} // TCP<br>
port, err := net.ResolveTCPAddr("top",local);<br>
2407 if err := nil {<br>
2411 //fmt.Printf("Listen at %s...\n",local);<br>2412 sconn, err := net.ListenTCP("tcp", port)<br>2413 if err != nil {<br>2414 fmt.Printf("Listen error: %s (%s)\n",local,err)
                                    2415 return
2416 }
2417 //fmt.Printf("Accepting at $s...\n",local);<br>
2418 aconn, err := sconn.AcceptTCP()<br>
2420 if err != nil {<br>
fmt.Printf("Accept error: $s ($s)\n",local,err)<br>
2420 return
2422 }
2423 file, _ := aconn.File()
2424 fd := file.Fd()
2425 fmt.Printf("Accepted TCP at %s [%d]\n",local,fd)
2426
2427 savfd := gshPA.Files[0]<br>2428 gshPA.Files[0] = fd;<br>2429 gshCtx.gshellv(argv[2:])<br>2430 gshPA.Files[0] = savfd
2431
                            sconn.Close();
2433 aconn.Close();
2434 file.Close();
                 \text{else}}
2436 //port, err := net.ResolveUDPAddr("udp4",local);
2437 port, err := net.ResolveUDPAddr("udp",local);
2438 if err != nil {
2439 fmt.Printf("Address error: %s (%s)\n",local,err)
                                    return
\begin{array}{r} 2440 \\ 2441 \\ 2442 \\ 2443 \\ 2444 \\ 2445 \\ 2446 \end{array}2442 fmt.Printf("Listen UDP at %s...\n",local);
2443 //uconn, err := net.ListenUDP("udp4", port)
2444 uconn, err := net.ListenUDP("udp", port)<br>
2445 if err != nil {<br>
fmt.Printf("Listen error: %s (%s)\n",local,err)<br>
2447 return
\frac{2446}{2447} return<br>2448 }
2449 file, := uconn.File()<br>2450 fd := file.Fd()
2451 ar := uconn.RemoteAddr()<br>2452 remote := ""
2453 if ar != nil { remote = ar.String() }
2454 if remote == "" { remote = "?" }
2455
2456 // not yet received
2457 //fmt.Printf("Accepted at %s [%d] <- %s\n",local,fd,"")
2458
2469 savfd := gshPA.Files[0]<br>2460 gshPA.Files[0] = fd;<br>2461 savenv := gshPA.Env<br>2462 gshPA.Env = append(savenv, "REMOTE_HOST="+remote)<br>2463 gshPA.Env = append(savenv, "REMOTE_HOST="+remote)<br>2464 gshPA.Files[0] = savfd
2466
2467 uconn.Close();
2468 file.Close();
2469 }<br>2470 }
2472 //empty line command<br>
2473 func (gshckx*GshContext)xPwd(argv[]string){<br>
2473 func (gshckx*GshContext command, pwd + date<br>
2475 //context notation, representation scheme, to be resumed at re-login<br>
2476 cwd, _ i= os.G
```

```
2481<br>
2482 default: "Saltiming (Covd, argv)<br>
2482 default: "The Theory" (Alternative Consense is in ("The Theory" and 2485 the time Row ()<br>
2485 default: "The Row ()<br>
2485 date : = t.Format(time.UnixDate)<br>
2486 date : = t.
2497 }
2498
2309 // <a name="history">>History-\sqrt{2}<br>2300 // these should be browsed and edited by HTTP browser<br>2301 // show the time of command with -t and directory with -1s<br>2302 // openfile-history, sort by -a -m -c<br>2303 // sacr
2515 //fmt.Printf("--D-- showHistory(%v)\n",argv)
2516 for i, v := range gshCtx.CommandHistory {
2517 // exclude commands not to be listed by default
2518 // internal commands may be suppressed by default
2519 if v.CmdLine == "" && !isin("-a",argv) {
2520 continue;
2521 }<br>2522 <b>if 0 <= atWorkDirX {<br>2523 if v.WorkDirX != atWorkDirX {<br>2524 continue<br>2525 }
2526 }
2527 if !isin("-n",argv){ // like "fc"
\begin{tabular}{ll} \texttt{2529} & \texttt{fmt.Printf("19-2d ",i)} \\ \texttt{2529} & \texttt{if } \texttt{isin("-v",argv)} \\ \texttt{2531} & \texttt{if } \texttt{isin("-v",argv)} \\ \texttt{2532} & \texttt{else} \\ \texttt{2533} & \texttt{if } \texttt{isin("-1",argv)} || \texttt{isin("-10",argv)} \\ \texttt{2533} & \texttt{else} \\ \texttt{2534} & \texttt{else} \\ \texttt{2535} & \texttt{else} \\ \texttt{2536} & \texttt{)<br>if isin("-l",argv) && !isin("-l0",argv){<br>fmt.Printf("%v",Rusagef("%t %u\t// %s",argv,v.Rusagev))
2541 if isin("-at",argv) { // isin("-ls",argv) {<br>
2543 dhi := v.WorkDirX // workdir history index<br>
2544 fmt.Printf("@%d %s\t",dhi,v.WorkDir)<br>
// show the FileInfo of the output command??<br>
2546 }
2547 fmt.Printf("%s",v.CmdLine)<br>2548 fmt.Printf("\n")
                   \rightarrow2550 }
2551 }
2552 // !n - history index
2553 func search#listory(gshCrk GshContext, gline string) (string, bool, bool){<br>2554 if gline[0] == '1' {<br>2555 hix, err := strconv.Atoi(gline[1:])<br>2555 fire: != nil {<br>2555 fire: Ini {<br>2557 fint:Printf("--E-- (%s : range)\n
2560 if hix < 0 || len(gshCtx.CommandHistory) <= hix {<br>
fmt.Printf("--E-- (%d : out of range)\n",hix)<br>
return "", false, true<br>
2563 }
                                2564 return gshCtx.CommandHistory[hix].CmdLine, false, false
2565     }<br>2566      // search<br>2567       //for i, v := range gshCtx.CommandHistory {
                     1/32569 return gline, false, false
2570 }
2571 func (gsh*GshContext)cmdStringInHistory(hix int)(cmd string, ok bool){
2572 if 0 <= hix && hix < len(gsh.CommandHistory) {
                            2573 return gsh.CommandHistory[hix].CmdLine,true
2574 }
                      2575 return "",false
      2576 }
2578 // temporary adding to PATH environment
2579 // cd name -lib for LD_LIBRARY_PATH
2580 // chdir with directory history (date + full-path)<br>2581 // -s for sort option (by visit date or so)<br>2582 func (gsh*GshContext)ShowChdirHistoryl(i int,v GChdirHistory, argv []string){<br>2583 fmt.Printf("18-2d ",x.CmdInde
2587 }<br>2588 func (gsh*GshContext)ShowChdirHistory(argv []string){<br>2589 for i, v := range gsh.ChdirHistory {<br>2590 gsh.ShowChdirHistoryl(i,v,argv)<br>2591 }
2592 }<br>
2593 func skipOpts(argv[]string)(int){<br>
2594 for i,v := range argv {<br>
2596 if strBegins(v,"-") {<br>
2596 }else{<br>
return i
                          \rightarrow2599 }
                     eturn -1
2601 }
2602 func (gshCtx*GshContext)xChdir(argv []string){
2603 cdhist := gshCtx.ChdirHistory
2604 if isin("?",argv ) || isin("-t",argv) || isin("-a",argv) {
```

```
gshCtx.ShowChdirHistory(argv)
2606 return<br>2607 }
                     \begin{array}{l} \text{ywd,} \\ \text{dir} \text{ := } \text{'''} \end{array}2609 dir := "" amaliary) <= 1 {<br>2611 dir = toFullpath("~")<br>2612 lelse{<br>2612 i := skipOpts(argv[1:])<br>2613 i := skipOpts(argv[1:])<br>2614 if i < 0 {
2616 }else{<br>2617 dir = argv[1+i]
2618 }
2619 }
2620 if streeping (air, "@") {<br>
2621 if dir == "@" {//obsolete<br>
2621 dir = genctx.StartDir<br>
2623 } else<br>
if dir == "@" {<br>
2625 index := len(cdhist) - 1<br>
2626 index := len(cdhist) - 1<br>
2626 if 0 < index { in
2629 index, err := strconv.Atoi(dir[1:])<br>
2631 fmt.Printf("--E-- xChdir(%v)\n",err)<br>
2632 dir = "?"<br>
2633 delse
2634 if len(gshCtx.ChdirHistory) <= index {<br>
2635 fmt.Printf("--E-- xChdir(history range error)\n")<br>
2636 dir = "?"<br>
<b>}else{<br>
2637 dir = cdhist[index].Dir
                           \rightarrow2640 }
2641 }
2641 }<br>
2642 if dir != "?" {<br>
2643 err := os.C!<br>
2644 if err != n
2643 err := os.Chdir(dir)
2644 if err != nil {
2645 fmt.Printf("--E-- xChdir(%s)(%v)\n",argv[1],err)
2646 }else{<br>2648 cwd, _ := os.Getwd()<br>2648 if cwd != pwd {<br>2659 hist1.Dir = cwd<br>2650 hist1.Dir = cwd<br>2651 hist1.Dir = cwd = time.Now()
%2652<br>
2653<br>
2653<br>
2653<br>
2654<br>
2655<br>
2655<br>
2655<br>
2655<br>
2655<br>
2656<br>
2656<br>
2656<br>
2657<br>
2657<br>
2658<br>
2657<br>
2658<br>
2657<br>
2657<br>
2657<br>
2657<br>
2657<br>
2657<br>
2657<br>
2657<br>
2657<br>
2657<br>
2657<br>
2657<br>
2657<br>
2657<br>
2657<br>
2657<br>
2658<br>
2657<br>
2658<br>
                                                \rightarrow\rightarrow\rightarrow2662 }<br>
2663 if isin("-ls",argv){<br>
2664 cwd, _ := os.Getwd()<br>
2666 <b>}
2667 }
2668 func TimeValSub(tv1 *syscall.Timeval, tv2 *syscall.Timeval){
2669 *tv1 = syscall.NsecToTimeval(tv1.Nano() - tv2.Nano()) 
2670)<br>
2671 func RusageSubv(rul, ru2 [2]syscall.Rusage)([2]syscall.Rusage){<br>
2672 TimeValSub(&rul[0].Utime,&ru2[0].Utime)<br>
2673 TimeValSub(&rul[0].Stime,&ru2[0].Stime)<br>
2674 TimeValSub(&rul[1].Utime,&ru2[1].Utime)<br>
2675 T
2677 }
2678 func TimeValAdd(tv1 syscall.Timeval, tv2 syscall.Timeval)(syscall.Timeval){
2679 tvs := syscall.NsecToTimeval(tv1.Nano() + tv2.Nano()) 
2680 return tvs
2681 }
2682 /*
 2683 func RusageAddv(ru1, ru2 [2]syscall.Rusage)([2]syscall.Rusage){
2684 TimeValAdd(ru1[0].Utime,ru2[0].Utime)
2685 TimeValAdd(ru1[0].Stime,ru2[0].Stime)
2686 TimeValAdd(ru1[1].Utime,ru2[1].Utime)
2687 TimeValAdd(ru1[1].Stime,ru2[1].Stime)
                    return ru1
2689 }
2690 */
2691
2692 // <a name="rusage">Resource Usage</a>
2693 func sRusagef(fmtspec string, argv []string, ru [2]syscall.Rusage)(string){
2694 // ru[0] self , ru[1] children
2695 ut := TimeValAdd(ru[0].Utime,ru[1].Utime)
2696 st := TimeValAdd(ru[0].Stime,ru[1].Stime)
2697 uu := (ut.Sec*1000000 + int64(ut.Usec)) * 1000<br>2698 su := (st.Sec*1000000 + int64(st.Usec)) * 1000
2699 tu := uu + su
2700 ret := fmt.Sprintf("%v/sum",abbtime(tu))
2701 ret += fmt.Sprintf(", %v/usr",abbtime(uu))
2702 ret += fmt.Sprintf(", %v/sys",abbtime(su))
2703 return ret
2704)<br>
2705 func Rusagef(fmtspec string, argv []string, ru [2]syscall.Rusage)(string){<br>
2706 ut := TimeValAdd(ru[0].Utime,ru[1].Utime)<br>
2707 st := TimeValAdd(ru[0].Stime,ru[1].Stime)<br>
2707 fmt.Printf("@d.@06ds/u",ut.Sec,u
2712 func Getrusagev()([2]syscall.Rusage}{<br>2713 var ruv = [2]syscall.Rusage{}<br>2714 syscall.Getrusage(syscall.RUSAGE_SELF,&ruv[0])<br>2715 syscall.Getrusage(syscall.RUSAGE_CHILDREN,&ruv[1])<br>2717 }
2718 func showRussage (what string, argv []string, ru *syscall.Rusage) {<br>
2719 fmt.Printf("0s: ", what);<br>
2710 fmt.Printf("0s: "44.006ds", ru.Utime.Sec, ru.Utime.Usec)<br>
27221 fmt.Printf(" Sys=4d.006ds", ru.Stime.Sec, ru.S
```
2729 fmt.Printf(" Read=%v",ru.Inblock)<br>2730 fmt.Printf(" Write=%v",ru.Oublock) 2731<br>2732<br>2732<br>2733<br>2734<br>2735 2732 fmt.Printf(" Snd=%v",ru.Msgsnd)<br>2733 fmt.Printf(" Rcv=%v",ru.Msgrcv)<br>2734 //if isin("-l",argv) {<br>2735 fmt.Printf(" Sig=%v",ru.Nsignals) %756 (1)<br>2737 fmt.Printf("\n");<br>2737 fmt.Printf("\n");<br>2739 func (gshCtx \*GshContext)xTime(argv[]string)(bool){<br>1710 if 2 <= len(argv){dependent<br>2742 gshCtx.LastRusage = syscall.Rusage{}<br>2742 rusagev1 := Getrusagev()<br>2742 2758 }<br>
2759 }<br>
2760 fmt.Printf("%d Jobs\n",len(gshCtx.BackGroundJobs))<br>
2760 fmt.Printf("%d Jobs\n",len(gshCtx.BackGroundJobs)<br>
2761 for ji, pid := range gshCtx.BackGroundJobs {<br>
2762 //wstat := syscall.Rusage {}<br>
2763 ru 2764 //wpid, err := syscall.Wait4(pid,**&**wstat,syscall.WNOHANG,**&**rusage); 2765 wpid, err := syscall.Wait4(pid,nil,syscall.WNOHANG,**&**rusage); 2766 if err != nil { 2767 fmt.Printf("--E-- %%%d [%d] (%v)\n",ji,pid,err) 2768 }else{ 2769 fmt.Printf("%%%d[%d](%d)\n",ji,pid,wpid) 2770 showRusage("chld",argv,**&**rusage)  $\rightarrow$  $\rightarrow$ 2773 **(a)**<br>
2774 func (gsh\*GshContext)inBackground(argv[]string)(bool){<br>
2775 if gsh.CmdTrance { fmt.Printf("--I-- inBackground(%v)\n",argv) }<br>
2776 sh.BackGround = true // set background option<br>
2777 sfin = false<br>
2779 sf 2781 )<br>
2782 // -o file without command means just opening it and refer by #N<br>
2783 // should be listed by "files" commmand<br>
2784 func (gshCtx\*GshContext)xOpen(argv[]string){<br>
2785 var pv = []int{-1,-1}<br>
2785 var pv = []i 2789 func (gshCtx\*GshContext)fromPipe(argv[]string){ 2790 } 2791 func (gshCtx\*GshContext)xClose(argv[]string){ 2792 } 2794 // **<a name="redirect">redirect</a>**<br>
2795 func (gshCtx\*GshContext)redirect(argv[]string)(bool){<br>
2796 if len(argv) **< 2 {**<br>
2797 return false  $\rightarrow$ 2800 cmd := argv[0] 2801 fname := argv[1] 2802 var file \*os.File = nil 2804 fdix := 0 2805 mode := os.O\_RDONLY 2806 2807 switch {<br>
2808 case cad == "-i" || cmd == "<":<br>
2809 fdix = 0<br>
2809 mode = os.O\_RDONLY<br>
2811 case cad == "-o" || cmd == ">":<br>
2811 case cad == "-o" || cmd == ">":<br>
2812 fdix = 1<br>
2813 case cad == "-a" || cmd == ">>": 2817 } 2817 **}**<br>
2818 **if fname[0] == '#' {**<br>
2819 **fd, err := strcor**<br>
2820 **if err != nil {**<br>
2821 **fmt.Printf("**<br>
2822 **return false** 2819 **fd, err := strconv.Atoi(fname[1:])**<br>
2820 **if err != nil {**<br> **fmt.Printf("--E-- (%v)\n",err)**<br>
2822 **return false** 2823 } 2824 file = os.NewFile(uintptr(fd),"MaybePipe")<br>
2825 }else{<br>
xfile, err := os.OpenFile(argv[1], mode, 0600)<br>
if err != nil {"--E-- (%s)\n",err)<br>
2829 fmt.Printf("--E-- (%s)\n",err)<br>
return false<br>
2830 } }<br>file = xfile 2832 } 2833 gshPA := gshCtx.gshPA 2834 savfd := gshPA.Files[fdix] 2835 gshPA.Files[fdix] = file.Fd() 2836 fmt.Printf("--I-- Opened [%d] %s\n",file.Fd(),argv[1]) 2837 gshCtx.gshellv(argv[2:]) 2838 gshPA.Files[fdix] = savfd return false  $\frac{2840}{2842}$  } 1942<br>
1943 //fmt.Fprintf(res, "GShell Status: %q", html.EscapeString(req.URL.Path))<br>
1944 func httpHandler(res http.ResponseWriter, req \*http.Request){<br>
1945 fmt.Printf("--I-- Got HTTP Request(%s)\n",path)<br>
1946 fmt.Printf **2848**<br> **gshCtxBuf, \_ := &gshCtxBuf**<br>
2850 **fmt.Printf("--I-- %s\n",path[1:])<br>
2851 <b>gshCtx.tgshelll(path[1:])**  $\overline{3}$ 

```
fmt.Fprintf(res, "Hello(^-^)//\n%s\n",path)
2854 }
2855 func (gshCtx *GshContext) httpServer(argv []string){
2856 http.HandleFunc("/", httpHandler)
2857 accport := "localhost:9999"
2858 fmt.Printf("--I-- HTTP Server Start at [%s]\n",accport)
2859 http.ListenAndServe(accport,nil)
2860 }
2861 func (gshCtx *GshContext)xGo(argv[]string){
2862 go gshCtx.gshellv(argv[1:]);
2863 }
2864 func (gshCtx *GshContext) xPs(argv[]string)(){<br>2865 }
2866<br>
2866 // plugin [-ls [names]] to list plugins<br>
2868 // plugin [-ls [names]] to list plugins<br>
2868 // Reference: <a href=<sup>1</sup>https://golamg.org/src/plugin/">plugin</a> source code<br>
2870 func (gshCtx *GshContext) whichPl
2876 if !isin("-s",argv){<br>
2877 /fmt.Printf("%v %v ",i,p)<br>
2878 if isin("-ls",argv){<br>
2880 showFileInfo(p.Path,argv)<br>
}else{<br>
2881 fmt.Printf("%s\n",p.Name)
2882 }
2884 }
                return pi
2886 }
2887 func (gshCtx *GshContext) xPlugin(argv[]string) (error) {
2888 if len(argv) == 0 || argv[0] == "-ls" {
2889 gshCtx.whichPlugin("",argv)
2890 return nil
2891<br>2892
2891 hame := argv[0]<br>2893 Pin := ashCtx.w
2893 Pin := gshCtx.whichPlugin(name,[]string{"-s"})<br>2894 if Pin != nil {<br>2895 os.Args = argv // should be recovered?
2896 Pin.Addr.(func())()
2897 return nil
2898 }
                2899 sofile := toFullpath(argv[0] + ".so") // or find it by which($PATH)
2901 p, err := plugin.Open(sofile)
2902 if err != nil {
2903 fmt.Printf("--E-- plugin.Open(%s)(%v)\n",sofile,err)
2904 return err
2905 }
2906 fname := "Main"<br>2907 f, err := p.Lookup(fname)<br>2908 if( err != nil ){<br>2919 fmt.Printf("--E-- plugin.Lookup(%s)(%v)\n",fname,err)<br>2910 return err
2911 }
2912 pin := PluginInfo {p,f,name,sofile} 
2913 gshCtx.PluginFuncs = append(gshCtx.PluginFuncs,pin)
2914 fmt.Printf("--I-- added (%d)\n",len(gshCtx.PluginFuncs))
2916 //fmt.Printf("--I-- first call(%s:%s)%v\n",sofile,fname,argv)
2917 os.Args = argv
2918 f.(func())()
2919 return err
2920 }
2921 func (gshCtx*GshContext)Args(argv[]string){
2922 for i,v := range os.Args {<br>2923 fmt.Printf("[%v] %v\n",i,v)
                \rightarrow2925 }<br>2926 func (gshCtx *GshContext) showVersion(argv[]string){<br>2927 if isin("-l",argv) {<br>2928 fmt.Printf("%v/%v (%v)",NAME,VERSION,DATE);<br>2929 }else{
               2930 fmt.Printf("%v",VERSION);
2931 }<br>2932 if isin("-a",argv) {<br>2933 fmt.Printf(" %s",AUTHOR)
2935 if !isin("-n",argv) {
2936 fmt.Printf("\n")
               \rightarrow2938 }
2939
2940 // <a name="scanf">Scanf</a> // string decomposer
2941 // scanf [format] [input]<br>
2942 func scanv(sstr string)(strv[]string){<br>
2943 strv = strings.Split(sstr," ")<br>
2944 return strv
2945 }
2946 func scanUntil(src,end string)(rstr string,leng int){
2947 idx := strings.Index(src,end)
2948 idx := strings.Index(src,end)<br>2948 if 0 <= idx {<br>2948 if 0 <= idx {<br>2949 rstr = src[0:idx]
2949 rstr = src[0:idx]<br>2950 return rstr,idx+len(end)
2951 }
 2952 return src, 0<br>2953 }
2955 // -bn -- display base-name part only // can be in some \fmt, for sed rewriting<br>2955 // -bn -- display base-name part only // can be in some \fmt, for sed rewriting<br>2956 func (gsh*Gshcontext)printVal(fmts string, vstr
2967 }
2968 // should use Eval()
2969 if strBegins(vstr,"0x") {
2970 n,err = fmt.Sscanf(vstr[2:],"%x",&ival)
2971 }else{
2972 n,err = fmt.Sscanf(vstr,"%d",&ival)
2973 //fmt.Printf("--D-- n=%d err=(%v) {%s}=%v\n",n,err,vstr, ival)
2974 }
2975 if n == 1 && err == nil {<br>2976 //fmt.Printf("--D-- formatn(%v) ival(%v)\n",fmts,ival)
```

```
2977<br>
29778 community<br>
community<br>
29778 community<br>
2988<br>
2988 fmt.Printf("*"+fmts,filepath.Base(vstr))<br>
2988 fmt.Printf("*"+fmts,vstr)<br>
2984 community<br>
2985 bmn (gsh*GshContext)printfv(fmts,div string,argv[]string
 \begin{tabular}{ll} 3000 & \text{if } x\text{i+1} = \text{lengths} \text{ is } \text{firsts}[\text{xi+1}] = \text{--}\left(\text{--}\right) \text{--}\left(\text{--}\right) \text{--}\left(\text{--}\right) \text{--}\left(\text{--}\right) \text{--}\left(\text{--}\right) \text{--}\left(\text{--}\right) \text{--}\left(\text{--}\right) \text{--}\left(\text{--}\right) \text{--}\left(\text{--}\right) \text{--}\left(\text{--}\right) \text{--}\left(\text{--}\right) \text{--}\left(\text{--}\right) \text{--}\left(\text{--}\right3004 \overline{xi} += 2+leng-1<br>3005 outlen += 1<br>3006 }
3005<br>3006<br>3007<br>3008
                                                                continue<br>}
 3008 }
3009 }
 3010<br>
\begin{array}{l} \text{if } \text{fch} == \text{!} \\\\ 30111 \quad \text{if } 0 \leq \text{length} \\\\ 1012 \quad \text{if } 0 \leq \text{length} \\\\ 3013 \quad \text{if } 0 \leq \text{length} \\\\ 3014 \quad \text{if } \text{hit } 2 \text{ en (gsh.iValues)} \end{array} \{ \begin{array}{l} \text{if } \text{list } \text{init } \text{init } \\\\ \text{if } \text{init } \text{init } \text{init } \\\\ \text{if } \text{init } \text{init } \text{init } \text{init } \end{}<br>xi += leng
                                                                continue;
 3021 }
                                                      }<br>fmt.Printf("%c",fch)
                                                       \frac{2m}{1}en += 1
 3025 }<br>3026 }else{<br>3027 //fmt.Printf("--D-- print {%s}\n")<br>3028 for i,v := range list {
 3029 \begin{array}{l} \text{if } 0 \leq i \\ 3030 & \text{if } 0 \leq i \\ 2031 & \text{if } 0 \leq i \leq n \end{array}<br>
3033 \begin{array}{l} \text{fml.Print}(\text{div}) \\ \text{gll.} \\ \text{gsh.printVal}(\text{curr}fmt,v,\text{optv}) \\ \text{outlen} \neq 1 \end{array}<br>
3033 \begin{array}{l} \text{if } 0 \leq \text{outlen} \{ \\ \text{f} \leq \text{outlen} \{ \\ \text{f} \leq \text{outlen} \} \end{array}\begin{array}{ll} & \text{301} & \text{31} & \text{32} \\ \text{51} & \text{32} & \text{33} & \text{34} & \text{35} \\ \text{52} & \text{53} & \text{54} & \text{55} & \text{56} \\ \text{54} & \text{55} & \text{56} & \text{56} & \text{56} \\ \text{55} & \text{56} & \text{56} & \text{56} & \text{56} \\ \text{56} & \text{56} & \text{56} & \text{56} & \text{56} \\ \text{57} & \text{57} & \3052 input := strings.Join(argv," ")<br>3053 if fmts == "" { // simple decomposition<br>3054 v := scanv(input)<br>3055 gsh.iValues = v<br>2055 //fmt.Printf("%v\n",strings.Join(v,","))
 3057 }else{<br>3059 n,err := fmt.Sscanf(input,fmts,&v[0],&v[1],&v[2],&v[3])<br>3060 fmt.Printf("--D-- Scanf ->(%v) n=%d err=(%v)\n",v,n,err)<br>3060 gsh.iValues = v
 3062 }
 3064 func (gsh*GshContext)Printv(argv[]string){
3065 if false { //@@U
3066 fmt.Printf("%v\n",strings.Join(argv[1:]," "))
                                       return
3067<br>3068<br>3069<br>3070
 3069 //fmt.Printf("--D-- Printv(%v)\n",argv)
3070 //fmt.Printf("%v\n",strings.Join(gsh.iValues,","))
3071 div := gsh.iDelimiter
3072 fmts := ""
 3073 argv = argv[1:]<br>
3074 if 0 < len(argv) {<br>
3075 if strBegins(argv[0],"-F") {<br>
div = argv[0][2:]<br>
3076 <b>argv = argv[1:]
                       \rightarrow3076<br>3076<br>3077<br>3078
 3080
 3081 optv := []string{}<br>
3082 for _,v := range argv {<br>
3083 if strBegins(v,"-"){<br>
3084 optv = append(optv,v)<br>
3085 argv = argv[1:]<br>
3086 belse{<br>
break;<br>
3088 }
 3089 }
 3090 if 0 < len(argv) {
3091 fmts = strings.Join(argv," ")
 3092 }
                            }<br>gsh.printfv(fmts,div,argv,optv,gsh.iValues)
 3094 }
3095 func (gsh*GshContext)Basename(argv[]string){
 3096 for i,v := range gsh.iValues {
3097 gsh.iValues[i] = filepath.Base(v)
                         \rightarrow3099 }
3100 func (gsh*GshContext)Sortv(argv[]string){
```

```
3101 sv := gsh.iValues
3102 sort.Slice(sv , func(i,j int) bool {
3103 return sv[i] < sv[j]
3104<br>
3105 }<br>
3105 <br>
3105 <br>
105 }<br>
107 <br>
16 c vi {<br>
16 c vi {<br>
16 c vi {<br>
16 c vi {<br>
110 d = gshiValues[0]<br>
23110 top:= gshiValues[0]<br>
23111 psh.iValues = append(gsh.iValues[1:],top)<br>
2912<br>
2912 }<br>
2912<br>
2912<br>
2912<br>
2912<br>

3114 }<br>3115 } <sup>}</sup>
3117
3118 func (gsh*GshContext)Enq(argv[]string){
3119 }
          3120 func (gsh*GshContext)Deq(argv[]string){
3121 }
3122 func (gsh*GshContext)Push(argv[]string){
3123 gsh.iValStack = append(gsh.iValStack,argv[1:])
3124 fmt.Printf("depth=%d\n",len(gsh.iValStack))
3125 func (gsh*GshContext)Dump(argv[]string){<br>3127 for i,v := range gsh.iValStack {<br>3128 fmt.Printf("%d %v\n",i,v)<br>3129 }
3130 }<br>
3131 func (gsh*GshContext)Pop(argv[]string){<br>
3132 depth := len(gsh.iValStack)<br>
3133 if 0 < depth {<br>
3134 v := gsh.iValStack[depth-1]<br>
3134 v := gsh.iValStack[depth-1]<br>
3135 if isin("-cat",argv){
                           if isin("-cat", argv) {<br>gsh.iValues = append(gsh.iValues,v...)
3137 }else{<br>3138 gsh.iValues = v<br>3139 }
3140 gsh.iValStack = gsh.iValStack[0:depth-1]
3141 fmt.Printf("depth=%d %s\n",len(gsh.iValStack),gsh.iValues)
3142 }else{
3143 fmt.Printf("depth=%d\n",depth)
3144 }<br>3145 }
3146
3147 // <a name="interpreter">Command Interpreter</a>
3148 func (gshCtx*GshContext)gshellv(argv []string) (fin bool) {
3149 fin = false
3151 if gshCtx.CmdTrace { fmt.Fprintf(os.Stderr,"--I-- gshellv((%d))\n",len(argv)) }<br>3152 if len(argv) <= 0 {<br><sup>3153</sup> return false
3154 }
3155 xargv := []string{}
3156 for ai := 0; ai < len(argv); ai++ {
3157 xargv = append(xargv,strsubst(gshCtx,argv[ai],false))
3159 argv = xargv<br>
3160 if false {<br>
3161 for ai := 0; ai < len(argv); ai++ {<br>
3162 fmt.Printf("[%d] %s [%d]%T\n",<br>
3163 ai,argv[ai],len(argv[ai]),argv[ai])<br>
3164 }
3166 cmd := argv[0]<br>3167 if gshCtx.CmdTrace { fmt.Fprintf(os.Stderr,"--I-- gshellv(%d)%v\n",len(argv),argv) }<br>3168 switch { // https://tour.golang.org/flowcontrol/11<br>case cmd == "":
                 sase cmd -- :<br>gshCtx.xPwd([]string{}); // emtpy command<br>case cmd == "-x":
3171 case cmd == "-x":
3172 gshCtx.CmdTrace = ! gshCtx.CmdTrace
3173 case cmd == "-xt":<br>3174 gshCtx.CmdTime = ! gshCtx.CmdTime
3175 case cmd == "-ot":
3176 gshCtx.sconnect(true, argv)
3177 case cmd == "-ou":<br>3178 gshCtx.sconnect(false, argv)<br>3179 case cmd == "-it":
3180 gshCtx.saccept(true , argv)
3181 case cmd == "-iu":
3182 gshCtx.saccept(false, argv)
3183 case cmd == "-i" || cmd == "<" || cmd == "-o" || cmd == ">" || cmd == "-a" || cmd == ">>" || cmd == "-s" || cmd == "><":
3184 gshCtx.redirect(argv)<br>3185 case cmd == "|":<br>3186 gshCtx.fromPipe(argv)<br>3187 case cmd == "args":
3188 gshCtx.Args(argv)<br>3188 gshCtx.Args(argv)<br>3189 case cmd == "bg" | | c:<br>3190 rfin := gshCtx.in
3189 case cmd == "bg" || cmd == "-bg":<br>3190 rfin := gshCtx.inBackground(argv[1:])
3191 return rfin
3192 case cmd == "-bn":
3193 gshCtx.Basename(argv)
3194 case cmd == "call":
3195 _{-/-} = gshCtx.excommand(false,argv[1:])<br>3196 case cmd == "cd" || cmd == "chdir":
3196 case cmd == "cd" || cmd =<br>3197 gshCtx.xChdir(argv);<br>3198 case cmd == "-cksum":<br>3199 gshCtx.xFind(argv)
3199 case omd = "-c-ksum":<br>
3199 cgshctx.xFind(argv)<br>
3199 cgshctx.xFind(argv)<br>
3200 case omd = "-sum":<br>
3200 st := ""-sum":<br>
3201 st := "-sumtest":<br>
3204 if 1 < len(argv) { str = argv[1] }<br>
3206 cr := strcRx2(str.uint64(
```
 xEval(argv[1:],true) 3226 case cmd == "ev" || cmd == "events": 3229<br>  $\frac{1}{2228}$ <br>  $\csc \text{and} = \csc \text{vec}$ <br>  $\frac{1}{2228}$ <br>  $\csc \text{and} = \csc \text{vec}$ <br>  $\frac{1}{\sqrt{2}}$  should not return here<br>  $\csc \text{and} = \csc \text{vec}$ <br>  $\csc \text{and} = \csc \text{vec}$   $\vert \vert \text{cm} = \text{vec} \text{vec}$ <br>  $\frac{1}{\sqrt{2}}$  write Result code EXIT to 3><br> cae omd == "hiatory"|| cmd == "hi" // hi should be alias<br>
2325<br>
cae cmd == "hok":<br>
2320<br>
cae cmd == "bok"<br>
2326<br>
cae cmd == "bok"<br>
2326<br>
cae gend x. syntheting<br>
2326<br>
cae gend x. syntheting<br>
2326<br>
cae cmd == "-1s":<br>
2326<br> 3297<br>3298 case cmd == "j" || cmd == "join":<br> $3300$  gshCtx.Rjoin(argv) case cmd == "a" || cmd == "alpa": 3302 gshCtx.Rexec(argv) 3303 case cmd == "jcd" || cmd == "jchdir": gshCtx.Rchdir(argv) 3305 case cmd == "jget": gshCtx.Rget(argv) 3307 case cmd == "jls": gshCtx.Rls(argv) 3309 case cmd == "jput": gshCtx.Rput(argv) 3311 case cmd == "jpwd": gshCtx.Rpwd(argv) 3313 case cmd == "time":<br> $3315$  fin = gshCtx.xT<br> $3316$  case cmd == "ungets **fin = gshCtx.xTime(argv)**<br>3316 **case cmd == "ungets":**<br>3317 **if 1 < len(argv) {**<br>3318 **ungets(argv[1]+"\n")**  }else{<br>3320 } 3320 case cmd == "pwd":<br>3321 case cmd == "pwd":<br>3322 gshCtx.xPwd(argv);<br>3323 case cmd == "ver" || cmd == "-ver" || cmd == "version":<br>3324 gshCtx.showVersion(argv)<br>2325 case cmd == "where": // data file or so?<br> $3327$  case cmd == "which": 3327 case com = "which":<br>  $3328$  which ("PATH", argy);<br>
case com = "gj" & 1 < len(argy) & argy[1] == "listen":<br>
3333 go gjerver(argy) (1:));<br>
case com = "gj" & 1 < len(argy) & argy[1] == "serve":<br>
3333 go gjerver(argy[1:) **notfound,\_ := gshCtx.excommand(false,argv)**<br>3344 **if notfound {**<br>3345 **fmt.Printf("--E-- command not found (%v)\n",cmd) }**<br>3347 **}** 

```
3349 return fin
3350 }
3351
3352 func (gsh*GshContext)gshelll(gline string) (rfin bool) {
3353 argv := strings.Split(string(gline)," ")
3354 fin := gsh.gshellv(argv)
3355 return fin
3356 }
3357 func (gsh*GabContext)tgshelll(gline string)(xfin bool){<br>3358 start = time.Nov()<br>9359 fin := gsh.gshelll(gline)<br>9360 end := time.Nov()<br>9361 elps := end.Sub(start);<br>362 if gsh.ComTime {<br>3762 fine.Printf("--T-- " + time.
3366<br>
3367 func Ttyid() (int) {<br>
3369 func Ttyid() (int) {<br>
3371 if err != os.Stdin.Stat()<br>
3371 return 0;<br>
3372 }
                 3373 //fmt.Printf("Stdin: %v Dev=%d\n",
3374 // fi.Mode(),fi.Mode()&os.ModeDevice)<br>
if (fi.Mode()&os.ModeDevice) != 0 {<br>
3376 stat := syscall.Stat_t{};<br>
2377 err := syscall.Fstat(0,&stat)<br>
if err != nil {<br>
if err != in {<br>
if err != in {<br>
if err != in {<br>
if err 
3380 }else{<br>3381 //fmt.Printf("--I-- Stdin: rdev=%d %d\n",<br>3382 // stat.Rdev&0xFF,stat.Rdev);<br>//fmt.Printf(stat.Rdev & 0xFF);<br>3384 return int(stat.Rdev & 0xFF);
3385 }
3386 }
                  ,<br>return 0
3388 }<br>
3399 func (gshCtx *GshContext) ttyfile() string {<br>
3390 //fmt.Printf("--I-- GSH_HOME=8s\n",gshCtx.GshHomeDir)<br>
ttyfile := gshCtx.GshHomeDir + "/" + "gsh-tty" +<br>
3393 fmt.Sprintf("802d",gshCtx.TerminalId)<br>
//strconv
3396)<br>
3397 func (gshCtx *GshContext) ttyline()(*os.File){<br>
3399 file, err := os.OpenFile(gshCtx.ttyfile(),os.O_RDWR|os.O_CREATE|os.O_TRUNC,0600)<br>
if err := nil {<br>
3401 fmt.Printf("--F-- cannot open %s (%s)\n",gshCtx.ttyfi
                   s<br>return file
3404 }
3405 func (gshCtx *GshContext)getline(hix int, skipping bool, prevline string) (string) {
3406 if( skipping ){
3407 reader := bufio.NewReaderSize(os.Stdin,LINESIZE)<br>3408 line, _, _:= reader.ReadLine()<br>3409 return string(line)
3410 }else<br>3411 if true {
                          3412 return xgetline(hix,prevline,gshCtx)
3413 }
                   \frac{7}{1} se
3415 else<br>3415 if( with_exgetline && gshCtx.GetLine != "" ){<br>3417 //var xhix int64 = int64(hix); // cast<br>3418 newenv = append(newenv, "GSH_LINENO="+strconv.FormatInt(int64(hix),10) )
3420
3421 tty := gshCtx.ttyline()<br>3422 tty.WriteString(prevline)<br>Pa := os.ProcAttr {<br>3424 ", // start dir
3425 newenv, //os.Environ(),<br>3426 []*os.File{os.Stdin,os.Stdout,os.Stderr,tty},
3427<br>
3428 //fmt.Printf("--I-- getline=$s // $s\n",gsh_getlinev[0],gshCtx.GetLine)<br>
3429 //fmt.Printf("--F-- getlinev[0],[string("getline","getline"},&Pa)<br>
3431 proc, err := os.StartProcess(gsh_getlinev[0],[]string("getlin
3435 }<br>3436 //stat, err := proc.Wait()<br>3433 proc.Wait()<br>3438 buff := make([]byte,LINESI
3437 proc.Wait()
3438 buff := make([]byte,LINESIZE)
3439 count, err := tty.Read(buff)<br>3440 //_, err = tty.Read(buff)<br>3441 //fmt.Printf("--D-- getline (%d)\n",count)<br>3442 if err != nil {
3443 if ! (count == 0) { // && err.String() == "EOF" ) {<br>3444 fmt.Printf("--E-- getline error (%s)\n",err)
3445 }
3446 }else{
3447 //fmt.Printf("--I-- getline OK \"%s\"\n",buff)
3448 }
3449 tty.Close()<br>3450 gline := string(buff[0:count])<br>3451 return gline
                 }else
3453 */
3455 // if isatty {
3456 fmt.Printf("!%d",hix)
3457 fmt.Print(PROMPT)
3458 // }
                           // }<br>reader := bufio.NewReaderSize(os.Stdin,LINESIZE)<br>line, _, _ := reader.ReadLine()<br>return string(line)
3460 1ine, _, _ := reader.ReadLine()<br>
3461 return string(line)<br>
3463 }<br>
3464<br>
3464<br>
3466 /*<br>
3466 * 2020-0819 extracted from dog.c<br>
3466 * getline.c<br>
3466 * getline.go<br>
3470 * getline.go<br>
3470 * 2020-0822 ported to Go<br>
347
 \frac{3472}{1}
```

```
3473 package main // getline main<br>
3473 mport (\frac{1}{34} mport (\frac{1}{34} mport (\frac{1}{34} mport (\frac{1}{34} mport \frac{1}{34} mport \frac{1}{34} mport \frac{1}{34} mport (\frac{1}{34} mport \frac{1}{34} mport (\frac{1}{34} mport
3481 )<br>
3482 */<br>
3483 */<br>
3485 var errno = 0<br>
3485 var errno = 0<br>
3485 var errno = 0<br>
3486 var stdout *os.File = os.Stdout<br>
3487 var stdout *os.File = os.Stdout<br>
3487 var stdout *os.File = os.Stderr<br>
3489 var EOF = -1<br>
34
3496<br>3497 func system(cmdstr string)(int){<br>3498 PA := syscall.ProcAttr {<br>3499 "", // the starting direction
3498 PA := syscall.ProcAttr {
3499 "", // the starting directory
3500 os.Environ(),
3501 []uintptr{os.Stdin.Fd(),os.Stdout.Fd(),os.Stderr.Fd()},
                            nii,3503 }
3504 argv := strings.Split(cmdstr," ")
3505 pid,err := syscall.ForkExec(argv[0],argv,&PA)<br>3506 if( err != nil ){<br>3507 fmt.Printf("--E-- syscall(%v) err(%v)\n",cmdstr,err)
3508 }
                   syscall.Wait4(pid,nil,0,nil)
3512 argy := strings.Split(cmdstr," ")<br>3513 fmt.Fprintf(os.Stderr,"--I-- system(%v)\n",argv)<br>3513 fmt.Fprintf(os.Stderr,"--I-- system(%v)\n",argv)<br>3515 cmd.:= exec.Command(argv[0],argv[1],argv[2])<br>3516 cmd.stdin = strings.
3524 fmt.Printi(\text{axis} intervalsed \text{3525} \text{3526} fmt.Printf("\$s",out.String())<br>3527 fmt.Printf("\$s",out.String())
3527 }
3528 */
                   r<sub>return</sub> 0
3530 }
3531 func atoi(str string)(ret int){
3532 ret,err := fmt.Sscanf(str,"%d",ret)
3533 if err == nil {
3534 return ret
3535 }else{
3536 // should set errno
3537<br>
3538 }<br>
3538 }<br>
3540 func getenv(name string)(string){<br>
3541 val,got := os.LookupEnv(name)<br>
3542 if got {<br>
return val<br>
3544 }<br>
3545 return "?"<br>
3546 }<br>
3547 }<br>
3547 }<br>
3547 func strcpy(dst StrBuff, src string){
3549 var i int<br>3550 srcb := []byte(src)<br>3551 for i = 0; i < len(src) && srcb[i] != 0; i++ {<br>3552 dst[i] = srcb[i]
3553 }
3554 dst[i] = 0
3555 }
3556 func xstrcpy(dst StrBuff, src StrBuff){
3557 dst = src
3558 }
3559 func strcat(dst StrBuff, src StrBuff){
3560 dst = append(dst,src...)
3561 }
3562 func strdup(str StrBuff)(string){
                  3563 return string(str[0:strlen(str)])
3564 }
3565 func sstrlen(str string)(int){
3566 return len(str)
3567 }
3568 func strlen(str StrBuff)(int){
3569 var i int
3570 for i = 0; i < len(str) && str[i] != 0; i++ {
3571 }
                     s<br>return i
3573 }
3574 func sizeof(data StrBuff)(int){
3575 return len(data)
3576 }
3577 func isatty(fd int)(ret int){
3578 return 1
 577 ..<br>578<br>579 }
3580<br>
3580 func fopen(file string,mode string)(fp*os.File){<br>
3582 if mode == "r" {<br>
3583 fp,err := os.Open(file)<br>
3584 if( err != nil ){<br>
3585 fmt.Printf("--E-- fopen(%s,%s)=(%v)\n",file,mode,err)<br>
3586 return NULL_FP;<br>
3
3588 return fp;
3589 }else{
3590 fp,err := os.OpenFile(file,os.O_RDWR|os.O_CREATE|os.O_TRUNC,0600)
3591 if( err != nil ){
3592 return NULL_FP;
3593 }<br>3594 return fp;
3595 }
3596 }
```

```
3597 func fclose(fp*os.File){
3598 fp.Close()
3509 )<br>
3600 func fflush(fp *os.File)(int){<br>
3601 return 0<br>
3602 return 0<br>
3603 func fgetc(fp*os.File)(int){<br>
3604 var buf [l]byte<br>
r = r i= fp.Read(buf[0:1])<br>
3605 return EOF;<br>
r = n11 {<br>
r = n11 }{<br>
r = n11 
3612 func sfects (str*string, size int, fp*os.File)(int){<br>3613 buf := make(StrBuff,size)<br>3614 var ch int<br>3615 var int<br>3615 for i = 0; i < len(buf)-1; i++ {<br>3615 for i = 0; i < len(buf)-1; i++ {<br>3617 ch = fgetc(fp)<br>3618 //
3622 buf[i] = byte(ch);<br>3623 if( ch == '\n' ){<br>3624 break;
3624<br>3625 }
3626 }
3627 buf[i] = 0
3628 //fprintf(stderr,"--fgets %d/%d (%s)\n",i,len(buf),buf[0:i])
                  return i
3630 }
3631 func fgets(buf StrBuff, size int, fp*os.File)(int){
3632 var ch int
3633 var i int<br>3634 for i = 0; i < len(buf)-1; i++ {<br>3635 ch = fgetc(fp)<br>3636 //fprintf(stderr,"--fgets %d/%d %X\n",i,len(buf),ch)
3637 if( ch == EOF ){
3638 break;
3639 }
3640 buf[i] = byte(ch);<br>3641 if( ch == '\n' ){<br>3642 break;
\frac{3642}{3643} }
3644 }
3645 buf[i] = 0
3646 //fprintf(stderr,"--fgets %d/%d (%s)\n",i,len(buf),buf[0:i])
3647 return i
3648 }<br>3650 var buf [1]byte<br>3650 var buf [1]byte<br>3651 buf[0] = byte(ch)<br>3652 fp.Write(buf[0:1])<br>3653 return 0
3654 }
3655 func fputs(buf StrBuff, fp*os.File)(int){
3656 fp.Write(buf)
3657 return 0
3658 }
3659 func xfputss(str string, fp*os.File)(int){
3660 return fputs([]byte(str),fp)
3661 }
3662 func sscanf(str StrBuff,fmts string, params ...interface{})(int){
3663 fmt.Sscanf(string(str[0:strlen(str)]),fmts,params...)
3664 return 0
3665 }
3666 func fprintf(fp*os.File,fmts string, params ...interface{})(int){
3667 fmt.Fprintf(fp,fmts,params...)
3668 return 0
    3669 }
         3671 // <a name="IME">Command Line IME</a>
3672 //----------------------------------------------------------------------- MyIME
3673 var MyIMEVER = "MyIME/0.0.2";
3674 type RomKana struct {
3675 dic string // dictionaly ID
3676 pat string // input pattern
3677 out string // output pattern
3678 hit int64 // count of hit and used
3679 }
3680 var dicents = 0
3681 var romkana [1024]RomKana
3682 var Romkan []RomKana
3683
3684 func isinDic(str string)(int){
3685 for i,v := range Romkan {
3686 if v.pat == str {
                        \begin{array}{rcl} \cdot \cdot \text{pat} & == & \text{if} \\ \text{return i} \end{array}3687<br>3688
3689<br>3690
                }<br>return -1
3691 }
3692 const (
             DIC\_COM\_LOAD = "im"3694 DIC_COM_DUMP = "s"
3695 DIC_COM_LIST = "ls"
3699<br>
DIC_COM_BRA = "en"<br>
1699 func helpbic(argy []string){<br>
2000 to t = stder<br>
3699 func helpbic(argy []string){<br>
cmd = = "di"<br>
3701 end = = "di"<br>
3701 functionary and = argy[0] }<br>
2701 end = = "di"<br>
2701 functionary and
```

```
helpDic(argv)
3722 return
3723 }
3725 var debug = false<br>3725 var info = false<br>3727 var silent = false<br>3728 var dump = false<br>3739 var builtin = false<br>3730 cmd := argv[0]<br>3731 argv = argv[1:]<br>3731 opt := ""
3733 arg := ""
3734
3736 if 0 < \text{length}(1) = 1<br>
3736 arglion \text{arg1}(0) = 1 - 1<br>
3738 arglion \text{opt1}(1) = 1 - 1<br>
3738 arglion \text{length}(1) = 1<br>
3738 default: fmt.Printf("--Ed-- Unknown option(%v)\n", argl)<br>
3741 case "-b"; builtin
               \rightarrow3749 }<br>3750
3751 dicName := ""<br>3752 dicURL := ""<br>3753 if 0 < len(argv) {<br>3754 arg = argv[0]<br>3755 dicName = arg<br>3756 argv = argv[1:]
3757 }
                3758 if 0 < len(argv) {
3759 dicURL = argv[0]<br>3760 argv = argv[1:]3761 }
3762 if false {
3763 fprintf(stderr,"--Dd-- com(%v) opt(%v) arg(%v)\n",cmd,opt,arg)
3764 }
                 \text{if } \text{cmd} == \text{DIC\_COM\_LOAD} {
3766<br>
3767 //dicToye := ""<br>
3768 dicBody := ""<br>
if ibuiltin && dicName != "" && dicURL == "" {<br>
f.err := 0.s.Open(dicName)<br>
if err = 0.s.Open(dicName)<br>
3771 dicURL = dicName<br>
3772 }<br>
}<br>
2017<br>
2017<br>
2017<br>
2017<br>
2017<br>
2017<br>
3783<br>
3784 var buf = make([]byte,128*1024)<br>
3785 count,err := f.Read(buf)<br>
f.Close()<br>
f.close()<br>
if info {<br>
fprintf(stderr,"--Id-- ReadDic(%v,%v)\n",count,err)<br>
}<br>
3790 dicBody = string(buf[0:count])
3791 }<br>3793 }<br>3793 if dicBody == "" {<br>3794 switch arg {<br>3795 default:
3796 dicName = "WorldDic"
3797 dicURL = WorldDic
3798 if info {
3799 fprintf(stderr,"--Id-- default dictionary \"%v\"\n",
\begin{tabular}{c} 38001 & $\text{divName}\text{)}$;\\ 38011 & $\text{case "win"}$;\\ 3802 & $\text{case "win"}$;\\ 3803 & $\text{dieName = "WnnDic}$\\ 3804 & $\text{dieURL = WnnDic}$\\ 3805 & $\text{case "summonolic"}$\\ 3806 & $\text{else "summonodlic"}$\\ 3808 & $\text{case "simim"}$;\\ 3808 & $\text{case "simlin"}:$\\ 3810 & $\text{dieURL = Sijiminic}$ \end{tabular}3811 case "jkl":<br>3812 dicName = "JKLJaDic"<br>3813 dicURL = JA_JKLDic
3814 }
3815 if debug {
3816 fprintf(stderr,"--Id-- %v URL=%v\n\n",dicName,dicURL);
3817 }
3818<br>
3820 dicv := strings.Split(dicURL,",")<br>
3820 fprintf(stderr,"--Id-- %v encoded data...\n",dicName)<br>
3822 fprintf(stderr,"Body: %v\n",dicv[0])<br>
fprintf(stderr,"body: %v\n",dicv[1])<br>
3823 fprintf(stderr,"\n")
3824 }
3825 body,_ := base64.StdEncoding.DecodeString(dicv[1])<br>3826 dicBody = string(body)
3827 }
3828 if info {<br>3829 fmt.Printf("--Id-- %v %v\n",dicName,dicURL)<br>3830 fmt.Printf("%s\n",dicBody)
3831 }
3832 if debug {
3833 fprintf(stderr,"--Id-- dicName %v text...\n",dicName)
3834 fprintf(stderr,"%v\n",string(dicBody))
3835 }
3836 entv := strings.Split(dicBody,"\n");
3837 if info {
3838 fprintf(stderr,"--Id-- %v scan...\n",dicName);
3839 }
3840 var added int = 0<br>3841 var dup int = 0<br>5842 for i,v := range entv {<br>3843 var pat string<br>3844 var out string
```

```
3845 fmt.Sscanf(v,"%s %s",&pat,&out)
3846 if len(pat) <= 0 {<br>
3848 if 0 <= isinDic(pat) {<br>
3848 if 0 <= isinDic(pat) {<br>
dup += 1<br>
continue<br>
3851 }
3852<br>
3853<br>
dicents += 1<br>
dicents += 1<br>
Romkana (dicName, pat, out, 0)<br>
dicents += 1<br>
Romkana (dicName, pat, out, 0)<br>
3855<br>
if debug {<br>
fint.Printf ("[$3v]:[$2v]$=Bv [$2v]$v\n",<br>
if the superfinition of the 
                                 \rightarrow3860<br>
3861 }<br>
3863 url := dicURL<br>
3864 <b>url := dicURL<br>
3865 if strBegins(url,"data:") {<br>
3865 <b>}<br>
builtin"
3867 fprintf(stderr,"--Id-- %v scan... %v added, %v dup. / %v total (%v)\n",
3868 dicName,added,dup,len(Romkan),url);
3869 }
3870 // should sort by pattern length for conclete match, for performance<br>3871 if debug {<br>arg = " // search pattern<br>3873 dump = true
3874 }
3876 if cmd == DIC_COM_DUMP || dump {<br>
3876 fprintf(stderr, "--Id-- %v dump... %v entries:\n",dicName,len(Romkan));<br>
3879 for i := 0; i < len(Romkan); i++ {<br>
3880 dic := Romkan[i].dic<br>
3880 dic := Romkan[i].dic
3881 pat := Romkan[i].pat
3882 out := Romkan[i].out
3883<br>
if arg == "" || 0 <= strings.Index(pat,arg) || 0 <= strings.Index(out,arg) {<br>
fmt.Printf("\\\\%v\t%v [%2v]%-8v [%2v]%v\n",<br>
i,dic,len(pat),pat,len(out),out)<br>
match += 1
3887 }
3888 }
                }<br>fprintf(stderr,"--Id-- %v matched %v / %v entries:\n",arg,match,len(Romkan));<br>}
3890 }
3891 }
3892 func loadDefaultDic(dic int){<br>3893 if( 0 < len(Romkan) ){<br>3894 return
3893<br>3894<br>3895<br>3896
3896 //fprintf(stderr,"\r\n")
3897 xDic([]string{"dic",DIC_COM_LOAD});
3898
3899 var info = false<br>3900 if info {<br>3901 fprintf(stderr,"--Id-- Conguraturations!! WorldDic is now activated.\r\n")<br>3902 fprintf(stderr,"--Id-- enter \"dic\" command for help.\r\n")
3903 }
3904 }
3905 func readDic()(int){
3906 /*
3907 var rk *os.File;
908 var die "WyME-dio.txt";<br>
9099 //rk = fopen("JK-JA-morse-dio.txt","r");<br>
9099 //rk = fopen("JK-JA-morse-dio.txt","r");<br>
9111 rk = = NULL_PP );<br>
9112 if (rk == NULL_PP );<br>
9112 if (rk == NULL_PP );<br>
9113 if (rk == NULL_P
3910<br>3911<br>3912<br>3913<br>3915<br>3916<br>3917<br>3918<br>3920<br>3922<br>3922
3918 if( true ){<br>3919 var di int;<br>3920 var line = make(StrBuff,1024);<br>3921 var out string
3923 for di = 0; di < 1024; di++ {<br>3924 if( fgets(line,sizeof(line),rk) == NULLSP ){<br>3925 break;
3926 }
927<br>
1928 fmt.Sscanf(string(line(0:strlen(line))), "%S %S", &pat, &out);<br>
1929 <b>romkana[di].pat = pat;<br>
3929 romkana[di].pat = pat;<br>
2930 romkana[di].pat = pat;<br>
1931 //fprintf(stderr, "--Dd- %-10S %S\n",pat,out)
3930<br>3931<br>3932<br>3933<br>3934
3933 dicents += di
3934 if( false ){
3935 fprintf(stderr,"--%s-- loaded romkana.txt [%d]\n",MyIMEVER,di);
3936 for di = 0; di < dicents; di++ {
3937 fprintf(stderr,
3938 "%s %s\n",romkana[di].pat,romkana[di].out);
                         \rightarrow3939<br>3940
3941 }
                 }<br>fclose(rk);
3943
3944 //romkana[dicents].pat = "//ddump"
3945 //romkana[dicents].pat = "//ddump" // dump the dic. and clean the command input
 3946<br>3947
3948 return 0;<br>
3948 func matchlen(stri string, pati string)(int){<br>
3950 if strBegins(stri,pati) {<br>
3951 return len(pati)<br>
3952 }else{<br>
return 0<br>
3953 return 0
3955 }<br>
3956 func convs(src string)(string){<br>
3958 var sx = len(src);<br>
3958 var di int;<br>
3960 var di int;<br>
3960 var di int;<br>
3961 var dstb []byte<br>
3961
3963 for si = 0; si < sx; { // search max. match from the position 
3964 if strBegins(src[si:],"%x/") {
3965 // %x/integer/ // s/a/b/
3966 ix := strings.Index(src[si+3:],"/")
3967 if 0 < ix {
3968 var iv int = 0
```

```
3969 //fmt.Sscanf(src[si+3:si+3+ix],"%d",&iv)<br>3970 fmt.Sscanf(src[si+3:si+3+ix],"%v",&iv)<br>3972 bval := [lbyte(sval)<br>dstb = append(dstb,bval...)<br>3973 dstb = append(dstb,bval...)<br>si = si+3+ix+1
 3975<br>
3977<br>
3977<br>
3979<br>
16 complementary and the strategy of the strategy of the strategy of the strategy of the strategy<br>
3981<br>
3981<br>
3982<br>
<b>16 c ix {<br>
16 c ix {<br>
16 c ix {<br>
3984<br>
16 c ix {<br>
3984<br>
16 c ix {<br>
398
                              )<br>}<br>if strBegins(src[si:],"%t") {
 3992 now := time.Now()<br>3993 if true {<br>3994 date := now.Format(time.Stamp)<br>3995 dstb = append(dstb,[]byte(date)...)<br>si = si+3
3969 <br>
3971 fm.<br>
3971 such fm.<br>
3971 such and by a set of the set of the set of the set of the set of the set of the set of the set of the set of the set of the set of the set of the set of the set of the set of the s
 3999<br>
3999 <br>
a continue<br>
\begin{array}{ll}\n & \text{0.13}\n & \text{0.24}\n & \text{0.34}\n & \text{0.44}\n\end{array}<br>
\begin{array}{ll}\n & \text{0.45}\n & \text{0.46}\n & \text{0.47}\n & \text{0.48}\n\end{array}<br>
\begin{array}{ll}\n & \text{0.47}\n & \text{0.48}\n & \text{0.49}\n\end{array}<br>
\begin{array}{ll}\n & \text{0.49}\n & \text{0.49}\n\end{array4008 }<br>
4010 if( 0 < maxlen ){<br>
4011 out := romkana[mi].out;<br>
4012 <b>dstb = append(dstb,[]byte(out)...);<br>
4013 <b>si += maxlen;<br>
atb = append(dstb,src[si])
 4016 si += 1;<br>4017 }
4018}<br>return string(dstb)
 4020 }<br>
4021 func trans(src string)(int){<br>
4022 dst := convs(src);<br>
4023 xfputss(dst,stderr);<br>
4024 return 0;
 4025 }
4026
 4027 //------------------------------------------------------------- LINEEDIT
4028 // "?" at the top of the line means searching history
 4029
 4030 // should be compatilbe with Telnet
4031 const (
4032 EV_MODE = 255
4033 EV_IDLE = 254
4034 EV_TIMEOUT = 253
 4035
 4036 GO_UP = 252 // j<br>4038 GO_RIGHT = 250 // l<br>4039 GO_RIGHT = 248 // h<br>4040 DELERIGHT = 248 // x<br>4041 GO_TOPL = 'a'-0x40 // 0<br>4041 GO_TOPL = 'E'-0x40 // $
 4043
 4044 GO_TOPW = 239 // b<br>
4045 GO_ENDW = 238 // e<br>
4046 GO_NEXTW = 237 // w
4048<br>4049
 4048 GO_FORWCH = 229 // f<br>4049 GO_PAIRCH = 228 // %
4050
                       GO_DEL = 219 // d
4052<br>4053
 4053 HI_SRCH_FW = 209 // /<br>4054 HI_SRCH_BK = 208 // ?<br>4055 HI_SRCH_RBK = 207 // N<br>4056 HI_SRCH_RBK = 206 //
 4057 )
4058
 4059 // should return number of octets ready to be read immediately
4060 //fprintf(stderr,"\n--Select(%v %v)\n",err,r.Bits[0])
 4061
 4062 var EventRecvFd = -1 // file descriptor<br>4064 var EventSendFd = -1<br>4065 const EventFdOffset = 1000000<br>4066 const NormalFdOffset = 100<br>4066 const NormalFdOffset = 100
 4068 func putEvent(event int, evarg int){
4069 if true {
 4070<br>
4071 var pv = []int{-1,-1}<br>
4072 syscall.Pipe(pv)<br>
20074 EventSendFd = pv[0]<br>
4074 EventSendFd = pv[0]<br>
4075 //fmt.Printf("--De-- EventPipe created[%v,%v]\n",EventRecvFd,EventSendFd)
 4076<br>
\begin{array}{l} 4077 \leftarrow \text{else} \text{if} \text{Even} \text{ReevFd} < 0 \leftarrow \text{if} \text{Even} \text{ReevFd} < 0 \leftarrow \text{if} \text{Even} \text{ReevFd} < 0 \leftarrow \text{if} \text{Even} \text{ReevFd} < 0 \leftarrow \text{if} \text{Even} \text{ReevFd} < 0 \leftarrow \text{if} \text{Even} \text{ReevFd} < 0 \leftarrow \text{if} \text{Even} \text{ReevFd} < 0 \4083<br>
4083<br>
4085<br>
4086<br>
4089<br>
4090<br>
4091<br>
4092
 4090 var buf = []byte{ byte(event)}
4091 n,err := syscall.Write(EventSendFd,buf)
4092 if err != nil {
```

```
{\tt fmt.Printf("--De-- putEvent[%v](%3v)({\tt w} %v)\n'' ,EventSendFd,event,n,err }4094 }<br>
4095 }<br>
4096 func ungets(str string){<br>
4097 for _,ch := range str {<br>
4098 putEvent(int(ch),0)
4099 }<br>
4100 }<br>
4101 func (gsh*GshContext)xReplay(argv[]string){<br>
4102 <b>hix := 0<br>
4103 tempo := 1.0<br>
4104 xtempo := 1.0<br>
repeat := 1<br>
4106 repeat := 1
\begin{tabular}{ll} $4107$ & \begin{tabular}{ll} \texttt{for} & \texttt{, a := range of 1 // tempo \\ 4108 & \texttt{if stPlegins (a, "x") } \end{tabular} & \begin{tabular}{ll} \texttt{f} & \texttt{f} & \texttt{f} & \texttt{f} & \texttt{f} & \texttt{f} \\ \texttt{f} & \texttt{f} & \texttt{f} & \texttt{f} & \texttt{f} & \texttt{f} & \texttt{f} & \texttt{f} & \texttt{f} \\ \texttt{f} & \texttt{f} & \texttt{f} & \texttt{f} & \texttt{f}4116 if strBegins(a,"!") {
4117 fmt.Sscanf(a[1:],"%d",&hix)
4118 }else{
4119 fmt.Sscanf(a,"%d",&hix)
4120 }
4122 if hix == 0 || len(argv) <= 1 {
4123 hix = len(gsh.CommandHistory)-1
4124<br>4125<br>4126
4125 fmt.Printf("--Ir-- Replay(!%v x%v r%v)\n",hix,xtempo,repeat)<br>4126 //dumpEvents(hix)<br>4127 //gsh.xScanReplay(hix,false,repeat,tempo,argv)<br>4128 go gsh.xScanReplay(hix,true,repeat,tempo,argv)
4129 }
4130
4131 // <a href="https://golang.org/pkg/syscall/#FdSet">syscall.Select</a>
4132 // 2020-0827 GShell-0.2.3
41334134 func FpollIn1(fp *os.File,usec int)(uintptr){<br>4135 mfd := 1----<br>4136<br>4137
4137 rdv := syscall.FdSet {}<br>
4138 fd1 := fp.Fd()<br>
bank1 := fd1/32<br>
4140 mask1 := int32(1 << fd1)<br>
4141 rdv.Bits[bank1] = mask1
4142
4143 fd2 := -1
4144 bank2 := -1
                      var mask2 int32 = 04146
\begin{tabular}{ll} 4147 & if 0 & <b>6</b> where <math display="inline">148 \\ 4148 & \text{ of } 2 = \text{EventReovFd} \\ 4149 & \text{ of } 42 = \text{Eval/32} \\ 4150 & \text{bank2} = fd2/32 \\ 4151 & \text{mask2} = int32(1 & << f d2) \\ 4152 & \text{rot} = int32(1 & << f d2) \\ 4153 & //f. Printf('--De-- EventPol1 mass k added [8d][8v][8v]\n", fd2, bank2, mask2) \\ \end{tabular}</math>4154 }<br>4155
4156 tout := syscall.NsecToTimeval(int64(usec*1000))<br>4157 //n,err := syscall.Select(nfd,&rdv,nil,nil,&tout) // spec. mismatch<br>4158 err := syscall.Select(nfd,&rdv,nil,nil,&tout)<br>4159 if err != nil{<br>4160 //fmt.Printf("--De--
4153<br>4160<br>4162
if err == nil {<br>
4163 if 0 <= fd2 && (rdv.Bits[bank2] & mask2) != 0 {<br>
4164 <b>if false {<br>
4165 fmt.Printf("--De-- got Event\n")
4166 }else<br>
4166 }else<br>
4169 }else<br>
4170 if (rdv.Bits[bank1] & mask1) != 0 {<br>
4171 <b>}else{<br>
attern uintptr(NormalFdOffset + fd1)<br>
4171 }else{<br>
attern 1
4174 }else{
4175 return 0
4176 }
4178 */
4179 func fgetcTimeout1(fp *os.File,usec int)(int){
4180 READ1:
4181 //readyFd := FpollIn1(fp,usec)
4182 readyFd := CFpollIn1(fp,usec)
4183 if readyFd < 100 {<br>4184 return EV_TIMEOUT
4185 }
4186
                     var buf [1]byte
4187<br>4188<br>4189
4189 if EventFdOffset \leftarrow readyFd {<br>
4191 fd := int(readyFd-EventFdOffset)<br>
4191 ff( err != syscall.Read(fd,buf[0:1])<br>
4192 if( err != nil ){<br>
areturn EOF;
4194 }else{
4195 if buf[0] == EV_MODE {
\begin{tabular}{ll} 4196 & {\bf recvEvent(fd)}\\ 4197 & {\bf geot O REMD1}\\ 4199 & {\bf jetO REMD1}\\ 4200 & {\bf jetO REMD1}\\ 4201 & {\bf jet} \\ 4202 & {\bf err} := {\bf fp}.\text{Read(buf[0:1])}\\ 4202 & {\bf eff} & {\bf I} = {\bf nil} \text{ } {\bf y}\\ 4202 & {\bf r} {\bf et} = {\bf im1} \text{ } {\bf y}\\ 4206 & {\bf return BOF} \text{;}\\ 4207 & {\bf return int(buf[0])}\\ 4208 & {\bf return int(buf[0])}\\ 4211~ {\bf func}~4213 case '!' <= ch && ch <= '~':
4214 return string(ch)
4215 }
4216 switch ch {
```
4217 case ' : return "\\s"<br>
4218 case '\n': return "\\n"<br>
4219 case '\r': return "\\r"<br>
4220 case '\t': return "\\t" 4221 } 4222 switch ch {<br>
4223 case 0x00: return "BEL"<br>
4225 case 0x08: return "BS"<br>
4225 case 0x0E: return "SO"<br>
4227 case 0x1B: return "SI"<br>
4228 case 0x1B: return "DEL"<br>
4228 case 0x1B: return "DEL" 4230 } 4231 switch ch {<br>4232 case EV\_HDLE: return fmt.Sprintf("IDLE")<br>4233 case EV\_MODE: return fmt.Sprintf("MODE") 4234 } f<br>return fmt.Sprintf("%X",ch) 4236 **}**<br>  $4238$  var buf = make([]byte,1)<br>  $4239$  var buf = make([]byte,1)<br>  $\frac{1}{2440}$   $\frac{1}{16}$  buf[0] != 0 }{<br>  $4240$  romkanmode = true<br>  $4241$  romkanmode = true 4242 }else{ 4243 romkanmode = false  $4244$ <br> $4245$  } 4246 func (gsh\*GshContext)xScanReplay(hix int,replay bool,repeat int,tempo float64,argv[]string){<br>4246 func (gsh\*GshContext)xScanReplay(hix int,replay bool,repeat int,tempo float64,argv[]string){<br>4248 var sevents = [[Bvent 4253 <br>  $4254$  elen := len(events)<br>
4255 if 0 < elen {<br>
4256 if events[elen-] 4255 **if 0 < elen {**<br>4256 **if events[elen-1].event == EV\_IDLE {**  $4257$  if events (elen-1).event == EV<br>  $4258$  events = events (0:elen-1)<br>  $4258$  } 4258 } 4258<br>4259<br>4260<br>4261 4260 for r := 0; r < repeat; r++ {<br>
4261 for i,e := range events {<br>
4262 nano := e.when.Nanosecond()<br>
micro := nano / 1000<br>
4264 if Start.Second() == 0 {<br>
4265 }<br>
4266 } 4267 diff := time.Now().Sub(Start)<br>
4268 if replay {<br>
4269 if e.event != EV\_IDLE {<br>
4270 putEvent(e.event,0)<br>
4272<br>
4272<br>
4272<br>
4273 } 4274<br>4275 **}else{**<br>4276 **fmt.Printf("%7.3fms #%-3v !%-3v [%v.%06d] %3v %02X %-4v %10.3fms\n",<br>4277 <b>float64(diff)/1000000.0,**<br>4278 **i,** i,<br>e.CmdIndex, 4280 e.when.Format(time.Stamp),micro, 4281 e.event,e.event,visibleChar(e.event), 4283 **float64(e.evarg)/1000000.0)**<br>
4283 **if e.event == EV\_IDLE {**<br>
4285 d := time.Duration(float64(time.Duration(e.evarg)) \* tempo)<br>
//nsleep(d)<br>
14287 nsleep(d) 4288 **}** 4290 } 4291 } 4292 func dumpEvents(arg[]string){ 4293 hix := 0 4294 if 1 **<** len(arg) { 4295 fmt.Sscanf(arg[1],"%d",**&**hix) 4296<br>4297 4296 **for i,e := range Events {**<br> $4299$  **for i,e := c.when.Nanosee**<br> $4299$  **micro := nano / 1000**  $\begin{tabular}{ll} $429$ & name := \verb|em:Name = \verb|num:name(0,0) & \verb|num:name(0,0) & \verb|num:name(0,0) & \verb|num:name(0,0) & \verb|num:name(0,0) & \verb|num:name(0,0) & \verb|num:name(0,0) & \verb|num:name(0,0) & \verb|num:name(0,0) & \verb|num:name(0,0) & \verb|num:name(0,0) & \verb|num:box(0,0) & \verb|num:box(0,0) & \verb|num:box(0,0) & \verb|num:box(0,0) & \verb|num:box(0,0) & \verb|num:$ 4306 **}**<br>4307 //**}** 4309 }<br>
4310 func fgetcTimeout(fp \*os.File,usec int)(int){<br>
4311 ch := fgetcTimeout1(fp,usec)<br>
4312 if ch != EV\_TIMEOUT {<br>
4312 now := time.Now() 4314<br>
4315 **last := Events[len(Events)-1]**<br>
dura := int64(now.Sub(last.when))<br>
4316 **Events = append(Events,Event{last.when,EV\_IDLE,dura,last.CmdIndex})**<br>
4318 **}** 4319 Events = append(Events,Event{time.Now(),ch,0,CmdIndex}) 4320 } 4321 return ch 4322 } 4323 4324 var AtConsoleLineTop = true 4325 var TtyMaxCol = 72 // to be obtained by ioctl? 4326 var EscTimeout = (100\*1000) 4327 var ( 4328 MODE VicMode bool // vicompatible command mode<br>4329 MODE VicMode bool // shown translation mode, the mode to be retained<br>4330 romkanmode bool // shown translation mode, the mode to be retained<br>4331 MODE Recursive bool 4338 **lno int<br>4339 <b>lastlno int**<br>4340 **pch []int //input queue** 

```
4342 Iine string<br>
4342 Iine string<br>
4342 Iine string<br>
4344 inJmode bool<br>
4344 inJmode bool<br>
4346 walting<br>
4346 walting<br>
4346 LastCmd string<br>
4349 Tune (in*IInput)Getc(timeoutUs int)(int){<br>
4350 chl = EOF<br>
4351 ch2 = EOF<br>

 4354 ch1 = iin.pch[0]
4355 iin.pch = iin.pch[1:]
                    {\begin{aligned} \texttt{else} \{ \end{aligned}} \begin{aligned} \texttt{ell:} \texttt{if} \texttt{if} \texttt{4357 chl = fgetcTimeout(stdin,timeoutUs);<br>
4358 }<br>
4358 }<br>
4360 ch2 = fgetcTimeout(stdin,EscTimeout);<br>
4360 ch2 = fgetcTimeout(stdin,EscTimeout);<br>
4362 lelse<br>
4362 ch3 = fgetcTimeout(stdin,EscTimeout);<br>
4363 ch3 = EV_TIME
                                         \begin{array}{ll} & \texttt{lun.}_{r} \\ & \texttt{else} \{ \\ & \texttt{switch( ch2 )} \{ \\ & \texttt{default:}_{ \texttt{in.}~pc} \} \end{array}4369 iin.pch = append(iin.pch,ch2) // enQ<br>4370 iin.pch = append(iin.pch,ch3) // enQ<br>4372 case '[':<br>4372 switch( ch3) {
 4373 case 'A': ch1 = GO_UP; // ^
4374 case 'B': ch1 = GO_DOWN; // v
4375 case 'C': ch1 = GO_RIGHT; // >
4376 case 'D': ch1 = GO_LEFT; // <
 4377 case '3':
4378 ch4 := fgetcTimeout(stdin,EscTimeout);
 4379 if( ch4 == '~' ){<br>4380 //fprintf(stderr,"x[%02X %02X %02X]\n",ch1,ch2,ch3,ch4);<br>4381 ch1 = DEL_RIGHT
 4382<br>
4384<br>
4385 //ch4 := fgetcTimeout(stdin,EscTimeout);<br>
4385 //fprintf(stderr,"y[%02X %02X %02X]\n",ch1,ch2,ch3,ch4);<br>
4387 switch(ch3)}<br>
case '~': ch1 = DEL_RIGHT<br>
}
 4390 }<br>4391 }
 4393 }
4394 return ch1
 4395 }<br>
4396 func (inn*IInput)clearline(){<br>
4397 var i int<br>
4397 var i int<br>
4399 // should be ANSI ESC sequence<br>
4400 for i = 0; i < TtyMaxCol; i++ { // to the max. position in this input action<br>
4400 fputc('',os.Stderr);<br>
                    }<br>fprintf(stderr,"\r");
 4404 }
4405 func (iin*IInput)Redraw(){
4406 redraw(iin,iin.lno,iin.line,iin.right)
4407 }
 4406 func redraw (iin *IInput, lno int, line string, right string){<br>4409 in Meta := false<br>showMode := "" // visible Meta mode on the cursor position<br>4411 showMeta := "" // visible Meta mode on the cursor position<br>4412 sho
 4417 if 0 < len(iin.right) {<br>4418 InsertMark = " "
4417 if<br>4418<br>4419 }
 4420
 4420<br>4422 in Meta = true<br>4423 in Meta = true<br>4423 if iin.waitingMeta[0] != 03
 4422 inMeta = true<br>
4423 if iin.waitingMeta[0] != 033 {<br>
4424 <b>showMeta = iin.waitingMeta
 4424<br>4425 }
4426<br>4427<br>4428<br>4429<br>44304427 if( romkanmode ){
4428 //romkanmark = " *";
 4429 }else{
4430 //romkanmark = "";
 4431 }
 4431 }<br>
4432 if MODE_ShowMode {<br>
4433 romkan := "--"<br>
4434 inmeta := "-"
 4433 romkan := "--"<br>
4434 <b>inmeta := "."<br>
4435 inveri := "."<br>
4436 if MODE_CapsLock {
                                         inner="center" = "A"4438<br>4433<br>4438<br>4439
 4439 if MODE_LowerLock {
4440 inmeta = "a"
 4440<br>4441<br>44424442 if MODE_ViTrace {
4443 inveri = "v"
 \frac{444}{444}4445 if MODE_VicMode {
4446 inveri = ":"
4446<br>4446<br>4447<br>4448<br>44494449 immode {<br>
comkan = "\343\201\202"<br>
4450 if MODE_CapsLock {<br>
inmeta = "R"<br>
inmeta = "r"<br>
4453 }else{<br>
inmeta = "r"
 4455 }
 4456 if inMeta {<br>4457 inmeta = "\\"
 4458 }
                                  }<br>showMode = "["+romkan+inmeta+inveri+"]";<br>  
 4460 }
 4461 Pre := "\r" + showMode + showLino<br>4462 Output := ""<br>4463 Left := ""<br>4464 Right := ""
```
4465 **if romkanmode {**<br>
4466 **Left = convs(line)**<br>
4467 **Right = InsertMark+convs(right)**<br>
4469 **Left = line<br>
4470 Right = InsertMark+right** 4471 } 4472 Output = Pre+Left<br>
4473 if MODE\_ViTrace {<br>
4474 Output += iin.LastCmd 4475 } 4476 Output += showMeta+Right<br>4476 for len(Output) < TtyMaxCol { // to the max. position that may be dirty<br>4479 // should be ANSI ESC sequence<br>4480 // should be ANSI ESC sequence<br>2480 // not necessary just after newline 4481 } 4482 Output += Pre+Left+showMeta // to set the cursor to the current input position 4483 fprintf(stderr,"%s",Output) 4484 **4485 if MODE\_ViTrace {**<br>
4486 **if 0 < len(iin.LastCmd) {**<br>
4487 **in.LastCmd = ""**<br>
fprintf(stderr,"\r\n")<br>
4489 } 4490 } }<br>AtConsoleLineTop = false 4492 } 4493 // <**a href**="https://golang.org/pkg/unicode/utf8/">utf8</**a**> 4494 func delHeadChar(str string)(rline string,head string){ 4495 \_,clen := utf8.DecodeRune([]byte(str)) 4496 head = string(str[0:clen]) return str[clen:], head 4498 } 4499 func delTailChar(str string)(rline string, last string){ 4500 var i = 0 4501 **var clen = 0**<br>4502 **for {** 4503 \_\_\_\_,siz := utf8.DecodeRune([]byte(str)[i:])<br>
4504 if siz <= 0 { break }<br>
4505 clen = siz<br>
4506 i += siz 4507 } 4508 last = str[len(str)-clen:] 4509 return str[0:len(str)-clen],last  $4510$  } 4511 // 3> for output and history<br>4512 // 4> for keylog?<br>4513 // 4> name="getline">Command Line Editor</a><br>4514 // <a name="getline">Command Line Editor</a><br>4515 func xgetline(lno int, prevline string, gsh\*GshContext)(str 4520 CmdIndex = len(gsh.CommandHistory)<br>
4521 if( isatty(0) == 0 ){<br>
4522 if( sfgets(&in.line,LINESIZE,stdin) == NULL ){<br>
4523 in.line = "exit\n";<br>
4524 }else{<br>
4525 } 4526<br>  $\frac{1}{252}$   $\frac{1}{25}$ <br>  $\frac{1}{252}$   $\frac{1}{25}$ <br>  $\frac{1}{252}$ <br>  $\frac{1}{252}$   $\frac{1}{252}$ <br>  $\frac{1}{252}$   $\frac{1}{252}$   $\frac{1}{252}$ <br>  $\frac{1}{252}$   $\frac{1}{252}$ <br>  $\frac{1}{252}$   $\frac{1}{252}$ <br>  $\frac{1}{252}$   $\frac{1}{252}$ <br>  $\frac{1}{252}$ <br>  $\frac{$ 4537 sfgets(**&**iin.line,LINESIZE,stdin); 4538 return iin.line 4539 } 4540 system("/bin/stty -echo -icanon"); 4541 xline := iin.xgetline1(prevline,gsh) 4542 system("/bin/stty echo sane"); 4544 <br>4544 **for (iin\*IInput)Translate(cmdch int){**<br>4546 romkanmode = 1romkanmode;<br>4546 if MODE\_ViTrace {<br>4548 fprintf(stderr,"%v\r\n",string(cmdch));<br>4548 **for allace {** 4550 if( cmdch == 'J' ){<br>
4551 fprintf(stderr, "J\r\n");<br>
4552 iin.inJmode = true 4553 }<br>4554 **iin.Redraw();** 4554 iin.Redraw(); 4555 loadDefaultDic(cmdch); 4556 iin.Redraw(); 4557 }<br>4558 func (iin\*IInput)Replace(cmdch int){<br>4559 iin.LastCmd = fmt.Sprintf("\\%v",string(cmdch))<br>4560 iin.Redraw();<br>4560 loadDefaultDic(cmdch); 4562 dst := convs(iin.line+iin.right);<br>
4563 iin.line = dst<br>
4564 iin.right = ""<br>
4565 if( cmdch == 'I' ){<br>
4566 fprintf(stderr, "I\r\n");<br>
4566 iin.inJmode = true }<br>iin.Redraw(): 4559 **iin.Redraw();**<br>4570 **// aa 12 alal**<br>4577 // aa 12 alal<br>4572 func isAlpha(ch rune)(bool){<br>4573 if 'a' **<=** ch && ch **<=** 'z' || 'A' **<=** ch && ch **<=** 'Z' {<br>4575 }<br>4575 }<br>4577 }<br>4577 } 4578 **func isAlnum(ch rune)(bool){**<br>4578 **function**<br>4580 **return true**<br>4580 **return true**<br>4581 **j** f '0' **<=** ch && ch **<=** '9' { if '0' <= ch && ch <= '9' {<br>return true 4584 } 4585 return false 4586 } 4587 4588 // 0.2.8 2020-0901 created

4589 // **<a href="https://golang.org/pkg/unicode/utf8/#DecodeRuneInString">DecodeRuneInString</a>4590 func (iin\*IInput)GotoTOPW(){<br>4590 function="intermal" strain and the strain strain strain strain strain strain strain s** 4595 } |<br>|<br>|/i0 := i<br>| i == 1 4597 1 - 1<br>  $\frac{4599}{4599}$  last<br>  $\frac{4599}{4599}$  and last<br>  $\frac{4600}{4500}$  var found = -1<br>  $\frac{4601}{4002}$  for  $0 < i$  (// skip preamble spaces<br>  $\frac{4602}{4602}$  last<br>  $\frac{4502}{4503}$  is himme(last at the space of D. Cohara 4608 }  $\begin{tabular}{ll} $469$ & \textbf{for } 0 < i $ & & \\ $4610$ & lastRune, lastSize = utf8.DecodeRunenShring(str[i:])$ \\ $4611$ & if lastSize <= 0 { continue } // not the character top \\ $4612$ & if isAlnum(lastRune) { // character, type, or string to be searched \\ $613$ & found = i \\ $4614$ & break \\ \end{tabular}$ 4615 } 4616 i -= lastSize 4617 } 4618 **if found < 0 && i == 0 {**<br> $4619$  **found = 0** 4620 } **4621 if 0 <= found {** // or non-kana character<br>4623 **ielse{ // when positioning to the top o the word<br>4624 <b>i += lastSize**<br>4625 **}** 4625 **}**<br>4626 **in.right = str[i:] + iin.right**<br>4628 **in.line = str[0:i]** 4627 **if 0 < i {**<br>4628 **iin.line = str[0:i]** 4629 }else{ 4630 iin.line = "" 4631 } 4632 } 4633 //fmt.Printf("\n(%d,%d,%d)[%s][%s]\n",i0,i,found,iin.line,iin.right) 4634 //fmt.Printf("") // set debug messae at the end of line 4635 **// 0.2.8 2020-0901 created**<br>4637 func (iin\*IInput)GotoENDW(){<br>4638 str := iin.right<br>4639 if len(str) **<=** 0 {<br>4640 return  $4641$  }<br> $4642$  **lastSize := 0**  $4642$  lastSize := 0<br> $4643$  var lastRune rune<br> $4644$  var lastW = 0<br> $4645$  i := 0<br> $4646$  inWord := false 4647 **4648** lastRune,lastSize = utf8.DecodeRuneInString(str[0:])<br> **4650 r,z := utf8.DecodeRuneInString(str[lastSize:])**<br>
4651 **if 0 < z && isAlnum(r) {<br>
4652 <b>inWord = true**<br>
4653 } 4654 } **for i < len(str)** {<br>  $4655$ <br> **for i lastRune, lastSize = utf8.DecodeRuneInString(str[i:])<br>**  $4657$ **<br>
<b>if lastSize <= 0 {** break } // broken data?<br> **if lisAlnum(lastRune) { // character, type, or string to be searched<br>
brea**  $4661$  lastW = i // the last alnum if in alnum word<br> $4662$  i += lastSize 4663 } 4664 **if inWord {**<br>4665 **goto DISP** 4666 } 4667 **for i <br/>clen(str) {**<br>4668 **i astRune, lastSize = utf8.DecodeRuneInString(str[i:])**<br>4669 **if lastSize <= 0 {** break } // broken data?<br>4670 **if isalnum**(lastRune) { // character, type, or string to be searched<br>4672 4674 } 4675 for i **<** len(str) { 4676 lastRune,lastSize = utf8.DecodeRuneInString(str[i:]) 4677 if lastSize **<=** 0 { break } // broken data?  $4677$  if lastSize <= 0 { break } // broken data?<br> $4678$  if !isAlnum(lastRune) { // character, type, or string to be searched 4679 break 4679<br>4680<br>4681<br>4682 **1681 lastW** = **i**<br>4682 **i** += **lastSize** 4683 } 4684 DISP: **4685** if  $0 <$  lastW {<br>
4686 iin.line = iin.line + str[0:lastW]<br>
4687 iin.right = str[lastW:] 4688 } 4689 //fmt.Printf("\n(%d)[%s][%s]\n",i,iin.line,iin.right) 4690 //fmt.Printf("") // set debug messae at the end of line 4692 **// 0.2.8 2020-0901 created**<br>4693 func (iin\*IInput)GotoNEXTW(){<br>4694 str := iin.right<br>4695 if len(str) **<=** 0 {<br>4695 return<br>4696 return<br>4698 lastSize := 0 4699 var lastRune rune<br>
4700 var found = -1<br>
4702 for i<lengther is the state of the state of the state of the state of the state of the state of the state of the state of the state of the state of the state of the state 4708 } 4709 i += lastSize 4710 } 4711 **if 0 < found {**<br>4712 **if isAlnum(lastRune) { // or non-kana character** 

```
4713 }else{ // when positioning to the top o the word
4714 found += lastSize
4715 }
                                \{in.1\}in.line = iin.line + str[0:found]4717 if 0 < found {<br>
4718 in.right = str[found:]<br>
4720 in.right = ""
4721 }
4722 }
4723 //fmt.Printf("\n(%d)[%s][%s]\n",i,iin.line,iin.right)
4724 //fmt.Printf("") // set debug messae at the end of line
4725 // 0.2.8 2020-0902 created<br>4727 func (iin*IInput)GotoPAIRCH(){<br>4728 str := iin.right<br>4728 if len(str) <= 0 {<br>4730 return arright<br>4730 return
4732 lastRune,lastSize := utf8.DecodeRuneInString(str[0:])<br>4733 if lastSize <= 0 {<br><sup>4733</sup> return
4733<br>4734<br>4735<br>4736<br>4737
4736 book := false<br>
4737 back := false<br>
4739 back := false<br>
4739 suich string(lastRune){<br>
4740 case "{" pair = "}"; borw = true<br>
4742 case "," pair = "," borw = true<br>
4742 case "," pair = "," forw = true<br>
47
4751<br>4752
4751 }<br>4752 if forw {<br>4753 iin.86
                               .....<br>iin.SearchForward(pair)
4754 }
4755 if back {
4756 iin.SearchBackward(pair)
4757 }
4758 }
4759 // 0.2.8 2020-0902 created
4760 func (iin*IInput)SearchForward(pat string)(bool){<br>4761 right := iin.right<br>4762 found := -1
4763 i := 0<br>
if strBegins(right,pat) {<br>
4765 if 0 <b>< z {<br>
4766 if 0 <b>< z {<br>
4767 i += z<br>
4768 }
4769 }<br>
4770 i s len(right) {<br>
4771 <b>if strBegins(right[i:],pat) {<br>
4773 break<br>
4774 }
4775 __,z := utf8.DecodeRuneInString(right[i:])<br>4776 if z <= 0 { break }<br>4777 i += z
4779 if 0 <= found {<br>
4780 iin.line = iin.line + right[0:found]<br>
4781 iin.right = iin.right[found:]<br>
4782 return true<br>
4782 Pelse{
4784<br>
4786 }<br>
4785 }<br>
4786 }<br>
4786 }<br>
4786 func (iin*IInput)SearchBackward(pat string)(bool){<br>
4799 line := iin.line<br>
4791 i = len(line)-1<br>
4791 i = len(line)-1<br>
4792 for i = ig 0 <= i; i--{<br>
4792 for i = 
4794 if z <= 0 { 
4795 continue
4796 }<br>4796 //fprintf(stderr,"-- %v %v\n",pat,line[i:])<br>4798 if strBegins(line[i:],pat) {<br>4800 found = i
4801 }<br>
4803 //fprintf(stderr,"--%d\n",found)<br>
4804 if o <= found {<br>
4805 iin.right = line[found:] + iin.right<br>
4805 iin.line = line[0:found]<br>
4807 return true<br>
4807 return true
4808 <br>
4808 }else{<br>
4809 }else{<br>
\text{return false}4809<br>
4811 }<br>
4811 }<br>
4811 }<br>
4812 // 0.2.8 2020-0902 created<br>
4813 // search from top, end, or current position<br>
4814 func (gsh*GshContext)SearchHistory(pat string, forw bool)(bool,string){<br>
4815 for _,v := range gsh.Comm
4819<br>
\begin{array}{ll}\n 46118 & \text{if } 0 \leq \text{estring}, \text{Index}(v, \text{Cmdimie}, \text{pat}) \\
 48118 & \text{if } 0 < \text{if } ( \text{sderir, 'h--De-- found } \text{!}\$v \text{ [\$v]\$v \text{ }n\text{ ', i, pat, v. } \text{Cmdimie} \\
 4819 & \text{return true, v. } \text{Cmdimie} \\
 4821 & \text{.} \text{blue} \\
 4822 & \text{.} \text{blue} \\
 4823 & \text{.} \text{blue} \\
 4824 & \text}<br>//fprintf(stderr,"\n--De-- not-found(%v)\n",pat)<br>return false,"(Not Found in History)"
4833 return false,"(Not Found in History)"<br>4834 }<br>4835 // 0.2.8 2020-0902 created<br>4836 func (iin*IInput)GotoFORWSTR(pat string,gsh*GshContext){
```

```
4837 found := false
4838 if 0 < len(iin.right) {
4839 found = iin.SearchForward(pat)
4840 }
4841 if !found {
4842 found,line := gsh.SearchHistory(pat,true)
4843 if found {
4844 iin.line = line
4845 iin.right = ""
4846 }
4847 }
4848 }
4849 func (iin*IInput)GotoBACKSTR(pat string, gsh*GshContext){
4850 found := false
4851 if 0 < len(iin.line) {
4852 found = iin.SearchBackward(pat)
4853 }
4854 if !found {
4855 found,line := gsh.SearchHistory(pat,false)
4856 if found {
4857 iin.line = line
4858 iin.right = ""
4859 }
4860 }
4861 }
4862 func (iin*IInput)getstring1(prompt string)(string){ // should be editable
4863 iin.clearline();
4864 fprintf(stderr,"\r%v",prompt)
4865 str := ""
4866 for {<br>
4867 ch := iin.Getc(10*1000*1000)<br>
4868 if ch == '\n' || ch == '\r' {<br>
4870 }<br>
4871 sch := string(ch)
4871 sch := string(ch)<br>4872 str += sch
                   fprintf(stderr,"%s",sch)
4874 }
                    ,<br>return str
4875<br>4876 }
4877
4878 // search pattern must be an array and selectable with ^{\circ}N/^{\circ}P<br>4879 var SearchPat = ""
4879 var SearchPat = ""
4880 var SearchForw = true
4881
4882 func (iin*IInput)xgetline1(prevline string, gsh*GshContext)(string){
4883 var ch int;
4884
4885 MODE_ShowMode = false<br>4886 MODE_VicMode = false<br>4887 iin.Redraw();<br>4888 first := true
4889
4890 for cix := 0; ; cix++ {<br>4891 iin.pinJmode = iin.inJmode<br>4892 iin.inJmode = false
+692<br>4893<br>4894
                         ch = iin.Getc(1000*1000)4895
4896 if ch != EV_TIMEOUT && first {<br>
4897 first = false<br>
4899 mode := 0<br>
4899 if romkanmode {<br>
4900 mode = 1<br>
4900 mode = 1
4902 now := time.Now()
4903 Events = append(Events,Event{now,EV_MODE,int64(mode),CmdIndex})
4904 }<br>4905 if ch == 033 {<br>4906 MODE_ShowMode = true<br>4907 MODE_VicMode = !MODE_VicMode<br>4908 <b>iin.Redraw();
4910<br>
4911 if MODE_Vic/Mode {<br>
4911 if MODE_Vic/Mode {<br>
49114 case '0': ch = GO_EVDL<br>
4914 case '5': ch = GO_ENDL<br>
4915 case 'e': ch = GO_ENDW<br>
4916 case 'w': ch = GO_NEXTW<br>
4918 case 'w': ch = GO_NEXTW<br>
491
4918<br>4919<br>4920<br>4921
4920 case 'j': ch = GO_DOWN
4921<br>
\frac{22}{422} case 'h': ch = GO_LEFT<br>
\frac{4922}{424} case 'n': ch = GO_RIGHT<br>
case 'n': ch = DEL_RIGHT<br>
case 'n': ch = DEL_RIGHT<br>
\frac{4925}{4227} case 'n': MODE_VicMode = IMODE_VicMode<br>
\frac{4925}{4927} case 'n': MODE
4929 continue
4930 case '~':
4931 right,head := delHeadChar(iin.right)<br>
4932 if len([]byte(head)) == 1 {<br>
4933 ch = int(head[0])<br>
<b>if('a' <= ch && ch <= 'z'){<br>
4935 ch = ch + 'A'-'a'
4936 }else
4937 if( 'A' <= ch && ch <= 'Z' ){
4938 ch = ch + 'a'-'A'
4939 }
                                                            \begin{matrix} 1 \\ 1 \end{matrix} in.right = string(ch) + right<br>in.Redraw();
4941 }
4942<br>
4944<br>
4944<br>
4945<br>
4945<br>
4945<br>
4946<br>
4947<br>
continue<br>
4948<br>
4948<br>
4948<br>
4948<br>
4948<br>
4948<br>
4948<br>
4948<br>
continue<br>
continue<br>
din.Redraw();<br>
continue<br>
din.Redraw();<br>
continue<br>
din.Redraw();<br>
continue
4950 }
4951 SearchPat = string(ch)<br>4952 SearchForw = true<br>4953 <b>in.GotoFORWSTR(SearchPat,gsh)<br>4954 in.Redraw();
4955 continue
4956 case '/':
4957 SearchPat = iin.getstring1("/") // should be editable
4958 SearchForw = true
4959 iin.GotoFORWSTR(SearchPat,gsh)
4960 iin.Redraw();
```
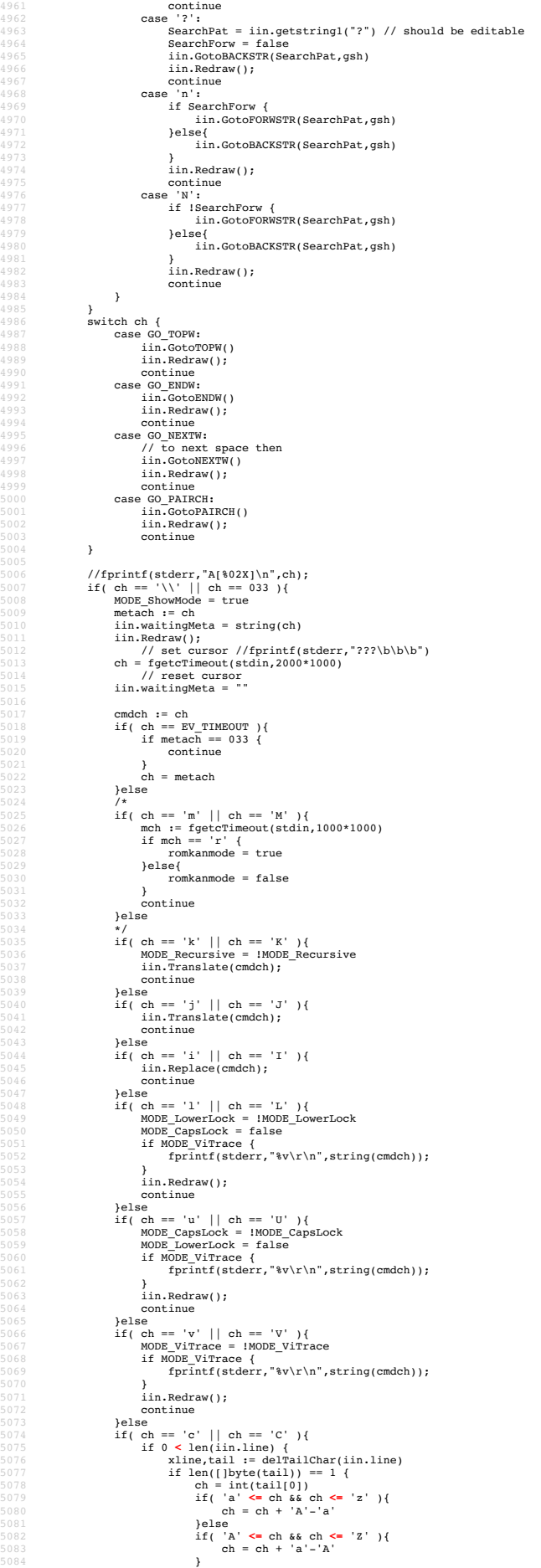

}

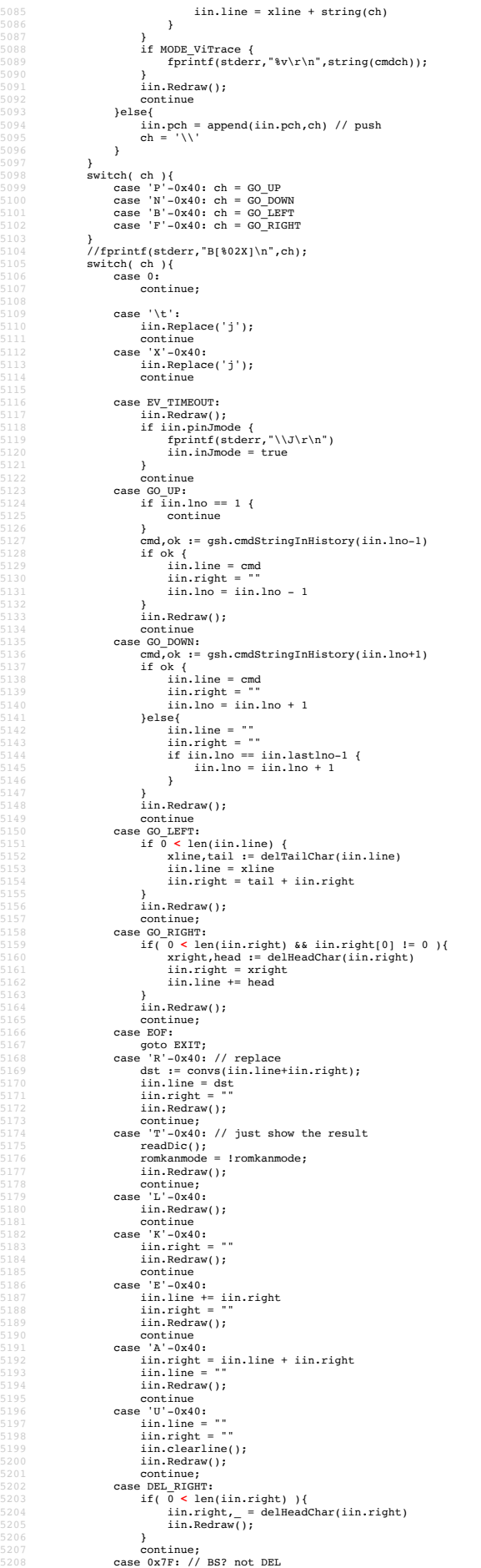

5209 **if( 0 < len(iin.line) ){**<br>5210 **iin.line,\_ = delTailChar(iin.line)**<br>5211 **iin.Redraw();** 5212 } 5213 **/\***<br>5213 **else**<br>5215 **if( 0 < len(iin.right) ){<br>5216 <b>iin.Redraw();**<br>5217 **iin.Redraw();**  $\frac{1}{2}$ 5220 **continue;<br>
5221 case 'H'-0x40:<br>
5222 if ( 0 < len(iin.line) ){<br>
52223 iin.line, = delTailChar(iin.line)<br>
5224 iin.Redraw();<br>
5225 }** 5226 **f**<br>
5228 **if ( ch == '\n' || ch == '\r' ){<br>
5229 <b>iin.line += iin.right;**<br>
5230 **iin.right = ""**<br>
5231 **iin.Redraw();**<br>
5232 **fputc(ch,stderr);** 5232 **Function (1)**<br>5232 **Function Scheme Property**<br>5233 **AtConsoleLineTop = true**<br>5235 **b break;**<br>
5235 **if MODE\_CapsLock {**<br>
5236 **if 'a' <= ch && ch <= 'z' {**<br>
5238 **ch = ch+'A'-'a'**<br>
5239 **}**<br>
5240 **} 5241 if MODE\_LowerLock {**<br>
5242 **if 'A' <= ch && ch <= 'Z' {**<br>
5243 **ch = ch+'a'-'A'**<br>
5244 **}** 5245 } }<br>iin.line += string(ch);  $\lim.$  Redraw();  $\frac{5247}{5248}$ 5249 EXIT: return iin.line + iin.right; 5250<br>5251 **}** 5252<br>5253 func getline\_main(){<br>5255 **fprintf(stderr,"%s\n",line);**<br>5255 **/\***<br>5257 dp = strpbrk(line,"\r\n"); 5258 **if( dp != NULL ){**<br>5259 **\*dp = 0;**  $\frac{11}{5259}$ <br>5259<br>5260 } 5262 if( 0 ){ 5263 fprintf(stderr,"\n(%d)\n",int(strlen(line))); 5262<br>5263<br>5264<br>5265<br>5266 5265 **if( lseek(3,0,0) == 0 ){**<br>
5266 **if( romkanmode ){**<br>
5267 **var buf [8\*1024]byte;<br>
5269 convs(line,buff);<br>
5270 <b>}** 5271 write(3,line,strlen(line));<br>5272 ftruncate(3,lseek(3,0,SEEK\_CUR));<br>5273 //fprintf(stderr,"outsize=%d\n",(int)lseek(3,0,SEEK\_END));<br>5274 lseek(3,0,SEEK SET); 5275 close(3);<br>5276 }else{<br>5277 fprintf(stderr,"\r\ngotline: ");<br>5279 //printf("\s\n",line);<br>5280 printf("\n"); 5281 } 5282 \*/ 5283 }<br>5284 //== end ======================= 5284 //== end ========================================================= getline 5285 5286 // 5287 // \$USERHOME/.gsh/ 5288 // gsh-rc.txt, or gsh-configure.txt 5289 // gsh-history.txt 5290 // gsh-aliases.txt // should be conditional? 5291 // 5292 func (gshCtx \*GshContext)gshSetupHomedir()(bool) { 5293 homedir,found := userHomeDir()<br>5294 if !found {<br>5295 fmt.Printf("--E-- You have no UserHomeDir\n") 5296 return true 5297 } 5298 gshhome := homedir + "/" + GSH\_HOME  $\frac{1}{2}$ , err2 := os.Stat(gshhome)<br>if err2 != nil { 5300 if err2 != nil {<br>
sr301 err3 := os.Mkdir(gshhome,0700)<br>
5302 if err3 != nil {<br>
fmt.Printf("--E-- Could not Create %s (%s)\n",<br>
spahhome,err3)<br>
gshhome,err3)<br>
return true<br>
could not Create %s (%s)\n", 5306<br>5307 }<br>fmt.Printf("--I-- Created %s\n",gshhome) ----<br>5308<br>5309 5309 gshCtx.GshHomeDir = gshhome 5310 return false 5311 }<br>
5312 func setupGshContext()(GshContext,bool){<br>
5313 gshPA := syscall.ProcAttr {<br>
5314 m", // the staring directory<br>
5315 os.Environ(), // environ[]<br>
5316 [Juintptr{os.Stdin.Fd(),os.Stdout.Fd(),os.Stderr.Fd()},<br>
511 5319 cwd,  $:=$  os.Getwd()<br>5320 gshCtx := GshContext {<br>5321 cwd, // StartDir<br>5322 ",// GetLine 5323 [JGChdirHistory { (cwd,time.Now(),0} }, // ChdirHistory { [CWd,time.Now(),0} }, // ChdirHistory [] (ICCommandHistory{}, //something for invokation?<br>5325 [JGCommandHistory{}, // CmdCurrent<br>5327 false, [lint{}, materia

```
5333 false,<br>5334 []PluginInfo{},<br>5335 []string{},
5337 ",<br>5338 ValueStack{},<br>5338 GServer{",""}, // LastServer<br>5340 "", // RSERV<br>5341 cwd, // RWD<br>5342 CheckSum{},
5343 }
5344 err := gshCtx.gshSetupHomedir()<br>5345 return gshCtx, err
5346 )<br>
5347 func (gsh*GshContext)gshelllh(gline string)(bool){<br>
5348 ghist.WorkDir, = os.Getwd()<br>
ghist.WorkDirX = len(gsh.ChdirHistory)-1<br>
5350 ghist.WorkDirX = len(gsh.ChdirHistory)-1<br>
75550 ghist.NorkDirX = len(gsh.Chd
5360<br>5361<br>5362<br>5363<br>5364
5362 /* record it but not show in list by default<br>5363 if len(gline) == 0 {<br>5364 continue
5365 }
5366 if gline == "hi" || gline == "history" { // don't record it
5367 continue
\begin{array}{ccc} 5367 \\ 5368 \\ 5369 \end{array}5369 */
5370 gsh.CommandHistory = append(gsh.CommandHistory, ghist)<br>5371 return fin<br>5372) return fin<br>5373 // <a name="main">Main loop</a><br>5373 // <a name="main">Main loop</a><br>5373 gsh.CtxBuferr0 i= setupGshContext) (_GshContext) {
5381 //fmt.Printf("--I-- GSH_HOME=%s\n",gshCtx.GshHomeDir)
5382 //resmap()
%<br>
5386 if false {<br>
gsh_getlinev, with_exgetline :=<br>
5386 <b>gsh_getlinev, with_exgetline {<br>
starting{"which","gsh-getline","-s"})<br>
if with_exgetline {<br>
gsh_getlinev[0] = toFullpath(gsh_getlinev[0])<br>
gsh_getlinev[
                           %<br>}else{<br>fmt.Printf("--W-- No gsh-getline found. Using internal getline.\n");<br>}
5393 }<br>5394 }<br>5395 */<br>5396
5397 ghist0 := gshCtx.CmdCurrent // something special, or gshrc script, or permanent history
5398 gshCtx.CommandHistory = append(gshCtx.CommandHistory,ghist0)
5400 previlne := ""<br>
5401 skipping := false<br>
5401 skipping := false<br>
for hix := len(gshCtx.CommandHistory); ; {<br>
5403 dline := gshCtx.getline(hix,skipping,prevline)<br>
5404 if skipping {<br>
5406 if strings.Index(gline,"fi") ==
5413 if strings.Index(gline,"if") == 0 {<br>5414 //fmt.Printf("--D-- if start: %s\n",gline);<br>5415 skipping = true;<br>5416 continue
5417 }
5418 if false {<br>5419 os.Stdout.Write([]byte("gotline:"))<br>5420 <b>os.Stdout.Write([]byte("\n"))<br>5421 os.Stdout.Write([]byte("\n"))
9418<br>
5418 if false {<br>
5420 os.Stdout.Write([]byte("gotline<br>
5420 os.Stdout.Write([]byte("\n"))<br>
5422 b<br>
5422 pline = strsubst(gshCtx,gline,true)<br>
5423 gline = strsubst(gshCtx,gline,true)
5423 gline = strsubst(gshCtx,gline,true)
5424<br>
5425 files (intFintf ("fmt.Printf \st – \frac{1}{2} fmt.Printf ("fmt.Printf \st – \frac{1}{2} fmt.Printf ("fmt.Printf \st – \frac{1}{2} fmt.Printf ("fmt.Printf \frac{1}{2} fmt.Printf ("fmt.Printf" \frac{1}{2} fmt.Printf
5432 }<br>5433 /*
5434 // should be cared in substitution ?<br>
5435 if 0 < len(gline) && gline[0] == '!' {<br>
xgline, set, err := searchHistory(gshCtx,gline)<br>
5437 if err {
                                            5438 continue
5439 }
5440 if set {
5441 // set the line in command line editor
5442 }
                                   gline = xgline
\frac{5444}{5445} \frac{1}{\sqrt{2}}5446 fin := gshCtx.gshelllh(gline)<br>5447 if fin {<br>5448 break;
5449 }
5450 prevline = gline;<br>5451 hix++;
5452 }
5453 return *gshCtx
5454 }
5455 func main() {
5456 gshCtxBuf := GshContext{}
```
5457 gsh := **&**gshCtxBuf 5458 argv := os.Args 5459 5460 **if( isin("wss",argv) ){**<br>5461 **gj\_server(argv[1:]);**<br>5462 **return;** 5463 } 5464 **if( isin("wsc",argv) ){**<br>5465 **gj\_client(argv[1:]);**<br>5466 **return;** 5467 } 5468 **if 1 < len(argv) {**<br>5469 **if isin("version",argv){**<br>5470 **gsh.showVersion(argv)**<br>5471 **return** 5472 } 5473<br>
5474 **if argy**(1**)** == "gj" {<br>
5475 **if argy(2)** == "listen" { go gj\_server(argy(21)}} }<br>
5475 **if argy(2) == "server" { go gj\_server(argy(21)}} }<br>
5476 <b>if argy(2) == "serve" { go gj\_server(argy(21)}} }<br>
<b>if argy(2** 5479 } 5480 **comx := isinX("-c",argv)**<br>5481 **if 0 < comx {**<br>5482 gshCtxBuf,err := setupGshContext()<br>5483 gsh := **&**gshCtxBuf<br>5484 if lerr {<br>gsh.gshellv(argv[comx+1:]) 5486 } f<br>turn<br>} 5488 } 5489<br>5490 5489 **}<br>5490 if 1 < len(argv) && isin("-s",argv) {<br>5491 <b>}else{** gsh.showVersion(append(argv,[]str }else{ se<sub>l</sub><br>gsh.showVersion(append(argv,[]string{"-l","-a"}...)) 5493 } 5494 script(nil) 5495 //gshCtx := script(nil) 5496 //gshelll(gshCtx,"time")  $5497$  } 5498 5499 //</**div**></**details**> 3500 //-details id="gab-t-coin">considerations /summary>coin  $\mathcal{N} = \mathbb{R}^3$  and  $\mathcal{N} = \mathbb{R}^3$  and  $\mathcal{N} = \mathbb{R}^3$  and  $\mathcal{N} = \mathbb{R}^3$  and  $\mathcal{N} = \mathbb{R}^3$  and  $\mathcal{N} = \mathbb{R}^3$  and  $\mathcal{N} = \mathbb{R}^3$  and  $\mathcal{N$ 77 - Imm Blue to your edit mode like in vi<br>
1/- gsh in WebAssembly<br>
1/---END--- (^-^)//ITS more</div></details> 5541 5542 //<**span class**="gsh-golang-data"> 5543 5544 var WorldDic = //<**span id**="gsh-world-dic"> 5545 "data:text/dic;base64,"+ 5546 "Ly8gTXlJTUUvMC4wLjEg6L6e5pu4ICgyMDIwLTA4MTlhKQpzZWthaSDkuJbnlYwKa28g44GT"+ 5547 "Cm5uIOOCkwpuaSDjgasKY2hpIOOBoQp0aSDjgaEKaGEg44GvCnNlIOOBmwprYSDjgYsKaSDj"+ "gYQK"; 5549 //</**span**> 5551 var WnnDic = //<**span id**="gsh-wnn-dic"> 5552 "data:text/dic;base64,"+ 5555 "PG11ddEgY2hhenNldD01VVRGLTg1Pgo8dGV4dGFyZW5gY29scz04WCBybJadzPTQwPgovL2Ep"+<br>5554 "Y3Z1cg1HU2h1bGxcc01NRVxzZG1jdGlvbmFyeVxzZm9yXHNXbm5ccy8vXHMyMDIwLTAAMzAK"+<br>5555 "R1NoZWxsCUdTaGVsbArjgo/jgZ/jgZcJ56eBCndhdGF2zGAkJ56eB 5562 //</**span**> 5566 var Sumomobic = //<br/><span id="gsh-sumomo-dic"><br>5565 var Sumomobic = //<br/><span id="gsh-sumomo-dic"><br>5565 "data:text/dic;base64,"+<br>5566 "PGlldGEgY2hhenNldD0iVVRGLTgiPgo8dGV4dGFyZWEgY29scz04MCByb3dzPTQwPgovL321"+<br>5 5571 //</**span**>

5573 var SijimiDic = //<br/><span id="gsh-sijimi-dic"><br>5574 "data:text/dic;base64,"+<br>5575 "PGl1dGEgY2hhcnNldDOiVVRGLTgiPgo8dGV4dGFy2WEgY29scz04MCByb3dzPTQwPgovL3Z1"+<br>5575 "PGlHUZhlbGcxcOlNRVxzZG1jdGlvbmFyeVxzZmyYKHWTaGlqaW

 "77yX77ySCm5hbmFqdXVuaVgJ77yX77ySCuS4g+WNgeS6jHgJNzIKa29idW5uCeWAi+WIhgp0"+ 5582 "aWthcmFxCeOBoeOBi+OCiQp0aWthcmEJ5YqbCmNoaWthcmEJ5YqbCjwvdGV4dGFyZWE+Cg=" 5583 //</span><br>
2588 //ar J.M.Dic = //<span id="gsh-ja-jkl-dic"><br>
2588 war J.J.M.Dic = //<span id="gsh-ja-jkl-dic"><br>
2588 "dataitext/dic;base64,"+<br>
2587 "Ly92ZXJSCU15SUlFamRpY2ptb3JzZWpKQWpKS0woMjAyMGowODE5KSheLV4pLlNhdG9 //</**span>** 5602 /\*<br>
5604 **#references details { font-family:Georgia; }**<br>
5605 #references a { font-family:Georgia; }<br>
5606 *\**wrap { white-space:normal; }<br>
5606 .wrap { white-space:normal; } <**details id**="references"><**summary**>References</**summary**><**div class**="gsh-src"> Web technology 5610 <**a href**="https://html.spec.whatwg.org">HTML: The Living Standard</**a**> (September 2020) 5611 <**a href**="https://html.spec.whatwg.org/dev/">Developer Version</**a**> <**a href**="https://drafts.csswg.org">CSS Working Group Editor Drafts</**a**> (September 2020) 5615 <abr/>ahref="https://developer.mozilla.org/ja/docs/Web'MDW web docs(42<br>
5616 <a href="https://developer.mozilla.org/ja/docs/Web/HTML/Element">HTML</a><br>
<a href="https://developer.mozilla.org/en-US/docs/Web/CSS">CSS</ 5623 Go language (August 2020 / Go 1.15)<br>5624 **- Kahref-"https://golang.org<sup>1</sup>>The Go Programming Language</a><br>5625 - Kahref="https://golang.org/pkg/">Packages</a><br>5626 - Kahref="https://godoc.org/golang.org/x/net/websocke**  5628 Stackoverflow 5629 *<!-- <iframe src="https://golang.org" width="100%" height="300"></iframe> -->* 5632 </**div**></**details**> \*/ /\* 5635 <**details id**="html-src" **onclick**="frame\_open();"><**summary**>Raw Source</**summary**><**div**> 5637 <*I-- h2>The full of this HTML including the Go code is here.</h2 --><br>5638 <details id="gsh-whole-view"><summary>Whole file</summary><br>5639 <a name="whole-src-view"></a></a>><br>5639 <a name="whole-src-view"></a></a>>></a*  **<details id="gsh-style-frame" onclick="fill\_CSSView()"><summary>CSS part</summary><br>5644 <b><a name="style-src-view"></a>**<br>5644 **<a signa id="gsh-style-view"></a>**<br>5645 **</a> </a>**<br>5646 **</details> <details id="gsh-script-frame" onclick="fill\_JavaScriptView()"><summary>JavaScript part</summary>5649 <a name="script-src-view"></a><br>5649 <a name="script-src-view"></a><br>5650 <span id="gsh-script-view"></span><br>5650 </ <details id="gsh-data-frame" onclick="fill\_DataView()"><summary>Builtin data part</summary>5654 <a name="gsh-data-frame"></a><br>5655 <a name="gsh-data-frame"></a><br>5655 <s<b>pan id="**gsh-data-view"></span><br>5655 </details> </**div**></**details**> \*/ 5661 /\*<br>5662 <div id="GshFooter0"></div><br>5663 <1-- 2020-09-17 SatoxITS, visible script { -- ><br>5664 <details><summary>O3Script</asummary><br>5664 <details><summary>O3Script(19tummary)<br>5665 <style>.giscript { font-family:Georgi *</pre> <script> gjs = document.getElementById('gjscript\_1'); //eval(gjs.innerHTML);* 5672 *//gjs.outerHTML = "" </script>* 5674 *</details><!-- ----------- END-OF-VISIBLE-PART ----------- } -->*  $<sub>1</sub>$ </sub> *// 2020-0906 added, https://developer.mozilla.org/en-US/docs/Web/CSS/z-index* 5679 *https://developer.mozilla.org/en-US/docs/Web/CSS/position -->* 5681 <**span id**="GshGrid">(^\_^)//<**small**>{Hit j k l h}</**small**></**span**> 5683 <span id="GStat"><br/><br>5684 </span><br>5685 <span id="GMenu" **onclick="GShellMenu(this)"></span>**<br>5685 <span id="GTOD"></span><br>5686 <span id="GShellPlane" onclick="showGShellPlane();"></div><br>5687 <div id="GShellPlane" on **<br/>style** de<sup>lec</sup>shstyleDef"><br>5692 #LineNumbered table,tr,td {<br>5693 margin:0;<br>5694 padding:4px;<br>5695 spacing:0;<br>5695 border:12px;<br>5697 } 5698 textarea.LineNumber {<br>5699 font-size:12px;<br>5700 font-family:monospace,Courier New;<br>5701 color:#282; 5702 padding:4px; 5703 text-align:right; }

5705 textarea.LineNumbered {<br>5706 font-size:12px;<br>5707 font-family:monospace,Courier New;<br>5708 padding:4px;<br>5709 wrap:off; 5710 } 5711 #RawTextViewer{ 5712 z-index:0;<br>5712 position:fixed; top:0px; left:0px;<br>5714 width:100%; height:50px;<br>5715 color:#fff; background-color:rgba(128,128,256,0.2);<br>5717 font-size:12px;<br>5718 spellcheck:false; 5719 }<br>5720 #RawTextViewerClose{ 5721 z-index:0;<br>5722 position:fixed; top:-100px; left:-100px;<br>5723 color:#fff; background-color:rgba(128,128,256,0.2);<br>5724 font-size:20px; font-family:Georgia; white-space:pre; 5726 } 5727 #GShellPlane{ 5728 z-index:0; 5729 position:fixed; top:0px; left:0px; 5730 width:100%; height:50px;<br>5731 overflow:auto;<br>5732 color:#fff; background-color:rgba(128,128,256,0.3);<br>5733 font-size:12px; 5734 } 5735 #GTop{ 5736 z-index:9; 5737 opacity:1.0; opacity:1.0;<br>position:fixed; top:0px; left:0px; 5739 width:320px; height:20px; 5740 color:#fff; background-color:rgba(32,32,160,0.15); color:#fff; font-size:12px; 5742 } 5743 #GPos{ 5744 z-index:12; 5745 position:fixed; top:0px; left:0px; 5746 opacity:1.0; 5747 width:640px; height:30px; 5748 color:#fff; background-color:rgba(0,0,0,0.2); 5749 color:#fff; font-size:12px; 5750 **}**<br>5751 **#GMenu{** %1000;<br>19753 position:fixed; top:250px; left:0px;<br>19755 width:100px; height:100px;<br>19755 width:100px; height:100px;<br>19756 color:#fff; background-color:rgba(0,0,0,0.0);<br>19758 color:#fff; font-size:16px; font-family:Georgia; 5760 **}**<br>5761 #GStat{<br>5763 xopacity:0.0;<br>5764 position:fixed; top:20px; left:0px;<br>5764 position:fixed; top:20px; left:0px;<br>5766 width:100%; height:90px;<br>5766 color:#fff; background-color:rgba(0,0,128,0.04);<br>5769 pont-size: 5770 #GLog{ 5771 z-index:10; 5772 position:fixed; top:50px; left:0px;<br>5773 opacity:1.0;<br>5774 width:640px; height:60px;<br>5775 color:#fff; background-color:rgba(0,0,128,0.10);<br>5776 font-size:12px; 5777 } 5778 #GshGrid { 5779 z-index:11; 5780 xopacity:0.0; 5781 position:fixed; top:0px; left:0px; 5782 width:320px; height:30px; 5783 color:#9f9; font-size:16px; 5784 }<br>5785 xbody {display:none;}<br>5787 #gsh {border-width:1;margin:0;padding:0;}<br>5787 #gsh {font-family:monospace,Courier New;color:#ddf;font-size:8px;}<br>5789 #gsh header{height:100px;} 5790 #xgsh header{height:100px;background-image:url(GShell-Logo00.png);} 5791 #GshMenu{font-size:14pt;color:#c44;} .GshMenu1{ font-size:14pt;color:#2a2;padding:4px; text-align:right;  $\overline{3}$ 5795 .GshMenu1:hover{ 5796 font-size:14pt;color:#fff;font-wait:bold;background-color:#2a2; }<br>#GshFooter{height:100px;background-size:80px;background-repeat:no-repeat;} 5798 #GalFootcer[height1100px;hackground-size:80px;hackground-repeatino-repeat;)<br>5799 #galFootcer[height1100px;hackground-size:10pt;)<br>5800 #galFootcr#24a;font-family:Georgia;font-size:18pt;)<br>5801 #galFootcr#24a;font-family 5816 5817 .gsh-document {font-size:11pt;background-color:#fff;font-family:Georgia;} 5818 .gsh-document {color:#000;background-color:#fff !important;} 5819 .gsh-document > h2{color:#000;background-color:#fff !important;} 5820 .gsh-document details{color:#000;background-color:#fff;font-family:Georgia;} 5821 .gsh-document p{max-width:550pt;color:#000;background-color:#fff;font-family:Georgia;} 5822 .gsh-document address{width:500pt;color:#000;background-color:#fff;font-family:Georgia;} 5824 @media print { 5825 #gsh pre{font-size:11pt !important;} 5826 } 5827 </**style**> 5828

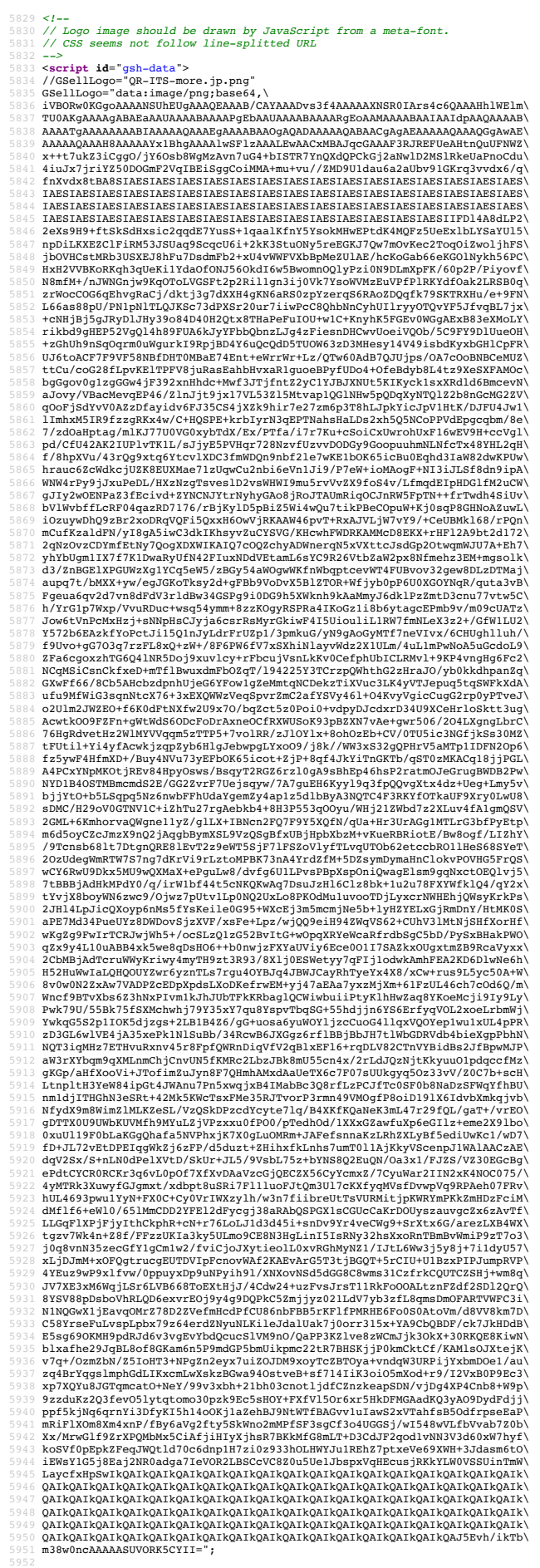

 $\begin{small} \texttt{5956} & \texttt{Shell117s} \texttt{1646} & \texttt{1644} & \texttt{1648} & \texttt{1648} & \texttt{1648} & \texttt{1648} & \texttt{1648} & \texttt{1648} & \texttt{1648} & \texttt{1648} & \texttt{1648} & \texttt{1648} & \texttt{1648} & \texttt{1648} & \texttt{1648} & \texttt{1648} & \texttt{1648} & \texttt{1648} & \texttt{1648} & \texttt$ 5977 "afpvgzOEftunV4wgVno3FeQ8OBtGoYL9HHHxunB6t2JWVFu47VgVoKLmQ+0zVk6hjGUJSkdi"+<br>5978 "3BkQ510/Y7Tna07pRzKOvN+W5NnmcUGWMSIewGRwLoGpANTWn7Et/58p6UA/uFhGmCH3N1Iu"+<br>5979 "Oq15V/Omr/rHnRWWH1qM3En5mb76kukVC5cVpuxQ6RFNHk6N6WBaFG "M++B5sThvdfv8w1DOAnbUKyw6FT5Ih5kGvOY3el9h2raG0gbi4YshFqOwxh9Bcrzo0LT0bxb"+ 5981 "4Bc16lbmSn4THfWhqjCEflq9ZEqbih9o6C6YsBjlLDXzU7J6bdEdvkh0ky/wEdiWLvJZ2azg"+ "tLAaOs65Kg5O2du4hgZHeAYPG/IBgMwwkoXYojf5J5YXpf0YYK+x3+O5mMaIDQBNQ/evUWLS"+ 5983 "sxxySyfdZ3jEcrfLZlbIPqPkU6LFfgO5fbBEW93OY/DBStB84xGrAh8HH1ByoSmEk72epkh0"+ "kznwIUQh2leFsfQBte0Oq6HxVLdDc/5bOj8prGmlZ3luNMGEbE7E5CAwjdLcz9i+hDa9KyM6"+ "0U1AGRMBMJEgxCaDOfDjLnBsB22xjPpEoBPgM0DU7FhofnRWGpALG7ooULSsS3tHRaKbjHs/"+ 5986 "MIx9hdgX/fs2T1TUsBrKCMvA+FKsmILDcc6PBqIXchUNlaoqdaV8ouIdQlQS5m4vd6UFdQw9"+ 5987 "Q/EA8Btg/mvcruRXQAMr9JDSUpwN2T2B4wrH4EFyjOur8uicfO9wel4Epw0e+EGEi3f20O/u"+<br>5988 "rHJNaVY89ntKfkViY6H5hoWNhm7HQvpnKGAhynpB8qUPHXwuyj1kog1iD2syA11EV7L3CeVi"+<br>5989 "n9N00D+QaWE1FDo3lnPi2SczCHEi/go0EIdn7Q8mj5fVd2jY3LJnER  $\begin{small} \textbf{1} & \text{1}\\ \textbf{2} & \text{2}\\ \textbf{3} & \text{3}\\ \textbf{4} & \text{4}\\ \textbf{5} & \text{4}\\ \textbf{6} & \text{4}\\ \textbf{7} & \text{4}\\ \textbf{8} & \text{4}\\ \textbf{9} & \text{4}\\ \textbf{1} & \text{4}\\ \textbf{1} & \text{4}\\ \textbf{2} & \text{4}\\ \textbf{2} & \text{4}\\ \textbf{3} & \text{4}\\ \textbf{4} & \text{4}\\ \textbf{5} & \text{4}\\ \textbf{6} & \text{4}\\ \textbf{7} & \text{4$ 

GShellFavicon="data:image/png;base64,\

 iVBORw0KGgoAAAANSUhEUgAAAKwAAAB/CAYAAABymylZAAAAAXNSR0IArs4c6QAAAHhlWElm\ 6037 TU0AKgAAAAgABAEaAAUAAAABAAAAPgEbAAUAAAABAAAARgEoAAMAAAABAAIAAIdpAAQAAAAB\ AAAATgAAAAAAAABIAAAAAQAAAEgAAAABAAOgAQADAAAAAQABAACgAgAEAAAAAQAAAKygAwAE\ 6039 AAAAAQAAAH8AAAAACt6tZwAAAAlwSFlzAAALEwAACxMBAJqcGAAADQRJREFUeAHtnQ9wFNUd\ x9/b21z+iYCKCiIK1amW1j/jH6BCkstFEFth1IGpRWdstQoqkEunttrW2nFqO1YTIlatinZ0\ amdAqY6jIyOXi7kgg1arVv74b3BAQPkbVAjJ3e3r94WcJpe93csmcbjb784kd/ve7723+3nf\ 6042 ffv+nxA8SIAESIAESIAESIAESIAESIAESIAESIAESIAESIAESIAESIAESIAESIAESIAESIAE\ SIAESIAESIAESIAESIAESIAESIAESIAESIAESIAESIAESMCGgLRx84/Tylk/EYasHcANHxRK\ 6044 XiEuf65tAHEwaD8ImP2wLTxTadyBmzrT+42pzRSrd3peQvpXsMtrhgNYCn8fewHXFUap+zyH\  $\label{thm:20} $$\label{thm:20} $$\begin{minip{\small{0.15\textwidth}\label{0.15\textwidth}\label{0.15\textwidth}\label{0.15\textwidth}\label{0.15\textwidth}\end{minip{\small{0.15\textwidth}\label{0.15\textwidth}\label{0.15\textwidth}\label{0.15\textwidth}\label{0.15\textwidth}\label{0.15\textwidth}\label{0.15\textwidth}\label{0.15\textwidth}\label{0.15\textwidth}\label{0.15\textwidth}\label{0.15\textwidth}\label{0.15\textwidth}\label{0.15\textwidth}\label{0.15\textwidth$   $[0.07] A jzxxWwWPQDPRb6IIFT0496j0LEPb8H285q24888K0998955d2837mJNg0820TPIb785d257mJ0000Kc4U6b8+BxxQVQVQQTb785d257mJ0000Kc4U6b8+BxxQVQVQQTb72Kc4U6000Kc4U6b8+BxxQVQVQTb7Kc45d20000Kc4U6b8+BxxQVQVQTb7Kc45d2000000000000000000000000000000$ 6101 EiABEiABEiABEiABEiABEiABEiABEhD/B9wOq7SGUV++AAAAAElFTkSuQmCC"; 6103 ITSmoreQR="data:image/png;base64,\<br>6103 ITSmoreORS="data:image/png;base64,\<br>6105 HklEQVQ4GgoAAAANSUhEUgAAAG8AAABvQQMAAADYCwwjAAAABlBMVEX///9BaeFHqDaJAAAB\<br>6106 Bgcb4BdHyzwv8szMSaUBHNm+KAd4QC8LDpDn8ogT4UpPGci2jI8IGFx3e 6109 ZO8dHw/4+U2GzqlS8gbqVmkfr1N6YXK8OqlD0OmlGTMvzPERA8AL9vvbOifpSoL33fsVytrL\ 6110 S9wiqDzznhUI38v5n783/gBuUs2eLg1c8gAAAABJRU5ErkJggg=="; 6112 </**script**> 6114 <**div id**="GJFactory\_1" **class**="xxxGJFactory"></**div**> 6115 *<!--* 6116 *https://developer.mozilla.org/en-US/docs/Web/CSS/line-height* 6117 --><br>
6118 <br/> style><br>
6118 (1810 --><br>
16120 119 (1812)<br>
16121 position:static;<br>
6121 position:static;<br>
6121 moriting and the selection of the state in the state of the state of the state of the state of the state o 6131 .GJFactory h1,h2,h3,h4 { 6132 xxxcolor:#22a !important; 6133 )<br>6134 xxxinput {<br>6135 border:1px dashed #0f0; border-radius:0px;<br>6137 .GJWin:hover{ 6138 color:#df8 !important; 6139 background-color:rgba(32,32,160,0.8) !important; 6140 line-height:0.0; 6141 } 6142 .GJWin:active{ 6143 color:#df8 !important; 6144 background-color:rgba(224,32,32,0.8) !important; 6145 line-height:0.0; 6146 }<br>6148 color:#df8 !important;<br>6149 background-color:rgba(32,32,32,1.0) !important;<br>6150 line-height:0.0;<br>6151 }<br>6152 .GJWin{ 6153 z-index:10000;<br>6154 display:inline;<br>6155 position:relative;<br>6156 flex-wrap: wrap;<br>6157 top:0; left:0px; 6158 width:285px !important; height:205px !important; 6159 border:1px solid #eea; border-radius:2px; 6160 margin:0px; padding:0px; 6161 font-size:8pt; 6162 line-height:0.0; 6163 color:#fff; background-color:rgba(0,0,64,0.1) !important;  $6164$  }<br>6165<br>6166 6165 .GJTab{<br>6166 display:inline; 6167 position:relative; 6168 top:0px; left:0px; 6169 margin:0px; padding:2px; 6170 border:0px solid #000; border-radius:2px; 6171 width:90px; height:20px; 6172 font-family:Georgia; 6173 font-size:9pt;<br>6174 line-height:1.0;<br>6175 white-space:nowrap; 6176 color:#fff; background-color:rgba(0,0,64,0.7);<br>6177 text-align:center; 6177 text-align:center;<br>6178 vertical-align:middle;  $6178$ <br>  $6179$ <br>  $6180$ <br>  $6181$ 6180 .GJStat:focus{ 6181 color:#df8 !important; 6182 background-color:rgba(32,32,32,1.0) limportant;<br>6182 background-color:rgba(32,32,32,1.0) limportant; 6183 line-height:1.0; 6184 } 6185 .GJStat{ 6186 display:inline; 6187 position:relative; 6188 top:0px; left:0px; 6189 margin:0px; padding:2px; 6190 border:0px solid #00f; border-radius:2px; 6191 width:166px; height:20px; 6192 font-family:monospace; 6193 font-size:9pt; 6194 line-height:1.0; 6195 color:#fff; background-color:rgba(0,0,64,0.2); 6196 text-align:center; 6197 vertical-align:middle; 6198 } 6199 .GJIcon{ 6200 display:inline;

```
6201 position:relative<br>
6202 top:0px; left:1px;<br>
6202 top:0px; left:1px;<br>
6203 border:2px solid #44a;<br>
6205 width:13.2; height:13.2px;<br>
6206 border-radius:2px;<br>
6207 font-family:Georgia;<br>
6207 font-family:Georgia;<br>
6200 fo
 6215 }
 6216 .GJText:focus{<br>6217 color:#fff !important;<br>6218 background-color:rgba(32,32,160,0.8) !important;<br>6219 line-height:1.0;
 6220 }
 6221 .GJText{
6222 display:inline;
 6223 position:relative;<br>6224 top:0px; left:0px;<br>6225 border:0px solid #000; margin:0px; padding:0px;<br>6226 width:280px; height:160px;
 6228 font-family:Courier New,monospace limportant;<br>6228 font-family:Courier New,monospace limportant;<br>6230 line-height:1.0;<br>6231 white-space:pre;<br>6232 color:#fff; xbackground-color:rgba(0,0,64,0.5);
                    background-color:rgba(32,32,128,0.8) !important;
6233<br>6234<br>6235<br>6236
 6235 .GJMode{
6236 display:inline;
6237 position:relative;<br>6238 top:0px: left:0px:
 6238 top:0px; left:0px;<br>
6239 border:0px solid #000; border-radius:0px;<br>
6240 margin:0px; padding:0px;<br>
6241 width:280px; height:20px;<br>
6242 font-size:9pt;<br>
6243 line-height:1.0;
 6244 white-space:nowrap;<br>6245 color:#fff; background-color:rgba(0,0,64,0.7);<br>6246 text-align:left;<br>6247 vertical-align:middle;
 6248 }
6249 </style>
 6250<br>
6251 <script id="gsh-script"><br>
6251 <script id="gsh-script"><br>
6252 // 2020-0999 added, permanet local storage<br>
6253 // https://developer.mozilla.org/en-US/docs/Web/API/Window/localStorage<br>
6256 Permanent = localS
 6263 var GJLog_Win = null<br>6264 var GJLog_Tab = null<br>6265 var GJLog_Text = null<br>6266 var GJLog_Text = null<br>6267 var GJWin_Mode = null<br>6267 var GProductInterval = 0
6268<br>6269<br>62706270 var GJ_FactoryID = -1<br>
6271 var GJFactory = null<br>6272 if( e = document.getElementById('GJFactory_0') ){<br>6273 GJFactory_1.height = 0<br>6274 GJFactoryID = 0<br>6275 e.setAttribute('class','GJFactory')<br>6276 var GJ_FactoryID =
 6277 }else{<br>6278 GJFactory = GJFactory_1<br>6279 var GJ_FactoryID = 1
 6280 }
6281
 \begin{array}{ll} \text{\small{6223} & function \text{GJFactory} \text{Det}(i)} \\\text{\small{6233} & \text{gif = GJFactory} \\\text{\small{6234} } & // \text{gjf = document.getElements} \end{array} \quad \text{\small{734} } \quad \text{\small{74} } \quad \text{\small{754} } \quad \text{\small{6234} } \quad \text{\small{764} } \quad \text{\small{764} } \quad \text{\small{764} } \quad \text{\small{764} } \quad \text{\small{764} } \quad \text{\small{764} } \quad \text{\small{764} } \quad \6291 }<br>6292 gjf.innerHTML = ''<br>6293 gjf.style.width =<br>6294 gif.style.height =
                                          gjf.style.width = 0<br>gif.style.height = 0
 6294 gjf.style.height = 0<br>6295 gjf.removeAttribute('style')<br>6296 <b>GJLog Win = GJLog_Tab = GJLog_Stat = GJLog_Text = GJWin_Mode = null<br>6299 <b>window.clearInterval(PFroductInterval)<br>6298 return '-- Destroy: work product d
6298 re<br>6299 }else{<br>6300 re<br>6301 }
                                          6300 return '-- Destroy: work product not exist'
                 \begin{array}{c} \begin{array}{c} \begin{array}{c} 1 \\ 0 \end{array} \end{array} \\ \begin{array}{c} \begin{array}{c} 0 \\ 1 \end{array} \end{array} \end{array}6302 }
6303
 6304 var TransMode = false<br>6305 var OnKeyShift = false<br>6307 var OnKeyShift = false<br>6308 var OnKeyJ = false<br>6308 var OnKeyK = false<br>6309 var OnKeyK = false<br>6310 var OnKeyL = false
6308<br>6309<br>6310<br>6311<br>6312
 6312 function GJWin_OnKeyUp(ev){<br>6313 keycode = ev.code;<br>6314 if( keycode == 'ShiftLeft' ){<br>6315 OnKeyShift = false
 6316 }else<br>6318 if( keycode == 'ControlLeft' ){<br>6318 }else<br>6320 if( keycode == 'AltLeft' ){<br>6321 if( keycode == 'AltLeft' ){<br>6321 OnKeyAlt = false<br>6222 }else
 6323 if( keycode == 'KeyJ' ){ OnKeyJ = false }else
6324 if( keycode == 'KeyK' ){ OnKeyK = false }else
```

```
if( keycode == 'KeyL' )( OnKeyL = false }else
6326 \{<br>6327 }
                        ,<br>ev.preventDefault()
6329 }
6330 function and(a,b){ if(a){ if(b){ return true; } return false; } }<br>6331 function GJWin_OnKeyDown(ev){<br>6332 keycode = ev.code;<br>6333 mode = ''
6334 key = ''<br>
6335 if( keycode == 'ControlLeft' ){<br>
6336 onKeyControl = true<br>
ev.preventDefault()
6338 return;<br>
6338 }else<br>
6340 if( keycode == 'ShiftLeft' ){<br>
6341 OnKeyShift = true<br>
6342 ev.preventDefault()<br>
6343 return;<br>
6344 <b>}else
6345 if( keycode == 'AltLeft' ){<br>6346 ev.preventDefault()<br>6347 OnKeyAlt = true
6348 return;<br>
6349 }else<br>
6350 if( keycode == 'Backquote' ){<br>
6351 rev.preventDefault()<br>
6353 }else<br>
6352 ev.preventDefault()<br>
6354 if( and(keycode == 'Space', OnKeyShift) ){<br>
6355 ev.preventDefault()
6357 }else<br>6358 if( keycode == 'ShiftRight' ){<br>6359 <b>TransMode = !TransMode<br>6360 }else
6361 if( keycode == 'Escape' ){<br>6362 TransMode = true
6363 ev.preventDefault()<br>
6364 }else<br>
6365 if( keycode == 'Enter' ){
6366 TransMode = false<br>6367 //ev.preventDefault()
6368 }
6369 if( keycode == 'KeyJ' ){ OnKeyJ = true }else
6370 if( keycode == 'KeyK' ){ OnKeyK = true }else
6371 if( keycode == 'KeyL' ){ OnKeyL = true }else
6372 \{<br>6373 }
6374<br>6375<br>6376
6375 if( ev.altKey ){ key += 'Alt+' }
6376 if( onKeyControl ){ key += 'Ctrl+' }
6377 if( OnKeyShift ){ key += 'Shift+' }
6378 if( and(keycode != 'KeyJ', OnKeyJ) ){ key += 'J+' }
6379 if( and(keycode != 'KeyK', OnKeyK) ){ key += 'K+' }
6380 if( and(keycode != 'KeyL', OnKeyL) ){ key += 'L+' }
6381 key += keycode
6381<br>6382<br>6383<br>6384
6383 if( TransMode ){<br>
6384 //mode = "[\343\201\202r]"<br>
6385 mode = "[\deltar]"<br>
6386 e{<br>
6387 mode = '[---]'
6387<br>6388<br>6389
6389 //// /gjmode.innerHTML = "[---]"
6390 GJWin_Mode.innerHTML = mode + ' ' + key
6391 //alert('Key:'+keycode)
6392 ev.stopPropagation()
6393 //ev.preventDefault()
6394<br>6395
6394 }<br>6395 function GJWin_OnScroll(ev){<br>6396 x = DragStartX = gsh.getBou<br>6397 y = DragStatty = gsh.getBou
6396 x = DragStartX = gsh.getBoundingClientRect().left.toFixed(0)<br>6397 y = DragStatty = gsh.getBoundingClientRect().top.toFixed(0)<br>6398 GJLog_append('OnScroll: x='+x+',y='+y)
6398<br>6399<br>6400
6400 document.addEventListener('scroll',GJWin_OnScroll)<br>6400 document.addEventListener('scroll',GJWin_OnScroll)<br>6401 function GJWin_OnResize(ev){<br>6402 w = window.innerWidth
6401 function GJWin_OnResize(ev){
6402 w = window.innerWidth
6403 h = window.innerHeight<br>6404 GJLog append('OnResize: w='+w+',h='+h)
6405 }
                6406 window.addEventListener('resize',GJWin_OnResize)
6407
6408 var DragStartX = 0<br>6409 var DragStartY = 0
%409 var DragStartY = 0<br>
6400 function GJWin DragStart(ev){<br>
6411 // maybe this is the grabbing position<br>
6411 this.style.position = 'fixed'<br>
x = DragStartY = this.getBoundingClientRect().left.toFixed(0)<br>
x = DragStartY = 
6415 GJLog_Stat.value = 'DragStart: x='+x+',y='+y
6416<br>64176417 % x = eV. Containstance (eventually and the state of the state of this style. Intervalse the state of this style. Intervalse of the state of the state of the state of the state of the state of the state of the state o
6428 }
6429 function GJWin_DragEnd(ev){
6430 x = ev.olentX; y = ev.pageY<br>
f(x) = e(x), ev.pageX; y = ev.pageY<br>
this.style.left = x - DragStartX<br>
6433 this.style.com = y - DragStartY<br>
6434 this.style.com = "fixed"<br>
6435 this.style.position = "fixed"<br>
6436 this.sty
6441 y = this.getBoundingClientRect().top.toFixed(0)<br>6442 GJLog_Stat.value = 'x='+x+',y='+y<br>6443 ev.preventDefault()<br>6444 ev.stopPropagation()
6445 }
6446 function GJWin_DragIgnore(ev){<br>6447 ev.preventDefault()<br>6448 ev.stopPropagation()
```
6449 }<br>
6450 // 2020-09-15 let every object have console view!<br>
6451 var GJ\_ConsoleID = 0<br>
6452 var PrevReport = new Date()<br>
6453 function GJLog\_StatUpdate(){<br>
6454 txa = GJLog\_Stat;<br>
if( txa == null ){<br>
6456 return;<br>
645 6457 } 6458 tmLap0 = new Date();<br>
9 = txa.parentNode;<br>
9660 pw = txa.getBoundingClientRect().width;<br>
9660 pw = txa.getBoundingClientRect().beight;<br>
9662 //txa.value += '#'+p.id+' pw='+pw+', ph='+ph+'\n';<br>
9663 txl = '#'+p.id+' p 6464 6465 w = txa.getBoundingClientRect().width;<br>
h = txa.value += 'w='+w+', h='+h+'\n';<br>
6467 //txa.value += 'w='+w+', h='+h+'\n';<br>
6468 tx1 += 'w='+w+', h='+h+'\n'; 6469 6470 //txa.value += '\n';<br>6471 //txa.value += DateShort() + '\n'; 6472 tx1 += '\n';<br>6473 tx1 += DateShort() + '\n';  $tmLap1 = new Date()$ ; 6475 6476 txa.value  $+=$  txl;<br>6477 tmLap2 = new Date(); 6478 6479 // vertical centering of the last line<br>6480 sHeight = txa.scrollHeight - 30; // depends on the font-size<br>6481 tmLap3 = new Date(); 6481<br>6482<br>6483<br>6484 6483 txa.scrollTop = sHeight; // depends on the font-size<br>6484 tmLap4 = new Date(); 6485  $6486$  now = tmLap0.getTime();<br>6487 if( PrevReport == 0 ||<br>6488 PrevReport = now: 6487 if( PrevReport == 0 || 10000 <= now-PrevReport ){<br>6488 PrevReport = now; 6489 **console.log('StatBarUpdate:'**<br>  $+1$ eng=' + txa.value.length + ' byte,<br>
6491 + 'time=' + (tmLap4 -tmLap0) + 'ms {'<br>
6492 + 'tadd=' + (tmLap2 -tmLap1) + ',<br>
6493 + 'hoal=' + (tmLap3 -tmLap2) + ',<br>
6494 + 'sorl=' + (tm  $6494$ <br>  $6495$ <br>  $6496$ <br>  $6402$ <br>  $6402$  $6496$  } 6498 GWnin StatUpdate = GJLog\_StatUpdate;<br>
6499 function GJ\_showTimel(wid);<br>
6500 //e = document.getElementById(wid);<br>
6500 //console.log(wid.id+'.value.length='+wid.value.length)<br>
6502 if (e i = null);<br>
6502 //e.value = D 6503<br>6504 **}else{**<br>6505 // should remove the Listener<br>6506 **}** 6506 } 6507 } 6508 function GJWin\_OnResizeTextarea(ev){ 6509 this.value += 'resized:' + '\n' 6510 } 6511 function GJ\_NewConsole(wname){ 6512 wid = wname + '\_' + GJ\_ConsoleID 6513 GJ\_ConsoleID += 1 6514 6515 GJFactory.style.setProperty('width',360+'px'); //GJFsize 6516 GJFactory.style.setProperty('height',320+'px') 6517 e = GJFactory; 6518 console.log('GJFa #'+e.id+' from w='+e.style.width+', h='+e.style.height) 6520 if(GJFactory.innerHTML == "" ){<br>6521 GJFactory.innerHTML = '<'+'H3>GJ Factory\_'+ GJ\_FactoryID +'<'+'/H3><'+'hr>\n'<br>6522 }else{<br>GJFactory.innerHTML += '<'+'hr>\n'  $6523$  } 6526 gjwin = GJLog Win = document.createElement('span')<br>
6527 gjwin.id = wid<br>
9700 gjwin.setAttribute('class','GJWin')<br>
65329 gjwin.setAttribute('draggable','true')<br>
6530 gjwin.addEventListener('draggable','true')<br>
6530 gj 6539 6539<br>6540 gjtab = GJLog\_Tab = document.createElement('textarea')<br>6541 gjtab.addEventListener('keydown',GJWin\_OnKeyDown)<br>6542 gjtab.stvle.readonlv = true %11 gjtab.addBventListener('keydown',GJWin\_OnKeyDown)<br>
6542 gjtab.style.readonly = true<br>
6543 gjtab.contenteditable = false<br>
6544 gjtab.contenteditable = false<br>
6545 gjtab.id = wid + '\_Tab'<br>
6546 gjtab.setAttribute('class' gjwin.appendChild(gjtab) 6548<br>6549<br>6550<br>6551 %550 gjatat = GJLog\_Stat = document.createElement('textarea')<br>
\$551 gjatat.addEventListener('keydown',GJWin\_OnKeyDown)<br>
\$553 gjatat.value = DateShort()<br>
\$553 gjatat.value = DateShort()<br>
\$555 gjatat.setAttribute('class','GJ %558 gjicon = document.createRlement('span')<br>
6559 gjicon.addEventListener('keydown',GJWin\_OnKeyDown)<br>
6560 gjicon.id = wid + '\_Icon'<br>
6560 gjicon.in=rFML = 'G<font color="#f44">J</font>'<br>
6562 gjicon.setAttribute('class', 6563<br>6565<br>6566<br>6567<br>6570<br>6571 %666 gjtext = GJLog Text = document.createBlement('textarea')<br>
5567 gjtext.addEventListener('keydown',GJWin\_OnKeyDown)<br>
5568 gjtext.addEventListener('keyup',GJWin\_OnKeyDown)<br>
6569 gjtext.addEventListener('esize',GJWin\_OnKe

```
gjwin.appendChild(gjtext)
6574
6576 / User's mode as of IME<br>
65777 gjmode = GJWin Mode = document.createElement('textarea')<br>
9578 gjmode.addEventListener('keydown',GJWin_OnKeyDown)<br>
9580 gjmode.addEventListener('keydown',GJWin_OnKeyDown)<br>
9580 gjmode.id
6585
6586 gjwin.zIndex = 30000
6587 GJFactory.appendChild(gjwin)
6588
6589 gjtab.scrollTop = 0<br>6590 gjstat.scrollTop = 0
6592 //x = gjwin.getBoundingClientRect().left.toFixed(0)<br>6593 //gjwin.style.position = 'static'<br>6594 //gjwin.style.position = 'static'<br>6595 //gjwin.style.left = 0<br>6596 //gjwin.style.top = 0
6596<br>6597<br>6598<br>6599
[599] \begin{tabular}{l} //update = {'(width',value=Date) for (1)'}\\ 599] update = {'(6j+width', value=Date) for (1)'}\\ 6600  // 2020-09-19 this causes memory leaks\\ 6601  // FProductinterval = window.setInterval(update, 200)\\ 6602  // FProductinterval = window.setInterval(GNvin_StatUpdate, 200)\\  // FProductinterval = window.setInterval(GJshowTime, 200, width);\\ 6604  FProductInterval = window.setInterval(GJ_showTime, 200, width);\\ \end{tabular}return update
6605<br>6606<br>6607<br>6608
6607 function xxxGJF_StripClass(){
6608 GJLog_Win.style.removeProperty('width')
6609 GJLog_Tab.style.removeProperty('width')
6610 GJLog_Stat.style.removeProperty('width')
6611 GJLog_Text.style.removeProperty('width')
6612 return "Stripped classes"
6613<br>6614<br>66156614 function isElem(id){
6615 return document.getElementById(id) != null
6616 }<br>6617 function GJLog_Text;<br>6618 txt = GJLog_Text;<br>6619 if( txt == null ){<br>6620 return; // maybe GJLog element is removed
6622 log s = args.join('')<br>6623 txt.value += logs + '\n'<br>6624 txt.scrollTop = txt.scrollHeight<br>6625 //GJLog_Stat.value = DateShort()
%626<br>
6627 //window.addEventListener('time',GJLog_StatUpdate)<br>
6628 function test_GJ_Console(){<br>
6629 window.setInterval(GJLog_StatUpdate,1000);<br>
6630 GJ_NewConsole('GJ_Console')<br>
6630 GJ_NewConsole('GJ_Console')<br>
6633 ens
6636 }<br>6637 /// test GJ Console();
\begin{tabular}{ll} 6639 & var StopConsoleLog = true \\ 6640 & // 2020-99-15 addeded, \\ 6641 & // Log should be saved to permanent memory \\ 6642 & // const x = new Proxy (consider-log, { alert() }) \\ 6643 & -console_log = console.log, { alert() }) \\ 6644 & -consolesum = console.info \\ 6645 & console error = console.unon \\ 6646 & console error = console贯or \\ \end{tabular}6647 |/ console_exception = console.exception<br>6648 // should pop callstack info.<br>6649 console.exception = function(...args){<br>6651 alert('-- got console.exception("'+args+'")')
6652 }
6653 console.error = function(...args){
6654 __console_error(...args)
6655 alert('-- got console.error("'+args+'")')
6656 }
6657 console.warn = function(...args){
6658 __console_warn(...args)
6659 alert('-- got console.warn("'+args+'")')
6660 }<br>
6660 console.info = function(...args){<br>
6662 <b>alert('-- got console.info("'+args+'")')<br>
6664 }<br>
6664 }
6665 console.log = function(...args){<br>6666 console log(...args)
6667 if( StopConsoleLog ){
6668 return;
6670 if( 0 <= args[0].indexOf('!') ){
6671 //alert('-- got console.log("'+args+'")')
6672    }<br>6673    GJLog_append(...args)
                  \overline{6}6675<br>6676 //document.getElementById('GshFaviconURL').href = GShellFavicon<br>6676 //document.getElementById('GshFaviconURL').href = GShellInsideIcon<br>6678 //document.getElementById('GshFaviconURL').href = ITSmoreQR<br>6689 //docu
6681 // id of GShell HTML elements // banner element in HTML<br>6682 var E_BANNER = "GshBanner" // banner element in HTML<br>6683 var E_FOOTER = "GshFooter" // footer element in HTML<br>6684 var E_GNOENE = "gsh-gocode" // Golang co
6688
6689 function bannerElem(){ return document.getElementById(E_BANNER); }<br>6690 function bannerElyleFunc(){ return bannerElem().style; }<br>6691 war bannerStyle = bannerStyleFunc()<br>6692 bannerStyle.backgroundImage = "url("+GSell
6696
```

```
6697 function footerElem(){ return document.getElementById(E_FOOTER); }<br>6698 function footerStyle(){ return footerElem().sytle; }<br>6699 //footerElem().style.backgroundImage="url("+ITSmoreQR+")";<br>6700 //footerStyle().backgro
6702 function html_fold(e){
6703 if( e.innerHTML == "Fold" ){
6704 e.innerHTML = "Unfold"
6705 document.getElementById('gsh-menu-exit').innerHTML=""
6706 document.getElementById('GshStatement').open=false
6707 GshFeatures.open = false
6708 document.getElementById('html-src').open=false
6709 document.getElementById(E_GINDEX).open=false
6710 document.getElementById(E_GOCODE).open=false
6711 document.getElementById(E_TODO).open=false
6712 document.getElementById('references').open=false
6713 }else{
\begin{tabular}{ll} 6714 & \textbf{e. innerifPML} = "Fold" \\ 6715 & \textbf{d. current: } = "Fold" \\ 6715 & \textbf{d.} = "Gall" \\ 6716 & \textbf{d.} = "Gall" \\ 6717 & \textbf{d.} = "Gall" \\ 6718 & \textbf{d.} = "Gall" \\ 6718 & \textbf{d.} = "Gall" \\ 6719 & \textbf{d.} = "Gall" \\ 6719 & \textbf{d.} = "Gall" \\ 6719 & \textbf{d.} = "Gall" \\ 6720 & \textbf{d.} = "G6721 }
6722 }
6723 function html_pure(e){
6724 if( e.innerHTML == "Pure" ){
6725 document.getElementById('gsh').style.display=true
6726 //document.style.display = false
6727 e.innerHTML = "Unpure"
6728 }else{
6729 document.getElementById('gsh').style.display=false
6730 //document.style.display = true<br>6731 e.innerHTML = "Pure"<br>6732 }
6733 }
6734
6735 var bannerIsStopping = false
6736 //NOTE: .com/JSREF/prop_style_backgroundposition.asp
6737 function shiftBG(){
6738 bannerIsStopping = !bannerIsStopping<br>6739 bannerStyle.backgroundPosition = "0 0";
6740 }
6741 // status should be inherited on Window Fork(), so use the status in DOM
6742 function html_stop(e,toggle){<br>
6743 if( e.innerHTML == "Stop" ){<br>
if( e.innerHTML == "Stop" ){<br>
bannerIsStopping = true<br>
e.innerHTML = "Start"<br>
e.innerHTML = "Start"
6747 }else{<br>6748 bannerIsStopping = false<br>6749 e.innerHTML = "Stop"
6750 }else{<br>6751 }else{<br>6752 // update JavaScript variable from DOM status<br>6753 if( e.innerHTML == "Stop" ){ // shown if it's running<br>6754 bannerIsStopping = false<br>6755 }else{
                                   6756 bannerIsStopping = true
                                   \overline{)}\rightarrow6759 }
6760 html_stop(document.getElementById('GshMenuStop'),false) // onInit.
6761 //html_stop(bannerElem(),false) // onInit.
6763 //https://www.w3schoolos.com/jsref/met_win_setinterval. as<br>\n6764 function shiftBanner() {\n      var now = new Date().getTime();\n      var now = new Date().getTime();\n      for // "conolo!log('now*10))\n      of 676 if (lbannerSStopping) {\n      in (1bannerIsStopping) {\n      binnerStyle.backgroundPosition = ((now/10)*100000) + " 0";\n      of 689 }\n}\n</math>6770 }
6771 window.setInterval(shiftBanner,10); // onInit.
6773 // <a href="https://developer.mozilla.org/ja/docs/Web/API/Window/open">window.open()</a><br>6774 // from embedded html to standalone page<br>6775 var MyChildren = 0<br>6776 function html_fork(){
%777 Gyractory_Destroy()<br>
%777 MyChildren += 1<br>
%778 WinId = document.getElementById('gsh-WinId').innerHTML + "." + MyChildren;<br>
%780 newwin = window.open("",WinId,"");<br>
%782 srchtml = src.outerHTML<br>
%782 srchtml = src.out
%74 newwin.document.write(srchtml);<br>%785 newwin.document.write("<"+"/html>\n");<br>%785 newwin.document.getElementById('gsh-menu-exit').innerHTML = "Close";<br>%787 newwin.document.getElementById('gsh-WinId').innerHTML = WinId;<br>
                       newwin.focus();
6791 function html_close(){
6792 window.close()
6793 }<br>6794 function win_jump(win){<br>6795 //win = window.top;<br>6796 win = window.openner; // https://developer.mozilla.org/ja/docs/Web/API/window.opener<br>6797 if( win == null ){
6798 console.log("jump to window.opener("+win+")(Error)\n")
6799 }else{
6800 console.log("jump to window.opener("+win+")\n")<br>6801 win.focus();
6802 }
6803 }
6804 // 0.2.9 2020-0902 created chekcsum of HTML<br>6806 CRC32UNIX = 0x04C11DB7 // Unix cksum<br>6808 function byteCRC32add(bigcrc,octstr,octlen){<br>6808 var crc = new Int32Array(1)<br>c6809 crc[0] = bigcrc<br>6810 crc[0] = bigcrc
6811 let oi = 0<br>
6812 for (; oi < octlen; oi++ ){<br>
6813 cot [0] = octstr[oi]<br>
6813 cot = new Int8Array(1)<br>
6815 for (bi = 0; bi < 8; bi++ ){<br>
6815 for (bi = 0; bi < 8; bi++ ){<br>
6815 for (bi = 0; bi < 8; bi++ ){<br>
6815 cor
```
6821<br>
6822<br>
6822<br>
6822<br>
6822<br>
6822<br>
7/console.log("--CRC32 byteAdd return crc="+crc[0]+","+oi+"/"+octlen+"\n")<br>
return crc[0];<br>
7/console.log("--CRC32 byteAdd return crc="+crc[0]+","+oi+"/"+octlen+"\n")<br>
6826<br>
6827 {war c 6844 **let li = 0**<br> **for( ; li < 4; ){**<br> **slen[li] = len**<br>
6846 **li += 1**<br>
6848 **len >>= 8** 6849 if( len == 0 ){ 6850 break 6851 } 6852 } 6853  $\text{crc[0]} = \text{byteCRC32add}(\text{crc[0]}, \text{slen}, \text{li})$ <br>6854  $\text{crc[0]} \approx 0 \text{xFFFFFFFF}$  $\text{return} \text{circ}[0]$ 6856 <br>
6858 <br>
6858 **var crc = new Uint32Array(1)**<br>
6859 **crc[0] = 0**<br>
6859 **crc[0] = strCRC32add(0,stri,len)**<br>
6860 **crc[0] = strCRC32add(0,stri,len)**<br>
6861 **crc[0] = byteCRC32and(crc[0],len)**<br>
6862 **return crc[0]** 6864 } 6865 6866 DestroyGJLink = null; // to be replaced 6867 DestroyFooter = null; // to be defined 6868 DestroyEventSharingCodeview = function dummy(){} 6869 6870 function getSourceText(){ 6871 if( DestroyFooter != null ) DestroyFooter(); 6872 version = document.getElementById('GshVersion').innerHTML 6873 sfavico = document.getElementById('GshFaviconURL').href; 6874 sbanner = document.getElementById('GshBanner').style.backgroundImage; 6875 spositi = document.getElementById('GshBanner').style.backgroundPosition; 6876 6877 if( document.getElementById('GJC\_1') != null ){ GJC\_1.remove() }<br>6878 if( DestroyGJLink != null ) DestroyGJLink();<br>6879 DestroyEventSharingCodeview(); 6881 //these should be removed by CSS selector or class, after sevaed to non-printed attribute<br>
6882 SehBanner.removeAttribute('style');<br>
document.getElementById('GshMenusign').removeAttribute("style");<br>
6884 styleGMenu = 6901 RawTextViewer.removeAttribute("style") 6902 styleRawTextViewerClose = RawTextViewerClose.getAttribute("style") 6903 RawTextViewerClose.removeAttribute("style") 6904  $GshFavi$ conURL.href = ""; 6906 69007 //it seems that interHTML and outerHTML generate style="" for these (??)<br>6908 //GshBanner.removeAttribute('style'); 6908 //GshBanner.removeAttribute('style');<br>6909 //GshMenuSign.removeAttribute('style');<br>6910 //GshMenuSign.removeAttribute('style');<br>6911 GshMenuSign.style=""<br>GshMenuSign.style=""  $6913$ <br> $6914$ 6913<br>6914 textarea = document.createElement("textarea")<br>6915 fextarea = document.createElement("text<br>6916 //textarea = document.createElement("text srchtml = document.getElementById<sup>("</sup>gsh").outerHTML;<br>
6915 //textarea = document.createElement("textarea")<br>
7 //2020-0910 ??...this causes inserting style="" to Banner and Footer,<br>
6918 //with Chronium?/after reloading fr 6922 //textarea.destroy()<br>
6923 //rawtext = gsh.textContent // this removes #include <FILENAME> too<br>
6924 var orgtext = ""<br>
6925 + "/\*<"+"html>\n" // lost preamble text 6926 + rawtext 6927 + "<"+"/html>\n" // lost trail text 6928 ; 6929 6930 tlen = orgtext.length<br>6931 //console.log("getSourceText: length="+tlen+"\n")<br>6932 document.getElementById('GshFaviconURL').href = sfavico; 6934 document.getElementById('GshBanner').style.backgroundImage = sbanner; 6935 document.getElementById('GshBanner').style.backgroundPosition = spositi; 6937 GStat.setAttribute("style",styleGStat)<br>
69338 GMenu.setAttribute("style",styleGMenu)<br>
6939 GTop.setAttribute("style",styleGMenu)<br>
//GIog.setAttribute("style",styleGDog)<br>
6940 //GIog.setAttribute("style",styleGDog)<br>
69

```
6945 RawTextViewerClose.setAttribute("style",styleRawTextViewerClose)<br>6946 canontext = orgtext.replace(' style=""','')<br>6947 // open="" too<br>6948 return canontext
6949 function getDigest(){<br>
6951 var text = ""<br>
6952 text = getSourceText()<br>
6953 var digest = ""<br>
6954 tlen = text.length<br>
6955 return { text, digest }<br>
6956 return { text, digest }
6957 }
6958 function html_digest(){
6959 version = document.getElementById('GshVersion').innerHTML<br>6960 let {text, digest} = getDigest()<br>6961 alert("cksum: " + digest + " " + version)
6962 }<br>
6963 function charsin(stri,char){<br>
6964 ln = 0; i < stri.length; i++ ){<br>
6965 for i = 0; i < stri.charCodeAt(i) == char.charCodeAt(0) )<br>
6967 ln++;<br>
6967 ln++;
                     6969 return ln;
6970 }
6971
6972 //class digestElement extends HTMLELement (1)<br>
6973 //< script>customElements.define('digest',digestElement)< /script><br>
6973 //< script>customElements.define('digest',digestElement)< /script><br>
6974 function showDiges
6981 alert(result)
6982 }
6983<br>6984 function html_sign(e){<br>6985 if( RawTextViewer.style.zIndex == 1000 ){<br>6986 hideRawTextViewer()<br>6988 }
9899<br>
9990 Destroy<br>
2019 GTactory_Destroy()<br>
9991 if (DestroyGJLink != null ) DestroyGJLink();<br>
9992 //gsh_diget_.innerHTML = "";<br>
9993 text = getSourceText()// the original text<br>
10994 text = getSourceText()// the origina
7000 name = "gsh"<br>7001 sid = name + "-digest"<br>7002 d = new Date()<br>7003 signedAt = d.getTime()
7004
7005 <br>
7006 + 'id="' + sid + '"\n'<br>
7006 + 'id="" + sid + '"\n'<br>
7008 + 'data-target-id="'+name+"\n'<br>
7009 + 'data-drapet-id="'+name+"\n'<br>
7010 + 'data-drapet" + tlen + '"\n'<br>
7011 + 'data-lines="' + Eines + '"\n'<br>
7011 + 
7014
                    text = sign + text7016
7017 txthtml = '<' + 'table id="LineNumbered"><' + 'tr><' + 'td>'<br>
7018 + '<' + 'textarea cols=5 rows=' + Lines + 'class="LineNumber">'<br>
7020 for(i = 1; i <= Lines; i++ ){<br>
7020 txthtml += i.toString() + '\n'
7021 }
7022 txthtml += ""
7023 + '<' + '/textarea>'
7024 + '<' + '/td><' + 'td>'
7025 + '<' + 'textarea cols=150 rows=' + Lines + 'spellcheck="false"'
7026 + ' class="LineNumbered">'
7027 + text + '<'+'/textarea>'
7028 + '<' + '/td><' + '/tr><' + '/table>'
7030 for( i = 1; i <= 30; i++ ){<br>7031 txthtml += '<br>\n'
7032 }
7033 RawTextViewer.innerHTML = txthtml
7034 RawTextViewer.spellcheck = false // (spelcheck above seems ineffective)
7036<br>
btn = e.<br>
e.style.color = "rgba(128,128,255,0.9)";<br>
y = e.getBoundingClientRect().top.toFixed(0)<br>
7039 //h = e.getBoundingClientRect().height.toFixed(0)<br>
7040 RawTextViewer.style.top = Number(y) + 30<br>
7040 RawTextVie
7048
7049 if (RawTextViewerClose.style == null ){<br>7050 RawTextViewerClose.style = "";
7051 }
7052 RawTextViewerClose.style.top = Number(y) + 10
7053 RawTextViewerClose.style.left = 100;
7054 RawTextViewerClose.style.zIndex = 1001;
                     7056 ScrollToElement(CurElement,RawTextViewerClose)
7057)<br>
7058 function hideRawTextViewer(){<br>
7059 RawTextViewer.style.left = 10000;<br>
7060 RawTextViewer.style.Opacity = 0.07<br>
7061 RawTextViewer.style.Opacity = 0.07<br>
7062 RawTextViewer.style = null<br>
7063 RawTextViewer.inner
7064
7065 GshMenuSign.style.color = "rgba(255,128,128,1.0)";<br>7066 RawTextViewerClose.style.top = 0;<br>7067 RawTextViewerClose.style = null
 7068 }
```
7070 // source code view<br>
7071 function frame\_close(){<br>
7071 function frame\_close(){<br>
7073 scrftrame = document.getElementById("src-frame");<br>
7074 //srcfrrame.style.cols = 1;<br>
7075 scrftrame.style.cols = 1;<br>
7075 scrftrame 7086 )/<1-- | <span onclick="html\_view();">Source</span>--><br>
7085 //<1-- | <span onclick="frame\_close();">SourceClose</span>--><br>
7086 //<1-- | <span>Download</span>--><br>
7086 //<1-- | <span>Download</span>--><br>
7089 function 7096 **}else{**<br>7097 //alert("--I--(no old text)")<br>7098 **}** 7099 styleBanner = GshBanner.getAttribute("style") 7100 GshBanner.removeAttribute("style") 7101 if( document.getElementById('GJC\_1') ){ GJC\_1.remove() } 7101<br>7102<br>7103<br>7104 7103 GshFaviconURL.href = ""; 7104 GStat.removeAttribute('style') 7105 GshGrid.removeAttribute('style') 7106 GshMenuSign.removeAttribute('style')  $\begin{tabular}{ll} 7107 & //Gpos. removeAttribute('style')\\ 7108 & //GPos. innerHTML = "7; \\ 7109 & //GLog. removeAttribute('style')\\ 7109 & //GLog. innerHTML = "7; \\ 7111 & GMenu. removeAttribute('style')\\ 7111 & GMenu. removeAttribute('style')\end{tabular} \begin{tabular}{ll} \textbf{25} & & \textbf{26} & \textbf{27} & \textbf{28} & \textbf{29} & \textbf{20} & \textbf{20} & \textbf{20} & \textbf{20} & \textbf{20} & \textbf{20} & \textbf{20} & \text$ 7114 RawTextViewer.removeAttribute('style') 7115 RawTextViewerClose.removeAttribute('style') if( DestroyGJLink != null ) DestroyGJLink(); 7118 GJFactory\_Destroy()<br>7119 DestroyEventSharingCodeview(); 7121 src= document.getElementById("gsh");<br>  $7122$  srchtnal = src.outerHTML<br>
srchtnal = src.outerHTML<br>  $7123$  srchtnal = document.getElementById("src-frame");<br>  $7124$  srcframe.innerHTML = ""<br>  $7125$  + "<"+"cite id=\"GENSRC 7132 + "<"+'textarea id="SrcTextarea" cols=100 rows=20 class="gsh-code" spellcheck="false">' 7133 + "/\*<"+"html>\n" // lost preamble text 7134 + srchtml<br>
7135 + "<"+"/html>\n" // lost trail text<br>
7136 + "</"+"textarea>\n"<br>
7137 + "</"+"cite><!-- GENSRC -->\n"; 7138 7139 //srcframe.style.cols = 80; 7140 //srcframe.style.rows = 80; 7141 GshBanner.setAttribute('style',styleBanner) 7143 } 7144 function fill\_CSSView(){ 7145 part = document.getElementById('GshStyleDef')<br>7146 view = document.getElementById('gsh-style-view')<br>7147 + "<"+'textarea cols=100 rows=20 class="gsh-code">'<br>7149 + "<"+'textarea cols=100 rows=20 class="gsh-code">'<br>714 7150<br>
7151 )<br>
7152 function fill JavaScriptView(){<br>
7152 function fill JavaScriptView(){<br>
7153 ispart = document.getElementById('gsh-script')<br>
7155 view.innerHTML = "<br>
7156 + "<"+"textarea cols=100 rows=20 class="gsh-code" 7159 } 7160 function fill\_DataView(){ 7161 part = document.getElementById('gsh-data') 7162 view = document.getElementById('gsh-data-view') 7163 view.innerHTML = "" 7164 + "<"+'textarea cols=100 rows=20 class="gsh-code">' 7165 + part.innerHTML 7166 + "<"+"/textarea>" 7167 } 7168 function jumpto\_StyleView(){ 7169 jsview = document.getElementById('html-src') 7170 jsview.open = true 7171 jsview = document.getElementById('gsh-style-frame') 7172 **jsview.open = true**<br>7173 **fill\_CSSView()** 7174)<br>
7175 function jumpto\_JavaScriptView(){<br>
7176 isview = document.getElementById('html-src')<br>
7177 isview.open = true<br>
7179 isview = document.getElementById('gsh-script-frame')<br>
7179 isview.open = true<br>
7180 fill JavaS 7181 function jumpto\_DataView(){<br>
7183 jsview = document.getElementById('html-src')<br>
7184 jsview.open = true<br>
7185 jsview.open = true<br>
7186 jsview.open = true<br>
7187 fill\_DataView()<br>
7188 } 7189 function jumpto\_WholeView(){ 7190 jsview = document.getElementById('html-src') 7191 jsview.open = true 7192 jsview = document.getElementById('gsh-whole-view')

```
7193 jsview.open = true
7194 frame_open()
7195 }
7196 function html_view(){
                   html\_stop();
%799 banner = document.getElementById('GshBanner').style.backgroundImage;<br>7200 footer = document.getElementById('GshFooter').style.backgroundImage;<br>7201 document.getElementById('GshBanner').style.backgroundImage = "";<br>7202
7204
7205 //srcwin = window.open("","CodeView2","");
7206 srcwin = window.open("","","");
7207 srcwin.document.write("<span id=\"gsh\">\n");
7208
7209<br>
scrossince = document.getElementById("gsh");<br>
scrossinc.document.write("c"+"style>\n");<br>
72111 scrossin.document.write("textarea{tab-size:4;}\n");<br>
7212 scrossin.document.write("textarea{-moz-tab-size:4;}\n");<br>
7213
7223 srcwin.document.write("<"+"/span><"+"/html>\n");<br>7224 srcwin.document.write("</"+"textarea>\n");
7226 document.getElementById('GshBanner').style.backgroundImage = banner;
7227 document.getElementById('GshFooter').style.backgroundImage = footer
7227<br>7228<br>7229<br>7230
7229 sty = document.getElementById("GshStyleDef");<br>7230 srcwin.document.write("<"+"style>\n");
7231 srcwin.document.write(sty.innerHTML);<br>7232 srcwin.document.write("<"+"/style>\n");
7234 run = document.getElementById("gsh-script");<br>7235 srcwin.document.write("<"+"script>\n");
7236 srcwin.document.write(run.innerHTML);<br>7237 srcwin.document.write("<"+"/script>\n");
                 srcwin.document.write("<"+"/span><"+"/html>\n"); // gsh span
7240 srcwin.document.close();
7241 srcwin.focus();
7242 }
7243 GSH = document.getElementById("gsh")
7244
7245 //GSH.onclick = "alert('Ouch!')"
7246 //GSH.css = "{background-color:#eef;}"
7247 //GSH.style = "background-color:#eef;"
7248 //GSH.style.display = false;
7249 //alert('Ouch0!')
7250 //GSH.style.display = true;
7251<br>7252 // 2020-0904 created, tentative<br>7253 document.addEventListener('keydown',jgshCommand);<br>7254 //CurElement = GshMenu<br>7255 CurElement = GshMenu<br>7256 MemElement = GshMenu
7258 function nextSib(e){<br>
7259 n = e.nextSibling;<br>
7260 for( i = 0; i < 100; i++ ){<br>
7261 if( n == null ){<br>
7262 break;<br>
7263 b
7264 if( n.nodeName == "DETAILS" ){<br>7265 return n;
7266 }
7267 n = n.nextSibling;
7268 }
7269 return null;
7270 }
7271 function prevSib(e){
7272 n = e.previousSibling;<br>
7273 for( i = 0; i < 100; i++ ){<br>
7274 if( n == null ){<br>
break;<br>
7276 }
7277 if( n.nodeName == "DETAILS" ){<br>7278 return n;
7278<br>7279<br>7280
                        }<br>n = n.previousSibling;
7281 }
                }<br>return null;
7283 }
7284 function setColor(e,eName,eColor){
                if( e. hasChildNodes() ) {\n    s = e.childNodes:}7286 <br>
if( s != null ){<br>
7288 for( ci = 0; ci < s.length; ci++ ){<br>
if( s[ci].nodeName == eName ){<br>
if( s[ci].style.color = eColor;<br>
s[ci].style.backgroundColor = eColor;<br>
//s[ci].style.backgroundColor = eColor;
7292 break;
7293 }
7294 }
7295 }
7296 }
7297 }
7298
7299 // https://docs.microsoft.com/en-us/previous-versions//hh781509(v=vs.85)<br>7300 function showCurElementPosition(ev){<br>7301 // if( document.getElementById("GPos") == null ){
7302 // return;
7303 // }
7304 // if( GPos == null ){
7305 // return;<br>7306 // }<br>7307 e = CurElement
7308  y = e.getBoundingClientRect().top.toFixed(0)<br>7309  x = e.getBoundingClientRect().left.toFixed(0)
7310<br>7311 h = ev + " "<br>7312 h += 'y='+y+", "+ 'x='+x+" -- "<br>7313 h += "w=" + window.innerWidth + ", h=" + window.innerHeight + " -- "<br>7314 //GPos.innerHTML = h<br>7315 // GPos.innerHTML = h
```

```
7317 }
7318
7319 function DateShort(){
7320 d = new Date()
7321 return d.getFullYear() + "/" + d.getMonth() + "/" + d.getDate() + "<br>
7322 + d.getHours() + ":" + d.getMinutes() + ":" + d.getSeconds()<br>
7324 function DateLong(ms){<br>
7325 d = new Date();<br>
d.setTime(ms);<br>
7325 d = new 
7333<br>7334 }<br>7335 function DateLong(){<br>7336       return DateLong0(new Date());
7337 }
7338 function GShellMenu(e){
7339 //GLog.innerHTML = "Hello, World! (" + DateLong() + ")"
7340 showGShellPlane()
7341 }
7342 // placements of planes<br>
7343 function GShellResizeX(ev){<br>
7344 /if(document.getElementById("GMenu") != null ){<br>
7345 GMenu.style.left = window.innerWidth - 100<br>
346 GMenu.style.left = window.innerWidth - 90 - 200<br>
73
7349 //}
7350 GStat.style.width = window.innerWidth
7351 //if( document.getElementById("GPos") != null ){
7352 //GPos.style.width = window.innerWidth
                            7353 //GPos.style.top = window.innerHeight - 30; //GPos.style.height
7354 //}<br>7355 //if( document.getElementById("GLog") != null ){<br>7356 //GLog.style.width = window.innerWidth<br>7357 //GLog.innerHTML = ""
7358 //}<br>7358 //if( document.getElementById("GLog") != null ){<br>7360 //GLog.innerHTML = "Resize: w=" + window.innerWidth +<br>7361 //", h=" + window.innerHeight<br>7362 //}
 7362<br>7362 //}<br>7363 showCurElementPosition(ev)
7364 }
7365 function GShellResize(){
7366 GShellResizeX("[RESIZE]")
7367 }
7368 window.onresize = GShellResize<br>7369 var prevNode = null<br>7370 var LogMouseMoveOverElement = false;<br>7371 function GJSH_OnMouseMove(ev){<br>7372 if( LogMouseMoveOverElement == false ){<br>7373 return;<br>7374 }
7375 x = ev.clientY<br>
7376 y = ev.clientY<br>
d = new Date() / 1000<br>
17379 if (document.elementFromPoint){<br>
7379 if (document.elementFromPoint){<br>
7380 e = document.elementFromPoint(x,y)<br>
7381 if (e = mP1)}(<br>
7382 if (e = prevNo
7385 +e.nodeType+' '+e.tagName+'#'+e.id)
7386 prevNode = e
7387 }<br>7388 }else{
7389 console.log(t+'('+x+','+y+') no element')
7390 }
7391 }else{
7392 console.log(t+'('+x+','+y+') no elementFromPoint')
7393 }
7394 }
7395 window.addEventListener('mousemove',GJSH_OnMouseMove);
7396
7397 function GJSH_OnMouseMoveScreen(ev){
7398 x = ev.screenX
7399 y = ev.screenY<br>
7400 d = new Date()<br>
7401 t = d.getTime() / 10007402 console.log(t+'('+x+','+y+') no elementFromPoint')<br>7403 }<br>7404 //screen.addEventListener('mousemove',GJSH_OnMouseMoveScreen);
7405
7406 function ScrollToElement(oe,ne){
7407 ne.scrollIntoView()
7408 ny = ne.getBoundingClientRect().top.toFixed(0)<br>7409 nx = ne.getBoundingClientRect().left.toFixed(0)<br>7410 //GLog.innerHTML = "["+ny+","+nx+"]"
                 //window.scrollTo(0,0)
7411<br>7412<br>7413
                  GTop.style.backgroundColor = "rgba(0,0,0,0.0)"GshGrid.style.left = '250px';<br>GshGrid.style.zIndex = 07415 \text{fschrid}.style.zIndex = 0<br>
7416 \text{if (false)}<br>
7417 oy = oe.getBoundingClientRect().left.toFixed(0)<br>
\text{vs.} = \text{oe.getBoundary}.<br>
7418 ox = e.getBoundingClientRect().left.toFixed(0)<br>
7420 x = e.getBoundingClientRect().left.toFix
                 \rightarrow7426 if the state of the CIRC (1988)<br>
7428 if (ShellPlane.style.zIndex == 0 ){<br>
7429 if (ShellPlane.style.zIndex = 0 00;<br>
7430 ShellPlane.style.left = 30;<br>
7431 ShellPlane.style.height = 320;<br>
7432 ShellPlane.in
7435 GShellPlane.style.zIndex = 0;<br>7436 GShellPlane.style.left = 0;<br>7437 GShellPlane.style.height = 50;<br>7438 GShellPlane.innerHTML = "";
7439 }
7440 }
```

```
7441 var SuppressGJShell = false<br>7442 function jgshCommand(kevent){<br>7443 if( SuppressGJShell ){<br>7444 return
7445 }
7446 key = kevent
7447 keycode = key.code
7448 //GStat.style.width = window.innerWidth
7449 GStat.style.backgroundColor = "rgba(0,0,0,0.4)"
7450
7451 console.log("JSGsh-Key:"+keycode+"(^-^)//")<br>7452 if( keycode == "Slash" ){<br>7453 console.log('('+x+','+y+') ')<br>7454 e = document.elementFromPoint(x,y)<br>7455 console.log('('+x+','+y+') '+e.nodeType+' '+e.tagName+'#'+e.id
% Pelse<br>
7455 if (keycode == "Digit0" ){ // fold side-bar<br>
7459 showGShellPlane();<br>
7450 showGShellPlane();<br>
7460 showGShellPlane();<br>
7461 if (keycode == "Digit1" ){ // fold side-bar<br>
7462 primary.style.width = "94%"<br>
7463
%166<br>
7466 <br>
1767 if (keycode == "Digit2" ){ // unfold side-bar<br>
7479 secondary.style.width = "36%"<br>
7470 secondary.style.opacity = 1<br>
7471 GStat.innerHTML = "[Double Column View]"<br>
7472 }else
7473 if( keycode == "KeyU" ){ // fold/unfold all
7474 html_fold(GshMenuFold);
7475 location.href = "#"+CurElement.id;
7476 }else
7477 if( keycode == "KeyO" || keycode == "ArrowRight" ){ // fold the element
7478 CurElement.open = !CurElement.open;
7479 }else
7480 if( keycode == "ArrowRight" ){ // unfold the element
                               CurElement.open = true
False if ( keycode == "ArrowLeft" ){ // unfold the element<br>7483 CurElement.open = false<br>7485 }else
7486 if( keycode == "KeyI" ){ // inspect the element
7487 e = CurElement
7488 //GLog.innerHTML =
7489 * GJLog_append("Current Element: " + e + "<br/>cbr>"<br>
* "name="+e.nodeName + ", "<br>
* "id="+e.id + ", "<br>
* "id="+e.id + ", "<br>
* "children="+e.childNodes.length + ", "<br>
* "parent="+e.parentNode.id + "<br/>t
7497 }else
7498 if( keycode == "KeyM" ){ // memory the position
7499<br>
MemBlement = CurElement<br>
7500<br>
Pelse<br>
1f( keycode == "keyN" || keycode == "ArrowDown" ){ // next element<br>
7502<br>
if( e i= null ){<br>
3503<br>
if( e i= null ){<br>
3504<br>
setColor(curElement, "SUMMARY", "#fff")<br>
7505<br>
setC
7510 \begin{array}{lll} \text{7511} & \text{else} \\ \text{7512} & \text{else} \\ \text{7513} & \text{else} \\ \text{7514} & \text{else} \\ \text{7515} & \text{else} \\ \text{7516} & \text{else} \\ \text{7517} & \text{else} \\ \text{7518} & \text{else} \\ \text{7519} & \text{else} \\ \text{7519} & \text{else} \\ \text{7510} & \text{else} \\ \text{7511} & \text{else} \\ \text{7512} & \text{see} \\ \text{7516} & \text{Pase{<br>
7522 e = document.getElementById("GshBanner")<br>
17523 if( e != null ){<br>
setColor(CurElement,"SUMMARY","#fff")<br>
7526 CurElement = e<br>
7526 ScrollToElement(oe,e)<br>
Pase{
7528 e = document.getElementById("primary")
7529 if( e != null ){
7530 setColor(CurElement,"SUMMARY","#fff")
7531 CurElement = e
5522<br>
7533 }<br>
7534 }<br>
7535 }else<br>
7535 }else<br>
7537 if( keycode == "KeyR" ){<br>
7538 location.reload()
%7539 }else<br>7540 if( keycode == "KeyJ" ){<br>7541 GshGrid.style.top = '120px';<br>7542 GshGrid.innerHTML = '(> <){Down}';
7543 }else
7544 if( keycode == "KeyK" ){
7545 GshGrid.style.top = '0px';
7546 GshGrid.innerHTML = '(^-^){Up}';
7547 }else
7548 if( keycode == "KeyH" ){
7549 GshGrid.style.left = '0px';
7550 GshGrid.innerHTML = "('_'){Left}";
7551 }else
7552 if( keycode == "KeyL" ){
7553 //GLog.innerHTML +=
7554 GJLog_append(
7555 'screen='+screen.width+'px'+'<br>'+
7556 'window='+window.innerWidth+'px'+'<br>'
7557 )
7558 GshGrid.style.left = (document.documentElement.clientWidth-160).toString(10)+'px';
7559 GshGrid.innerHTML = '(@_@){Right}';
7560 }else
7561 if( keycode == "KeyS" ){
7562 html_stop(GshMenuStop,true)
7563 }else
7564 if( keycode == "KeyF" ){
```

```
7565 html_fork()
7566 }else
7567 if( keycode == "KeyC" ){
7568 window.close()
7569 }else
7570 if( keycode == "KeyD" ){
7571 html_digest()<br>7572 }else<br>17574 e = document.getElementById('gsh-digest')<br>7574 e = document.getElementById('gsh-digest')<br>7575 showDigest(e)<br>7577 }
                 \rightarrow7579
7580 showCurElementPosition("["+key.code+"] --");<br>7581 //if( document.getElementSyId("GPos") != null ){<br>7582 //GPos.innerHTML += "["+key.code+"] --"
7583 //}
7584 //GShellResizeX("["+key.code+"] --");
7585 }
         }<br>GShellResizeX("[INIT]");
7587
7588 DisplaySize = '-- Display: '+ 'screen='+screen.width+'px, '+'window='+window.innerWidth+'px';
7589
7590 let {text, digest} = getDigest()
7591 //GLog.innerHTML +=
7592 GJLog_append(
7593 '-- GShell: ' + GshVersion.innerHTML + '\n' +
7594 '-- Digest: ' + digest + '\n' +
7595 DisplaySize
7596 //+ "<br>" + "-- LastVisit:<br>" + MyHistory
7597 )
7598 GShellResizeX(null);
7599
7600 // <a href="https://www.w3.org/TR/WebCryptoAPI/">Web Cryptography API</a>
7601 //Convert a string into an ArrayBuffer
7602 //from https://developers.google.com/web/updates/2012/06/How-to-convert-ArrayBuffer-to-and-from-String
7603 function str2ab(str) {<br>
7604 const buf = new ArrayBuffer(str.length);<br>
7605 const bufView = new Uint8Array(buf);<br>
7606 for (let i = 0, strLen = str.length; i < strLen; i++) {<br>
7607 bufView[i] = str.charCodeAt(i);<br>
760
                  }<br>return buf;
7610 1<br>
7611 function importPrivateKey(pem) {<br>
7612 const binaryDerString = window.atob(pemContents);<br>
7613 const binaryDer = str2ab(binaryDerString);<br>
7614 return window.crypto.subtle.importKey(<br>
7615 "pkcs8",<br>
"InaryDer,
7618 name: "RSA-PSS",
7619 modulusLength: 2048,
7620 publicExponent: new Uint8Array([1, 0, 1]),
7621 hash: "SHA-256",
7622 },<br>
7623 true,<br>
7624 ["sign"]<br>
7625 );
         }<br>//importPrivateKey(ppem)
7627 //importPrivateKey(ppem)<br>
7629 //key = {}<br>
7629 //buf = "abc"<br>
7630 //buf = "ayzxxxxxx"; //crypto.publicEncrypt(key,buf)<br>
7631 //enc = "xyzxxxxxx"; //crypto.publicEncrypt(key,buf)<br>
7633 //dec = atob(b64)<br>
7633 //dec 
7639 </-- ---- GJConsole BEGIN { ----- --> -><br>7640 <span id="gjc" data-title="GJConsole" data-author="sato@its-more.jp"><br>7641 <details><summary>GJ Console</summary><br>7642 <p><br>7843 <span id="GJE_RootNode0"></span>
7644 </p>
7645 <style id="GJConsoleStyle">
7646 .GJConsole {
7647 z-index:1000;
7648 width:400; height:200px;
7649 margin:2px;
7650 color:#fff; background-color:#66a;
7651 font-size:12px; font-family:monospace,Courier New;
7652 }
7653 </style>
7654
7655 <script id="GJConsoleScript" class="GJConsole">
7656 var PS1 = "% "
7657 function GJC_Keydown(keyevent){
7658 key = keyevent.code
7659 if( key == "Enter" ){
7660 GJC_Command(this)
7661 this.value += "\n" + PS1 // prompt
7662 }else
7663 if( key == "Escape"){
7664 SuppressGJShell = false
7665 GshMenu.focus() // should be previous focus
7666 }
7668 var GJC_SessionId<br>7669 function GJC_SetSessionId(){<br>7670 var xd = new Date()<br>7671 GJC_SessionId = xd.getTime() / 1000
7672 }
7673 GJC_SetSessionId()<br>7674 function GJC_Memory(mem,args,text){<br>7675 argv = args.split(' ')<br>7676 cmd = argv[0]<br>7677 argv.shift()<br>7678 args = argv.join(' ')<br>7679 ret = ""
7680
7681 if( cmd == 'clear' ){<br>7682 Permanent.setItem(mem,'')<br>7683 }else<br>17684 if( cmd == 'read' ){<br>7685 ret = Permanent.getItem(mem)
7686 }else
7687 if( cmd == 'save' ){
7688 val = Permanent.getItem(mem)
```
7689 if( val == null ){ val = "" } 7690 d = new Date() 7691 val += d.getTime()/1000+" "+GJC\_SessionId+" "+document.URL+" "+args+"\n" 7692 val += text.value 7693<br>
7694 Pelse<br>
Pelse if (cmd == 'write' ){<br>
7695 if (cmd == Permanent.getItem(mem)<br>
7697 if (val = manent.getItem(mem)<br>
7697 if (val = null){val = "'}<br>
7699 al += d.getTime()/1000+" "+GJC\_SessionId+" "+document.URL+" "+ 7693<br>7694<br>7695<br>7696<br>7697<br>7698<br>7697<br>7702<br>7702<br>7703<br>7704 7704 return ret 7705 } 7706 // -- 2020-09-14 added TableEditor 7707 var GJE\_CurElement = null; //GJE\_RootNode<br>7708 GJE\_NodeSaved = null<br>7709 GJE\_TableNo = 1<br>7710 function GJE\_StyleKeyCommand(kev){ 7711 keycode = kev.code<br>7712 console.log('GJE-Key: '+keycode)<br>7713 if( keycode == 'Escape' ){<br>7714 GJE\_SetStyle(this); 7714<br>7715<br>7716<br>7717 7716 kev.stopPropagation() 7717 // https://developer.mozilla.org/en-US/docs/Web/API/Event/stopPropagation 7718<br>7718<br>7719<br>7720 7719 var GJE\_CommandMode = false<br>7720 function GJE\_TableKeyCommand(kev,tab){<br>7721 wasCmdMode = GJE\_CommandMode<br>7722 key = kev.code 1723 if( key == 'Escape' ){<br>7724 console.log("To command mode: "+tab.nodeName+"#"+tab.id)<br>7725 //tab.setAttribute('contenteditable','false')<br>7726 tab.style.caretColor = "blue" 7727 GJE\_CommandMode = true<br>7729 if( key == "KeyA" ){<br>7730 tab.style.caretColor = "red"<br>7731 daJE\_CommandMode = false<br>7732 }else<br>7733 if( key == "KeyI" ){ 7734 **tab.style.caretColor = "red"**<br>7735 **GJE\_CommandMode = false**<br>7736 **}else** The sum of the state of the state of the state of the state of the state of the state of the state of the state of the state of the state of the state of the state of the state of the state of the state of the state of the 7741 if( key == "KeyJ" ){ 7742 console.log("ROW-DOWN") 7743 **}else**<br>7744 **if( key == "KeyK" ){**<br>7745 **console.log("ROW-UP")**<br>7746 **}else** 7747 **if( key == "Keyw" ){**<br>7748 **console.log("COL-FORW")**<br>7749 **}else** 7750 if( key == "Keyb" ){ 7751 console.log("COL-BACK") 7752 } 7753 7754 kev.stopPropagation()<br>
7755 if( wasCmdMode ){<br>
7756 kev.preventDefault() 7757 **}** 7759 function GJE\_DragEvent(ev,elem){<br>7760 x = ev.clientX<br>7761 y = ev.clientY<br>7762 console.log("Dragged: "+this.nodeName+'#'+this.id+' x='+x+' y='+y) 7759<br>7760<br>7761<br>7762<br>7763<br>7764 7764 // https://developer.mozilla.org/en-US/docs/Web/API/DragEvent<br>7765 // https://www.w3.org/TR/uievents/#events-mouseevents<br>7766 function GJE\_DropEvent(ev,elem){<br>7766 runction GJE\_DropEvent(ev,elem){<br>7769 rs = ev.clientY %7771 this.style.position = 'absolute' // 'fixed'<br>7772 this.parentNode = gsh // just for test<br>27773 console.log("Dropped: "+this.nodeName+'#'+this.id+' x='+x+' y='+y<br>7774 +' parent='+this.parentNode.id)  $\frac{7774}{7775}$ <br> $\frac{7775}{7776}$ 7776 function GJE\_SetTableStyle(ev){<br>7777 this.innerHTML = this.value; // sync. for external representation?<br>7778 if(false){<br>7779 stid = this.parentNode.id+this.id<br>7780 // and remove "\_span" at the end<br> $P$ (and remove "\_spa %// and remove "\_span" at the end<br>e = document.getElementById(stid)<br>//alert('SetTableStyle #'+e.id+'\n'+this.value) 7783 **if( e != null ){**<br>7784 **e.innerHTML = this.value**  $7785$  }else{ 7786 console.log('Style Not found: '+stid) 7787 } ,<br>//alert('event StopPropagetion: '+ev)  $\rightarrow$ 7790 }<br>7791 function setCSSofClass(cclass,cstyle){<br>7792 const ss = document.styleSheets[3]; // 0, 1, 2, 3, ... ?<br>7793 let tabrule = null;<br>1794 let tabrule = null; Then - ss.csskures.<br>let tabrule = null;<br>rulex = -1 7796 7797 // should skip white space at the top of cstyle<br>
7798 sel = cstyle.charAt(0);<br>
7799 selector = sel+cclass;<br>
7800 console.log('-- search style rule for '+selector) 7801 7802 for(let i = 0; i < rlen; i++){ 7803 cr = ss.cssRules[i]; 7804 console.log('CSS rule ['+i+'/'+rlen+'] '+cr.selectorText); 7805 if( cr.selectorText === selector ){ // css class selector 7806 tabrule = ss.cssRules[i]; 7807 console.log('CSS rule found for:['+i+'/'+rlen+'] '+selector); 7808 ss.deleteRule(i); 7809 //rlen = ss.cssRules.length; 7810 rulex = i  $r$ 121  $r$  = 1<br>  $\frac{1}{s}$  // should search and replace the property here 7808<br>7809<br>7810<br>7811<br>7812

7813<br>
7814 //https://developer.mozilla.org/en-US/docs/Web/API/CSSStyleSheet/insertRule<br>
7815 if (tabrule == null) {<br>
7815 sainsertRule(cstyle,rlen);<br>
7816 ss.insertRule(cstyle,rlen);<br>
85.insertRule(cstyle,rlen);<br>
85.insert  $7824$  }  $function$  GJE\_SetStyle(te){ 7827 console.log('Apply the style to:'+te.id+'\n');<br>
7828 console.log('Apply the style to:'+te.parentNode.id+'\n');<br>
7829 console.log('Apply the style to:'+te.parentNode.class+'\n');<br>
7830 cclass = te.parentNode.class;<br>
se 7833 7834 if(false){<br>7835 //console.log('Apply the style:')<br>7836 //stid = this.parentNode.id+this.id+"<br>7837 //stid = this.id+".style" 7838 css = te.value 7839 stid = te.parentNode.id+".style" e = document.getElementById(stid)<br>
7841 if (e 1= null) {<br>
//console.log('Apply the style:'+e.id+'\n'+te.value);<br>
7843 console.log('Apply the style:'+e.id+'\n'+css);<br>
7844 // e.innerHTML = css; //te.value;<br>
7844 // (hoss = 7847 }else{ 7848 console.log('No element to Apply the style: '+stid) 7849 } }<br>tblid = te.parentNode.id+".table";  $\begin{array}{ll} \text{7851} & \text{e = document.getElementById(tbild)}; \\ \text{7852} & \text{if (e != null)} \\ & \text{7853} & \text{7854} \\ \text{7854} & \text{e.setProperty('style',css,'limpotant')}; \\ \end{array}$ 7855 **}**<br>7857 **}** 7858 function makeTable(argv){ 7859 //tid = '' 7860 cwe = GJE\_CurElement<br>7861 tid = 'table\_' + GJE\_TableNo 7862 7863 nt = new Text('\n')<br>7864 cwe.appendChild(nt) ne = document.createElement('span'); // the container 7867 cwe.appendChild(ne) 7868 ne.id = tid + '-span' 7869 ne.setAttribute('contenteditable',true) 7870 7871 htspan = document.createElement('span'); // html part<br>7872 //htspan.id = tid + '-html'<br>7873 //ne.innerHTML = '\n'<br>7874 nt = new Text('\n')<br>ne.appendChild(nt)<br>7875 ne.appendChild(htspan) 7877 7878 htspan.id = tid<br>7879 htspan.setAttribute('class',tid) 7881 ne.setAttribute('draggable','true')<br>7882 ne.addEventListener('drag',GJE\_DragEvent);<br>7883 ne.addEventListener('dragend',GJE\_DropEvent); 7884 **7885 var col = 3<br>
7886 var row = 2<br>
7887 if( argv[0] l= null ){<br>
7888 col = argv[0]<br>
7889 argv.shift()** 7890 }  $\text{if}(\argv[0] \text{ != null })$ 7892 row = argv[0] 7893 argv.shift() 7894 } 7895 //ne.setAttribute('class',tid) 7897 ht = "\n" 7898 //ht += '<'+'table ' + 'id="'+tid+'"' + ' class="'+tid+'"' 7899 ht += '<'+'table ' 7900 + ' onkeydown="GJE\_TableKeyCommand(event,this)"' **7901 //+ ' ondrag="GJE\_DragEvent(event,this)"\n'<br>7902 //+ ' ondragend="GJE\_DropEvent(event,this)"\n'<br>7903 //+ ' draggable="true"\n'<br>7904 //+ ' contenteditable="true"'** 7905 **ht += '<'+'tbody>\n';**<br>7906 **ht += '<'+'tbody>\n';**<br>7907 **for( r = 0; r < row; r++ ){**<br>7908 **ht += "<"+"tr>\n"** 7909 for( c = 0; c < col; c++ ){<br>
7910 ht += "<"+"td>"<br>
7911 ht += "ABCDEFGHIJKLMNOPQRSTUVWXYZ".charAt(c) + r<br>
7912 ht += "<"+"/td>\n"<br>
7913 } 7914 ht += "<"+"/tr>\n" 7915 } 7916 **ht += '<'+'/tbody>\n';**<br>7917 **ht += '<'+'/table>\n';** 7918 **htspan.innerHTML = ht;**<br>7919 **nt = new Text('\n')**<br>7920 **ne.appendChild(nt)** 922 st = '#'+tid+' \*(\n' // # for instanse specific<br>
7923 st = '#'+tid+' \*(\n' // # for instant)<br>
7923 + ' '+'beoderyded-color:#efe;\n'<br>
7925 +' '+'cont-sizze;#l4pt limportant;\n'<br>
7926 +' '+'font-sizze;#l4pt limportant;\ 7930 // wish script to be incldued<br>7931 //nj = document.createElement('script')<br>7932 //ne.appendChild(nj)<br>7933 //ne.innerHTML = 'function SetStyle(e){}' 7934 7935 // selector seems lost in dynamic style appending 7936 if(false){

```
7937 ns = document.createElement('style')<br>
7938 ne.appendChild(ns)<br>
7939 ns.id = tid + '.style'<br>
7940 ns.innerHTML = '\n'+st<br>
nt = new Text('\n')<br>
7941 ne.appendChild(nt)
 7943 }
                        ARECTSSOFCLASS(tid,st); // should be in JavaScript script?<br>}<br>}
 7945
 7946 nx = document.createElement('textarea')<br>
7947 nx -id = tid +'-style_def'<br>
nx.id = tid +'-style_def'<br>
7949 nx.setAttribute('class','GJ_StyleEditor')<br>
7950 nx.cols = 60<br>
7951 nx.cols = 10<br>
7952 nx.rows = 10<br>
7952 nx.row
 7958 nt = new Text('\n')<br>7959 cwe.appendChild(nt)
7960
 7961 GJE_TableNo += 1
7962 return 'created TABLE id="'+tid+'"'
7962<br>7963<br>7964<br>7965<br>7966<br>7967<br>7968
 7964 function GJE_NodeEdit(argv){<br>7965 cwe = GJE_CurElement<br>7966 cmd = argv[0]<br>7967 argv.shift()
 7968 args = argv.join(' ')<br>7969 ret = ""
7969<br>7970<br>7971<br>7972<br>7973<br>7974
 7971 if( cmd == '.u' || cmd == '.un' || cmd == 'undo' ){
7972 if( GJE_NodeSaved != null ){
 7973 xn = GJE_RootNode = GJE_RootNode = GJE_RootNode = xn<br>7975 GJE_RootNode = xn<br>7975 GJE_NodeSaved = xn<br>7976 ret = '-- did undo'
 7977 }else{<br>
7978 ret = '-- could not undo'<br>
7979 }
                                    7980 return ret
7981 }
 7982 GJE_NodeSaved = GJE_RootNode.cloneNode()<br>
7983 if( cmd == '.c' || cmd == '.cd' || cmd == 'cd' ){<br>
7984 if( argv[0] == null ){<br>
7985 helse contRootNode
 7987 if( argv[0] == '..' ){<br>7988 ne = cwe.parentNode<br>7989 }else{
                                  %<br>%lse{<br>ne = document.getElementById(argv[0])
 7991 }
7992 if( ne != null ){
7993 GJE_CurElement = ne
7994 ret = "-- current node: " + ne.id
7995 }else{
                                   ret = "-- current node: " + ne.io<br>}else{<br>ret = "-- not found: " + argv[0]
 7999 <br>
Plase<br>
7999 <br>
Plase<br>
16 cm and the start of the start of the start of the start of the start<br>
8000 materiale (argv)<br>
8001 <br>
8001 <br>
8001 <br>
8003 <br>
2012 <br>
8003 <br>
2016 <br>
2016 <br>
2016 <br>
2016 <br>
2016 <br>
2016 <br>
2017 <br>
2017 <br>
 8011 if( cmd == '.n' || cmd == '.nm' || cmd == 'nm' ){<br>8012 cwe.id = argv[0]
 8013 }else
8014 if( cmd == '.r' || cmd == '.rm' || cmd == 'rm' ){
 8015 }else<br>8016 if( cmd == '.h' || cmd == '.sh' || cmd == 'sh' ){<br>8017 s = argv.join(' ')<br>8018 cwe.innerHTML = s
 8019 }else
8020 if( cmd == '.a' || cmd == '.sa' || cmd == 'sa' ){
8021 cwe.setAttribute(argv[0],argv[1])
8022 }else
8022 } else<br>
8023 if( cmd == '.1' ){<br>
8024 } else
 8024 }else<br>8025 if( cmd == '.i' || cmd == '.ih' || cmd == 'ih' <b>){<br>8026 ret = cwe.innerHTML
 9027 } else<br>
\text{if } (\text{cmd == 'p'} || \text{cmd == 'pw'} || \text{cmd == 'pw'} ) \{<br>
\text{if } (\text{cmd == 'vp'} || \text{cmd == 'vw + c} \text{tagName + " " + cwe.id}<br>
\text{if } (\text{we = cwe.parentNode; we != null; } \} \text{if } (\text{we = cwe.parentNode; we != null; } \text{else } \text{dots } \text{if } (\text{we = cwe.parentNode; we != null; } \text{else } \text{not } (\text{we = cwe.parentNode)} \text{if } (\text{we = cwe.parentNode; we != null; } \text{not } (\text{we = d8033 }<br>8034 }else
8032<br>8033<br>8034<br>8035
 8036 <br>
\text{ret} = \text{"Common" }\text{tr} \setminus \text{rm }\text{tr} \setminus \text{int}<br>
\text{cot} \cdot \text{ret} + \text{tr} \quad \text{int} \quad \text{over} \text{tr} \cdot \text{current node} \setminus \text{int} \quad \text{right} \quad \text{right} \quad \text{not} \quad \text{ret} + \text{tr} \quad \text{m} \quad \text{m} \quad \text{where} \quad \text{m} \quad \text{order with name and type} \setminus \text{n} \quad \text{net} + \text{tr} \quad \text{m} \quad \text{name} - \text{set the id } \text{frame of8042 }
                        }<br>//alert(ret)<br>return ret
 8044 return ret
 8045 }
 8046 Inction GJC_Command(text){<br>8047 lines = text.value.split('\n')<br>8048 line = lines[lines.length-1]<br>8048 argy = line.split('')<br>8050 text.value += '\n'<br>8050 text.value += '\n'<br>8055 args = argy(0j)<br>8055 args = argy(0j)<br>805
8053<br>8054<br>8055<br>8056<br>8057<br>8058
 8057 if( cmd == 'nolog' ){
8058 StopConsoleLog = true
8059 }else
8060 if( cmd == 'new' ){
```

```
8061 if( argv[0] == 'table' ){<br>8062 argv.shift()<br>8063 console.log('argv='+argv)<br>8064 text.value += makeTable(argv)
8065 }else
8066 if( argv[0] == 'console' ){
8067 text.value += GJ_NewConsole('GJ_Console')
                         8068 }else{
8069 text.value += '-- new { console | table }'
8070 }
8071 }else
8072 if( cmd == 'strip' ){
8073 //text.value += GJF_StripClass()
8074 }else
8075 if( cmd == 'css' ){
8076 sel = '#table_1'
8077 if(argv[0]=='0')
8078 rule1 = sel+'{color:#000 !important; background-color:#fff !important;}';
8079 else<br>8080 rule1 = sel+'{color:#f00 !important; background-color:#eef !important;}';
8081 document.styleSheets[3].deleteRule(0);
8082 document.styleSheets[3].insertRule(rule1,0);
8083<br>
8084 }else<br>
8085 if( cmd == 'print' ){<br>
8085 if( cmd == null )<br>
8086 e = null )<br>
8087 if( e == null ){<br>
8088 e document.getElementById('GJFactory_0')<br>
8099 }<br>
if( e == null ){
8091 e = document.getElementById('GJFactory_1')
8092 }
8093 if( argv[0] != null ){<br>8094 <b>id = argv[0]<br>8095 if( id == 'f' ){<br>8096 //e = document.getElementById('GJE_RootNode');
8097 }else{
8098 e = document.getElementById(id)
8099 }
8100 if( e != null ){
8101 text.value += e.outerHTML
8102 }else{
8103 text.value += "Not found: " + id
8104 }<br>8105 }else{
8106 text.value += GJE_RootNode.outerHTML<br>8107 //text.value += e.innerHTML
8108 }<br>
8110 if( cmd == 'destroy' ){<br>
8111 text.value += GJFactory_Destroy()<br>
8112 }else<br>
8113 if( cmd == 'save' ){<br>
8114 e = document.getElementById('GJFactory')<br>
8114 e = document.getElementById('GJFactory-1',e.innerHTML
8116<br>
8117 belse<br>
8117 comparison of the California<br>
8117 comparison<br>
8119 gif = Permanent.getElementById('GJFactory')<br>
8120 e = document.getElementById('GJFactory')<br>
8122 // must restore EventListener<br>
8122 // m
                %<br>812<br>if(cmd.charAt(0) == '.' ){<br>argv0 = args0.split('')<br>text.value += GJE_NodeEdit(argv0)
8128 }else<br>8129 if( cmd == 'cont' ){<br>8130 bannerIsStopping = false<br>8131 GshMenuStop.innerHTML = "Stop"<br>8132 }else<br>8133 if( cmd == 'date' ){<br>8134 text.value += DateLong()
8135 }else<br>8136 if (cmd == 'echo' ){<br>8137 }else<br>8139 if (cmd == 'fork' ){<br>8140 html_fork()<br>8140 html_fork()
8142 if( cmd == 'last' ){<br>8143 text.value += MyHistory
8144 //h = document.createElement("span")
8145 //h.innerHTML = MyHistory
8146 //text.value += h.innerHTML<br>8147 //tx = MyHistory.replace("\n","")<br>8148 //text.value += tx.replace("<"+"br>","\n") + "xxxx<"+"br>yyyy"
8149 }else
8150 if( cmd == 'ne' ){
8151 text.value += GJE_NodeEdit(argv)
8151 t<br>8152 }else<br>8153 if(c
8153 if( cmd == 'reload' ){<br>8154 location.reload()
8155 }else<br>8156 if( cmd == 'mem' ){<br>8157 text.value += GJC_Memory('GJC_Storage',args,text)<br>8158 if( cmd == 'stop' ){
                 text.......<br>
}else<br>
if( cmd == 'stop' ){<br>
bannerIsStopping = true<br>
GshMenuStop.innerHTML = "Start"
8161 GahMenuStop.innerHTML = "Start"<br>
8162 <br>
8162 <br>
8164 Lext.value += "SessionId="+GJC_SessionId+" "+document.URL<br>
8165 <br>
8165 <br>
8166 <br>
8166 (cmd == 'wall' ){<br>
8166 <br>
8166 Lext.value += GJC_Memory('GJC_Wall','write',text)
8170 text.value += "Commands: help | echo | date | last \n"<br>8171 + ' new | save | load | mem \n'<br>8172 + ' who | wall | fork | nife'
          8173 }
8174 }
8175
8176 function GJC_Input(){<br>8177 if( this.value.endsWith("\n") ){ // remove NL added by textarea<br>8178 this.value = this.value.slice(0,this.value.length-1)
8179 }<br>8180 }<br>8181
8182 var GCJ_Id = null
8183 function GJC_Resize(){
8184 GJC_Id.style.zIndex = 20000
```
8185 GJC\_Id.style.width = window.innerWidth - 16<br>8186 GJC\_Id.style.height = 300<br>8187 GJC\_Id.style.backgroundColor = "rgba(0,64,16,1.0)" // blackboard color<br>8188 GJC\_Id.style.color = "rgba(255,255,1.0)" 8189 } 8190 function GJC\_FocusIn(){<br>8191 this.spellcheck = false<br>8192 suppressGJShell = true<br>8193 this.onkeydown = GJC\_Keydown<br>8194 GJC\_Resize() 8195 } 8196 function GJC\_FocusOut(){ 8197 SuppressGJShell = false 8198 this.removeEventListener('keydown',GJC\_Keydown); 8199 } }<br>window.addEventListener('resize',GJC\_Resize); 8201 function GJC\_OnStorage(e){ 8203 //alert('Got Message') 8204 //GJC.value += "\n(((ReceivedMessage)))\n" 8203<br>8204<br>8205<br>8206 8206 window.addEventListener('storage',GJC\_OnStorage); 8207 //window.addEventListener('storage',()=>{alert('GotMessage')}) 8208 8209 function GJC\_Setup(gjcId){<br>8210 gjcId.style.width = gsh.g<br>8211 gjcId.value = "GJShell Co %210 gjcId.style.width = gsh.getBoundingClientRect().width<br>
%211 gjcId.value = "GJShell Console // " + GshVersion.innerHTML + "\n"<br>
%2112 //gjcId.value += "Date: " + DateLong() + "\n"<br>
%213 gjcId.value += "Date: " + DateLo  $GJC_Id = gjcd$ 8218 } function GJC\_Clear(id){ 8220 }<br>8221 **if( document.getElementById("GJC\_0") != null ){**<br>8222 **GJC\_Setup(GJC\_0)** 8223 }else{ 8224 document.write('<'+'textarea id="GJC\_1" class="GJConsole"><'+'/textarea>') 8225 GJC\_Setup(GJC\_1)<br>8225 factory = document.createElement('span');<br>8227 gsh.appendChild(factory)<br>8228 GJE\_RootNode = factory;<br>8229 GJE\_CurElement = GJE\_RootNode;  $\overline{ }$ 8231 8233 </**/script>**<br>8233 </**script>**<br>8234 <**style>**<br>8234 <**stylePditor {<br>8236 .GJ\_StyleEditor {<br>8236 font-size:9pt !important;<br>8237 font-family:Courier New, monospace !important;<br>8238 }** 8239 </**style**> 8240 8241 **</details><br>8242 <b></span>**<br>8243 **</-- ----- GJConsole END } ----- -->**<br>8244 \*/ 8245 %246 /\*<br>
8247 <span id="BlinderText"><br>
8249 <style id="BlinderTextStyle"><br>
8249 \*65UlniNView {<br>
8251 \*65UlniNView {<br>
8251 xxposition:absolute; z-index:5000;<br>
8252 display:block;<br>
8252 display:block;<br>
8253 color:#fff;<br>
8254 8255 width:800px; height:300px; resize:both; 8256 margin:0px; padding:4px; 8257 background-color:rgba(200,200,200,0.5) !important; 8258 **}**<br>8269 **.MssgText {<br>8260 width:578px !important;<br>8261 resize:both limportant;<br>8262 color:#000 !important;** 8264 .GjNote {<br>8265 font-family:Georgia !important; 8266 font-size:13pt !important;<br>8267 color:#22a !important; 8268 }<br>8270 display:inline;<br>8271 border:0.5px solid #444;<br>8271 border-radius:3px;<br>8272 color:#000; background-color:#fff; 8273 color: #000; background-co<br>8274 width:106pt; height:18pt;<br>8275 margin:2px;<br>8276 padding:2px; 8275 **margin:2px;**<br>8276 **padding:2px;** 8277 resize:none;<br>8278 vertical-align:middle; font-size:10pt; font-family:Courier New;<br>} 8279<br>8280<br>8281 .<br>textLabel { 8282 border: Opx solid #000 !important;<br>8283 background-color: rgba(0,0,0,0); 8284 } 8285 .textURL { 8286 width:300pt !important;<br>8287 border:0px solid #000 !important;<br>8288 background-color:rgba(0,0,0,0); 8288 **background-**<br>8289 }<br>8290 **VisibleText {** 8290 .VisibleText { 8291 } 8292 .BlinderText { 81InderText {<br>color:#000; background-color:#eee; %295<br>
%205<br>
%205<br>
%205<br>
.joinButton {<br>
font-family:Georgia limportant;<br>
%2098<br>
line-height:119t;<br>
%209 line-height:119t;<br>
%200 width:50pt;<br>
%300 width:50pt;<br>
%2010 width:50pt;<br>
%2014<br>
%2014<br>
%2014<br>
%2014<br>
%2015<br>
%2016 colo

```
vertical-align:top;
         \overline{3}s<br>%s0_log {<br>font-size:10pt:
8312 color:#000 !important;<br>8313 color:#000 !important;<br>8314 line-height:1.0;<br>8315 background-color:rgba(255,255,255,0.7) !important;<br>8316 font-family:Courier New,monospace !important;<br>8317 width:99.3%;<br>white-space:pre;
8319 }
8320 </style>
8321
        8322 <!-- Form autofill test
8323 Location: <input id="xxserv" type="text" value="https://192.168.10.1/boafrm/formLogin" size="80">
8324 <form method="POST" id="xxform" action="https://192.168.10.1/boafrm/formLogin">
8325 dest? <input id="XDS" name="dest" type="text" size="80" value="/index_contents.html">
8326 -->
8327 <details><summary>Form Auto. Filling</summary>
8328 <style>
8329 .xxinput { width:260pt !important; line-height:1.1 !important; margin:1px;
8330 display:inline !important; font-size:10pt !important; padding:1px !important;
8331 }
%332 </style>"cont-family:Courier New;color:black;font-size:12pt;" onactive=""><br>%333 <span style="font-family:Courier New;color:black;font-size:12pt;" onactive=""><br>%334 <form method="POST" id="xxform" action="https://192.1
        8340 </span>
8341 <script>
8342 function XXSetFormAction(){
            xxform.setAttribute('action',xxserv.value);
8344 }<br>8345 xxform.setAttribute('action',xxserv.value);<br>8346 xxserv.addEventListener('change',XXSetFormAction);<br>8347 //xxserv.value = location.href;<br>8348 </script>
8349 </details>
8350 */
8351
8352 /*
8353 <details id="BlinderTextClass" class="gsh-src"><summary>BlinderText</summary>
8354 <span id="BlinderTextScript">
8355 // https://w3c.github.io/uievents/#event-type-keydown
8356 //
8357 // 2020-09-21 class BlinderText - textarea element not to be readable
8358 // BlinderText attributes<br>
8359 // BllnderText attributes<br>
8360 // bl_hideChecksum - [false]<br>
8361 // bl_hideChecksum - [false]<br>
8363 // bl_visible - [false]<br>
8364 // data-bl_config - []<br>
8366 // - max. length<br>
8366 /
        8369 function BlinderChecksum(text){
8370 plain = text.bl_plainText;<br>8371 return strCRC32(plain,plain.length).toFixed(0);
8372 }
8373 function BlinderKeydown(ev){
8374 pass = ev.target<br>8375 if( ev.code == 'Enter' ){<br>8376 ev.preventDefault();
8377 }<br>8378 ev.stopPropagation()
8379 }
8380 function BlinderKeyup1(ev){
9381 blind = ev.target<br>
if (ev.code == 'Backspace'){<br>
8383 blind.bl_plainText = blind.bl_plainText.slice(0,blind.bl_plainText.length-1)<br>
9384 blise<br>
if (and (ev.code == 'KeyV', ev.ctrlKey)){<br>
8386 blind.bl_visible = 1blind
8387 }else<br>8388 if(and(ev.code == 'KeyL', ev.ctrlKey) ){<br>8399 blind.bl_showLength = !blind.bl_showLength;<br>8390 }else
8391 if( and(ev.code == 'KeyU', ev.ctrlKey) ){<br>8392 blind.bl plainText = "";
8393 }else<br>8394 if(and(ev.code == 'KeyR', ev.ctrlKey) }{<br>8395 checksum = BlinderChecksum(blind);<br>8396 blind.bl_plainText = checksum; //.toString(32);<br>8397 }else
8397 }else<br>8398 if( ev.code == 'Enter' ){<br>8490 ev.stopPropagation();<br>8400 ev.preventDefault();
8399 ev.stopPropagation();<br>8400 ev.preventDefault();
8401 return;<br>8402 }else<br>8403 if( ev.key.length != 1 ){<br>8404 console.log('KeyUp: '+ev.code+'/'+ev.key);<br>8405 return;
               }els
                }else{<br>blind.bl_plainText += ev.key;<br>}
8408 }
8410       leng = blind.bl_plainText.length;<br>8411       //console.log('KeyUp: '+ev.code+'/'+blind.bl_plainText);<br>8412     checksum = BlinderChecksum(blind) % 10; // show last one digit only
8413
                visual = ''':8415 if( !blind.bl_hideCheckSum || blind.bl_showLength ){<br>8416 visual += '[';
8417 }
8418 if( !blind.bl_hideCheckSum ){<br>8419 visual += '#'+checksum.toString(10);
8420 }
8421 if( blind.bl_showLength ){<br>8422 visual += '/' + leng;
8423 }
8424 if( lblind.bl_hideCheckSum || blind.bl_showLength ){<br>8425 visual += '] ';
8426 }
8427 if( blind.bl_visible ){<br>8428 visual += blind.bl_plainText;<br>8429 }else{<br>8430 visual += '*'.repeat(leng);
8431 }
                \frac{1}{2}blind.value = visual;
```

```
8433 }
8434 function BlinderKeyup(ev){
8435 BlinderKeyup1(ev);<br>8436 ev.stopPropagation();
8437 // https://w3c.github.io/uievents/#keyboardevent<br>8439 // https://w3c.github.io/uievents/#uievent<br>8440 // https://dom.spec.whatwg.org/#event<br>8441 function BlinderTextEvent(){
8442 ev = event;<br>8443 blind = ev.target;<br>8444 console.log('Event '+ev.type+'@'+blind.nodeName+'#'+blind.id)<br>8445 if(ev.type == 'keyup'){<br>8446 BlinderKeyup(ev);
8447 }else<br>8448 if( ev.type == 'keydown' ){<br>8449 BlinderKeydown(ev);
8450 }else{<br>8451   console.log('thru-event '+ev.type+'@'+blind.nodeName+'#'+blind.id)
%452<br>
%453 }<br>
%453 }<br>
%454 // onkeydown="BlinderTextClassDef" class="textField""<br>
%455 // onkeydown="BlinderTextEvent()" onkeyup="BlinderTextEvent()"<br>
%456 // spellcheck="false'></textarea><br>
%456 // class="textField Blinde
%68 txa.setAttribute('class','textField BlinderText');<br>
8469 txa.setAttribute('placeholder',phold);<br>
2469 txa.setAttribute('onkeyodown','BlinderTextEvent()');<br>
2470 txa.setAttribute('onkeyodown','BlinderTextEvent()');<br>
247
                    xa.bl_plainText = '';<br>txa.bl_plainText = '';<br>//parent.appendChild(txa);
8476 }<br>8477 function DestroyBlinderText(txa){
8479 txa.removeAttribute('class');<br>8480 txa.removeAttribute('placeholder');<br>8480 txa.removeAttribute('onkeyup');<br>8481 txa.removeAttribute('spellcheck');<br>txa.removeAttribute('spellcheck');
8483 txa.bl_plainText = '';<br>8485 //<br>8485 //<br>8486 // visible textarea like Username<br>8487 //
8488 function VisibleTextEvent(){<br>
8489 if( event.target.NoEnter ){<br>
8490 if( event.target.NoEnter ){<br>
8491 peent.preventDefault();<br>
8492 }
8493 }<br>8494 event.stopPropagation();
8495 }<br>8496 function SetupVisibleText(parent,txa,phold){<br>8497 it txa.setAttribute('class','textField VisibleText');<br>8499 }else{
8500 newclass = txa.getAttribute('class');<br>
8501 if( and(newclass != null, newclass != '') ){<br>
newclass += '';<br>
8503 }
8504 newclass += 'VisibleText';<br>8505 txa.setAttribute('class',newclass);
%506 }<br>
$507 //console.log('SetupVisibleText class='+txa.class);<br>
8509 txa.setAttribute('onkeydown','VisibleTextEvent()');<br>
txa.setAttribute('onkeydp', 'VisibleTextEvent()');<br>
txa.setAttribute('onkeydp', 'VisibleTextEvent(
8516 }else{
8517 //console.log('VisualText#'+txa.id+' NO cols')
8518 }
8519 rows = txa.getAttribute('rows');
8520 if( rows != null ){
8521 txa.style.height = '30px';<br>8522 txa.style.resize = 'both';
                                txa.NoEnter = false;}else{
                            ....<br>txa.NoEnter = true:
                   \mathcal{R}8527 }
8528 function DestroyVisibleText(txa){
8529 txa.removeAttribute('class');
8530 txa.removeAttribute('placeholder');
8531 txa.removeAttribute('onkeydown');
8532 txa.removeAttribute('onkeyup');
8533 txa.removeAttribute('spellcheck');
8534 cols = txa.removeAttribute('cols');
8535 }<br>8536 </span><br>8537 <script><br>8539 js = document.getElementById('BlinderTextScript');<br>8539 isval(js.innerHTML);<br>8540 //js.outerHTML = ""<br>8541 </script>
8542
8543 </details>
8544 </span>
          \frac{2}{\pi}8546
          \frac{1}{2}8548 <script id="GJLinkScript"><br>8549 function gjkey_hash(text){<br>8550 return strCRC32(text,text.length) % 0x10000;
8551 }<br>8553 now = (new Date().getTime() / 1000).toFixed(3);<br>8554 tstp = '['+now+'] '<br>8555 e.value += tstp + msg;<br>8555 e.scrollTop = e.scrollHeight;
```
8557 } 8558 function gj\_addlog\_cl(msg){ 8559 ws0\_log.value += '(console.log) ' + msg + '\n'; %56) xar GJ\_Channel = null;<br>
%562 var GJ\_Log = null;<br>
%562 var GJ\_Log = null;<br>
%563 var gjx; // the global variable<br>
%564 function GJ\_Join(){<br>
%565 target = gj\_join;<br>
%566 if (target.value == 'Leave' ){<br>
%567 GJ\_Channel.cl 8573 var ws0;<br>8574 var ws0\_log; 8575 8576 sav\_console\_log = console.error<br>8577 console.error = gj\_addlog\_cl<br>8578 ws0 = new WebSocket(gj\_serv.innerHTML);<br>8579 console.error = sav\_console\_log 8580  $8581$  GJ\_Channel = ws0;<br> $8582$  ws0\_log = document<br> $8583$  GJ\_Log = ws0\_log; 8582 ws0\_log = document.getElementById('ws0\_log'); 8583 GJ\_Log = ws0\_log; 8584 now = (new Date().getTime() / 1000).toFixed(3);<br>8586 const wsstats = ["CONNECTING","OPEN","CLOSING","CLOSED"];<br>8587 cst = wsstats[ws0.readyState];<br>8588 gj\_addlog(ws0\_log,'stat '+ws0.readyState+'('+cst+') : GJ\_Linked\n'); 8585<br>8586<br>8587<br>8588<br>8589<br>8590 8590 ws0.addEventListener('error', function(event){<br>8591 gj\_addlog(ws0\_log,'stat error : transport error?\n');<br>8592 }}; 8593 ws0.addEventListener('open', function(event){ 8594 GJLinkView.style.zIndex = 10000; 8595 //console.log('#'+GJLinkView.id+'.zIndex='+GJLinkView.style.zIndex); 8596 date1 = new Date().getTime(); 8597 date2 = (date1 / 1000).toFixed(3); 8598 seed = date1.toString(16); 8598<br>8599<br>8600<br>8601 8600 // user name and key<br>8601 user = document.getElementById('gj\_user').value;<br>8602 if( user.length == 0 ){<br>8603 gj\_user.value = 'nemo';<br>8604 user = 'nemo'; 8605 } 8606 key1 = document.getElementById('gj\_ukey').bl\_plainText;<br>8607 ukey = gjkey\_hash(seed+user+key1).toString(16); 8608 8609 // session name and key<br>8610 chan = document.getElementById('gj\_chan').value;<br>8611 if( chan.length == 0 ){<br>8612 gj\_chan.value = 'main';<br>chan = 'main'; 8614 } 8615 key2 = document.getElementById('gj\_ckey').bl\_plainText; 8616 ckey = gjkey\_hash(seed+chan+key2).toString(16); 8617 8618 msg = date2 +' JOIN ' + user + '|' + chan + ' ' + ukey + ':' + ckey; 8619 gj\_addlog(ws0\_log,'send '+msg+'\n'); 8620 ws0.send(msg); 8622 target.value = 'Leave';<br>8623 //console.log('['+date2+'] #'+target.id+' '+target.value+'\n');<br>8624 //gj\_addlog(ws0\_log,'label '+target.value+'\n'); 8625 }); %80.addEventListener('message', function(event){<br>
8627 now = (new Date().getTime() / 1000).toFixed(3);<br>
9628 msg = event.data;<br>
8629 gj\_addlog(ws0\_log,'recv '+msg+'\n'); 8630 8631 argv = msg.split('')<br>
8632 tstamp = argv(01);<br>
8633 argv.shift();<br>
1674 if( argv(01) == 'reload' ){<br>
8635 location.reload() 8636 } 8637 **argv.shift(); // command**<br>8638 **argv.shift(); // from|to**<br>8639 **if( argv[0] = 'auth' ){**<br>8640 // doing authorization required 8640<br>8641<br>8642<br>8643 8642 **if(** argv[0] == 'echo' ){etTime() / 1000).toFixed(3);<br>
msg = now+' +'RESP '+argv.join(' ');<br>
8644 msg = now+' +'RESP '+argv.join(' ');<br>
9**j\_addlog(ws0\_log,'send '+msg+'\n');**<br>
ws0.send(msg); 8647 }  $8647$  **}**<br> $8648$  **if( argv(0) == 'eval' ){**<br> $8649$  **argv.shift();**<br> $8650$  **is = argv.join('');** 9649<br>
96550  $\text{is} = \text{ary:}\text{pin}(1 \text{ }');$ <br>
96551  $\text{ref} = \text{eval}(j\text{s}); // <-------------} \text{eval()}\n$ 951<br>
96552  $\text{gj\_addlog}(\text{ws0\_log} \cdot \text{eval 'i})\text{si} + \text{si} = 't\text{ret}^*\text{ln'});$ <br>
96553  $\text{now} = (\text{new Date}() \cdot \text{getTime}() / 1000) \cdot \text{tofixed}(3);$ <br>
96554  $\text{msg} = \text{now} + ' + 'R$ 8657<br>8658 **});<br>8659 ws0.addEventListener('close', function(event){<br>8660 if( GJ\_Channel == null ){<br>8661 gj\_addlog(ws0\_log,'stat OK : GJ UnLinked\n');** 8662<br>8663 **}**<br>8664 GJ\_Channel.close();<br>8665 GJ\_Channel = mull;<br>8666 target.value = 'Join';<br>8667 **}, gj\_addlog(ws0\_log,'stat error : close : GJ UnLinked unexpectedly\n');**<br>8668 **}**); 8669 }<br>8670 **function GJ\_Send(){**<br>8671 **if( GJ\_Channel == null ){**<br>8672 **gj\_addlog(ws0\_log,'stat error : send : GJ not Linked\n');**<br>8673 **return;** %675<br>
starget = event.target;<br>
user = document.getElementById('gj\_user').value;<br>
chan = document.getElementById('gj\_chan').value;<br>
now = (new Date().getTime() / 1000).toFixed(3);<br>
msg = now +' ISAY '+user+'|'+tchan+' '+gj\_

```
8681 GJ_Channel.send(msg);
8682 }
8683 </script>
8684
3665 <1--<br>
3666 <1--<br>
3666 <1--<br>
3667 - User can subscribe to a channel<br>
3666 <1--<br>
2667 - A channel will be broadcasted<br>
26689 - A channel can be a pattern (regular expression)<br>
2692 - A channel can be a pattern (regular 
8309 // 2020-0920 created<br>
8300 // <a href="https://pkg.go.dev/golang.org/x/net/websocket">WS</a><br>
8300 // <a href="https://godoc.org/golang.org/x/net/websocket">WS</a><br>
8301 // NaSTALL: go get golang.org/x/net/websock
         }<br>func GSHWS_MARK(what string)(string){
8715 now := time.Now()<br>8716 us := fmtstring("%06d",now.Nanosecond() / 1000)<br>8717 mark := ""<br>8718 if( !AtConsoleLineTop ){
8719 mark += "\n"<br>8720 AtConsoleLineTop = true
8721 }
8722 mark += "["+now.Format(time.Stamp)+"."+us+"] -GJ-" + what + ": "<br>8723 return mark
8724 }<br>8725 func gchk(what string,err error){<br>8726 if( err != nil ){<br>8727 panic(GSHWS_MARK(what)+err.Error())<br>8728 }
8729 }<br>8730 func glog(what string, fmts string, params ...interface{}){<br>8731 fmt.Printf(fmts+"\n",params...)<br>8732 fmt.Printf(fmts+"\n",params...)
    \frac{33}{33} }
8734
8735 var WSV = []*websocket.Conn{}<br>8736 func jsend(argv []string){<br>8737 if len(argv) <= 1 {<br>8738 fmt.Printf("--Ij %v [-m] command arguments\n",argv[0])<br>return<br>8740 }
                   }<br>argv = argv[1:]
8742 if( len(WSV) == 0 ){<br>
fmt.Printf("--Ej-- No link now\n")<br>
8744 return<br>
8745 }
8746 if( 1 < len(WSV) ){
8747 fmt.Printf("--Ij-- multiple links (%v)\n",len(WSV))
                 \overline{3}8749
8750 multicast := false // should be filtered with regexp<br>8751 if( 0 < len(argv) && argv[0] == "-m" ){<br>8752 multicast = true<br>8753 argv = argv[1:]
8754 }
                 s<br>args := strings.Join(argv," ")
8756
9757 now := time.Now()<br>8758 msec := now.UnixNano() / 1000000;<br>8759 tstamp := fmtstring("%.3f",float64(msec)/1000.0)<br>8760 msg := fmtstring("%v SEND gshell|* %v",tstamp,args)
8760<br>8761
8762 if( multicast ){<br>
8763 for i,ws := range WSV {<br>
8764 wn,werr := ws.Write([]byte(msg))<br>
8765 if( werr != nil ){<br>
8766 fmt.Printf("[%v] wn=%v, werr=%v\n",i,wn,werr)<br>
8767 }
                                   8768 glog("SQ",fmtstring("(%v) %v",wn,msg))
8769<br>8770
8770 }else{<br>8771 i:<br>8772
8771 i := 0<br>8772 ws := WSV[i]
8773 wn,werr := ws.Write([]byte(msg))
8774 if( werr != nil ){
8775 fmt.Printf("[%v] wn=%v, werr=%v\n",i,wn,werr)
8776 }
\frac{1}{8777} glog("SQ",fmtstring("(%v) %v",wn,msg))<br>8778 }
8778 }<br>8779 }
8780 func servl(ws *websocket.Conn) {<br>
8781 wsv = append(WSV,ws)<br>
8781 /fmt.Print("\n")<br>
9783 glog("CO","accepted connections[$v]",len(WSV))<br>
8783 //remoteAddr := ws.RemoteAddr<br>
8784 //remoteAddr := ws.RemoteAddr<br>
8786 //f
                  8790 var reqb = make([]byte,GSHWS_MSGSIZE)
8791 for {<br>
8792 rn, rerr := ws.Read(reqb)<br>
8793 if( rerr != nil || rn < 0 ){<br>
8794 glog("SQ",fmtstring("(%v,%v)",rn,rerr))<br>
break<br>
8796 b
8797 req := string(reqb[0:rn])<br>8798 glog("SQ",fmtstring("(%v) %v",rn,req))
8800 margv := strings.Split(req," ");<br>
8801 margv = margv[1:]<br>
8802 if( 0 < len(margv) ){<br>
1f( margv[0] == "RESP" ){<br>
2803 if( margv[0] == "RESP" ){<br>
// should forward to the destination
```

```
8805 continue;<br>8806 }
8807 }
\begin{tabular}{ll} $\text{\small $8009$} & \text{move} := \text{time}. \text{Nov(1)}$ & \text{1000000;} \\ $\text{\small $8009$} & \text{mse} := \text{fms.} \text{m} \text{sin}(\text{1})$ & \text{1000000;} \\ $\text{\small $8110$} & \text{tstamp} := \text{fms.} \text{fms.} \text{m} \text{sin}(\text{1}^{\text{w}} \text{m}^{\text{w}} \text{m}^{\text{w}} \text{m}^{\text{w}} \text{m}^{\text{w}} \text{m}^{\text{w}} \text8815 }
                   8816 glog("SF","WS response finish")
8817
8818 wsv := []*websocket.Conn{}<br>
8819 wsx := 0<br>
8820 for i,v := range WSV {<br>
8822 wsx = i<br>
8822 wsx = i<br>
8823 wsv = append(wsv,v)<br>
8824 }
8823<br>8824<br>8825<br>8826
8826 WSV = wsv<br>8827 //glog("CO","closed %v",ws)<br>8828 glog("CO","closed connection [%v/%v]",wsx+1,len(WSV)+1)
8829 ws.Close()<br>8830 }<br>8831 // url ::= [scheme://]host[:port][/path]<br>8832 func decomp_URL(url string){<br>8833 {<br>8833 {unc full_wsURL(){<br>8835 }
8836 func gj_server(argv []string) {<br>
8837 gjserv := gshws_url<br>8838 gjport := gshws_server<br>8839 gjpath := gshws_path<br>8840 gjscheme := "ws"
9842 <br>
9843 <br>
argv = argv[1:]<br>
9844 <br>
if (1 <= len(argv)) }{<br>
9845 <br>
8845 <br>
if (0 < strings.Index(serv,"://") }{<br>
9846 <br>
8846 <br>
scheme = schemev[0]<br>
9848 <br>
gischeme = schemev[0]<br>
9848 <br>
98248 <br>
serv = schemev[1]
8851 if( 0 < strings.Index(serv,"/") ){<br>
pathv := strings.Split(serv,"/")<br>
8853 serv = pathv[0]<br>
8854 gjpath = pathv[1]<br>
8855 }
8856 servv := strings.Split(serv,":")<br>8857 host := "localhost"
8858 port := 9999<br>8859 if( servv[0] != "" ){<br>8860 host = servv[0]
8861 }
8862 if( len(servv) == 2 ){
8863 fmt.Sscanf(servv[1],"%d",&port)
8864 }
8865 //glog("LC","hostport=%v (%v : %v)",servv,host,port)
8866 gjport = fmt.Sprintf("%v:%v",host,port)
8867 gjserv = gjscheme + "://" + gjport + "/" + gjpath
8868 }
9869 glog("LS",fmtstring("listening at $v",gjserv))<br>
http.Handle("/"+gjpath,websocket.Handler(servl))<br>
err := error(nil)<br>
9871 err := error(nil)<br>
9873 //ottps://golang.org/pkg/net/http/#ListenAndServeTLS<br>
9873 //etr = http
8875 }else{<br>8876 err = http.ListenAndServe(gjport,nil)
8877 }
                     }<br>gchk("LE",err)
8879 }
8880
8881 func gj_client(argv []string) {<br>8882 glog("CS",fmtstring("connecting to %v",gshws_url))<br>8883 ws, err := websocket.Dial(gshws_url,"",gshws_origin)<br>8884 gchk("C",err)
9886 var resb = make([lbyte, GSHWS_MSGSIZE)<br>
9887 for qi := 0; qi < 3; qi++ {<br>
9888 req := fmtstring("Hello, GShell! (%v)",qi)<br>
9899 wn, werr := ws.Write([lbyte(req))<br>
9890 glog("QM",fmtstring("(%v) %",wn,req))<br>
991 gchk("
8893 gchk("RE",rerr)
8894 glog("RM",fmtstring("(%v) %v",rn,string(resb)))
8895 }
8896 glog("CF","WS request finish")
8897 }
8898 //</details></span>
8899
8900 /*
8901 <details><summary>GJ Link</summary>
8902 <span id="GJLinkView" class="GJLinkView">
8903 <p>
8904 <moter_dass="GjNote">Execute command "gsh gj server" on the localhost and push the Join button:</note><br>8905 </p><br>8906 <p><br>8906 <p><br>8906 <p><br>8906 <p><br>8907 <stript id="gj_xxx1_gen"><br>8908 <script id="gj_xxx1_gen"><br>8909 <
              8913 </script>
%914 <br/> <br/> <br/> <br/>iShi Simput id="gj_join" type="button" class="join<br/>Button" onclick="GJ_Join()" value="Join">%915 </a></a>s</a>tipt id="gj_xxx2_gen"></a></a>%</a>tipt id="gj_xxx2_gen"></a>%</a></a>%</a></a>%
8922 }
8923 </script>
8924 <br/><br>8925 <input id="gj_sendButton" type="button" class="joinButton SendButton" onclick="GJ_Send()" value="Send" data-bodyid="gj_sendText"><br>8926 <script id="gj_sendText_gen"><br>8927 if( true ){<br>8928 document.write('<
```
```
8929 }
8930 </script>
8931 </span></p>
8932 <p>
8933 <script id="ws0_log_gen">
8934 if( true ){
8935 document.write('<'+'textarea id="ws0_log" class="ws0_log"'
8936 +' cols=100 rows=10 spellcheck="false"><'+'/textarea>');
8937 }
8938 </script>
8939 </p>
8940 </span>
8941 <script>
8942 function SetupGJLink(){
8943 SetupVisibleText(GJLink_1,gj_serv,'GJLinkSv');
8944 SetupVisibleText(GJLink_1,gj_user,'UserName');
8945 SetupBlinderText(GJLink_1,gj_ukey,'UserKey');
8946 SetupVisibleText(GJLink_1,gj_chan,'ChannelName');
8947 SetupBlinderText(GJLink_1,gj_ckey,'ChannelKey');
8948 SetupVisibleText(GJLink_1,gj_sendText,'Message');
8949 gj_serv.innerHTML = 'ws://localhost:9999/gjlink1'
8950 }
             setupGJLink();
8952 function iselem(eid){<br>8953 return document.getElementById(eid);
8954 }
8955 function DestroyGJLink1(){
8956 if( iselem('gj_serv_label') ) gj_user.parentNode.removeChild(gj_serv_label);
8957 if( iselem('gj_serv') ) gj_user.parentNode.removeChild(gj_serv);
8958 if( iselem('gj_user') ) gj_user.parentNode.removeChild(gj_user);
8959 if( iselem('gj_ukey') ) gj_ukey.parentNode.removeChild(gj_ukey);
8960 if( iselem('gj_chan') ) gj_chan.parentNode.removeChild(gj_chan);
8961 if( iselem('gj_ckey') ) gj_ckey.parentNode.removeChild(gj_ckey);
8962 if( iselem('gj_sendText') ) gj_sendText.parentNode.removeChild(gj_sendText);
8963 if( iselem('ws0_log') ) ws0_log.parentNode.removeChild(ws0_log);
8964 }
8965 DestroyGJLink = DestroyGJLink1;
8966 </script>
8967 </details>
8968 */
8970 /*
8971 <script id="HtmlCodeview-script">
8972 function showHtmlCode(otxa,code){<br>8973 if( event.target.value == 'ShowCode' ){<br>8974 txa = document.createElement('textarea');<br>8975 txa.id = otxa.id;
976 txa.setAttribute('class','HtmlCodeviveText');<br>
9777 txa.setAttribute('class','HtmlCodevieWText');<br>
9779 txa.setAttribute('spellcheck','false');<br>
12000 txa.style.display = "block";<br>
98900 txa.style.display = "block";<br>

8988 }<br>8989 </script><br>8990 <style id="HtmlCodeview-style"><br>8991 .HtmlCodeviewText {<br>8992 font-family:Courier New;<br>8993 font-family:Courier New;<br>8994 white-space:pre;
8995 }<br>8996 .HtmlCodeviewButton {<br>8998 line-height:1.2;<br>8998 font-family:Georgia;<br>9000 border-radius:3px;<br>9000 bolor:#ddd; background-color:#333;
9002 }
9003 </style>
9004 */
9006 /*
9007 <details><summary>Live HTML Snapshot</summary>
9008 <span id="LiveHTML">
9009 <!-- ---------- HTML SnapShot: Edit, save and load // 2020-0924 SatoxITS { -->
9010 <input class="HtmlCodeviewButton" type="button" value="ShowCode" onclick="showLiveHTMLcode()">
9011 <span id="LiveHTML_Codeview"></span>
9012 <script id="LiveHtmlScript">
9013 function showLiveHTMLcode(){
                          showHtmlCode(LiveHTML Codeview,LiveHTML);
             \rightarrow)<br>var _editable = false;
9017 var savSuppressGJShell = false;
9018 function ToggleEditMode(){
9019 _editable = !_editable;
9020 if( _editable ){
                                       9021 savSuppressGJShell = SuppressGJShell;
9022<br>
9023 sph.setAttribute('contenteditable','true');<br>
9024 sph.setAttribute('contenteditable','true');<br>
9025 sphMenuEdit.style.color = 'rgba(255,0,0,1)';<br>
9026 SshMenuEdit.style.backgroundColor = 'rgba(255,255,255,1)';
                          9027 }else{
9028 SuppressGJSShell = savSuppressGJSshell;<br>
9029 sh.setAttribute('contenteditable','false');<br>
9030 SshMenuEdit.innerHTML = 'Edit';<br>
9031 SshMenuEdit.style.color = 'rgba(16,160,16,1)';<br>
9032 GshMenuEdit.style.backgroundCo
                         \rightarrow9034 }
9035 function html_edit(){
9036 ToggleEditMode();
     \frac{1}{37} }
9038 // Live HTML (DOM) Snapshot onto browser's localStorage<br>9039 // Live HTML (DOM) Snapshot onto browser's localStorage<br>9041 var htRoot = gsh // -- Element-ID, should be selectable<br>9042 const snappedHTML = 'SnappedHTML' 
9051 }
             function html save(){
```

```
9053 u = document.URL;<br>
+ t = new Date().getTime() / 1000;<br>
+ = city Date().getTime() / 1000;<br>
y = '<'+'span id="'+htVersionTag+'" data-url="'+u+'" data-time="'+t+'">';<br>
9055 v += '<'+'/span>\n';<br>
h += v + htRoot.outerHTML
9069 showVersion("Saved",window,v,u,t);<br>
9060 }<br>
9060 h function html_load(){<br>
9062 h = localStorage.getItem(snappedHTML);<br>
9063 if( h == null ){<br>
alert('No snapshot taken yet');<br>
return;<br>
9066 }
9067 w = window.open('','','');<br>
9068 d = w.document;<br>
d.write(h);<br>
9070 w.focus();<br>
html ver1("Loaded",w,d);
9072 }<br>
9074 if( (v = d.getElementById(htVersionTag)) != null ){<br>
9075 h = v.outerHTML;<br>
9076 u = v.getAttribute('data-url');<br>
9077 t = v.getAttribute('data-time');
9078 }else{<br>9079 h = 'No version info. in the page';<br>9080 <b>u = '';<br>9081 t = 0;
 9082<br>9083
                      \}<br>showVersion(note,w,v,u,t);
9084 }
9085 function html_ver0(){
9086 html_ver1("Version",window,document);
9087 }
9088 </script>
9089 <!-- LiveHTML } -->
9090 </span>
9091 </details>
9092 */
9094 /*
9095 <details open=""><summary>Event sharing</summary>
9096 <span id="EventSharingCodeSpan">
          9098 <!-- ---------- Event sharing // 2020-0925 SatoxITS { -->
9100 <div id="iftest?template" class="iftest" hidden=""><br>9101 <style> .iftestbody( color:#f22;font-family:Georgia;font-size:10pt;} </style><br>9102 <span id="frameBody" class="iftestbody" onclick="frameClick()"><script><br>9102 
9107 function frameClick(){<br>
\gamma y = '(\text{x}^{-1+\text{event.}x} + 'y^{-1+\text{event.}y+})';<br>
9109 //docadd('Got Click on #'+event.target.id+' '+xy+ '\n');<br>
9110 docadd('Got Click on #'+Fid.value+', '+xy+ '\n');<br>
9111 window.scrollTo(0,100000);<br>
9
9113 <br>
9114 function frameMousemove(){<br>
9115 return;<br>
document.body.append('Mousemove on #'+event.target.id+' '<br>
9110 document.body.append('Mousemove on #'+event.target.id+' '<br>
9117 - 'x='+event.x + 'y='+event.y + '\n');<br>
9123 function frameKeydown(){<br>9124 msg = 'Got Keydown: #'+Fid.value+', ('+event.code+')';<br>9125 docadd(msg+'\n');<br>9126 window.parent.postMessage(msg,'*');
9127 }<br>9128 function frameOnMessage(){<br>9129 docadd('Got message: ' + event.data + '\n');<br>9130 window.scrollTo(0,100000);
9131 }
9132 if( document.getElementById('Fid') ){
9133 frameBody.id = Fid.value; 
9134 h = '';
9135 h += '\langle'+'style>*{';<br>
h += 'font-size:10pt;white-space:pre-wrap;';<br>
h += 'font-family:Courier New;';<br>
9138 h += '\langle'+'/style>';<br>
9140 document.write(h);<br>
9140 document.write(h);
%11 window.addEventListener('click',frameClick);<br>%142 window.addEventListener('keydown',frameKeydown);<br>%143 window.addEventListener('message',frameOnMessage);<br>%144 window.addEventListener('message',frameOnMessage);<br>%145 wi
9146 }
9147 </script></span></div>
9148
9149 <style>.iframeTest{margin:3px;width:440px;height:240px;}</style>
9150 <h2>Inter-window communicaiton</h2>
9151 <note>
9152 frame0 >>> frame1 and frame2<br>
9153 frame1 >>> frame0 and frame2<br>
9154 frame2 >>> frame0 and frame1<br>
9155 </note><br>9156 <dat id="iframe-test"><br>9157 <profession: "style="border:1px;font-family:Courier New;font-size:10pt;"></pre><br>9157 <pre id="iframeNost" style="iframe0" class="iframeTest" style=""></iframe><br>9158 <iframe id=
9163 <script id="if0-test-script"><br>
9164 ibody = iframe0.contentNindow.document.body;<br>
9165 iframe0.contentNindow.document.write(<br>
9165 iframe0.contentNindow.document.write(<br>
9166 is the style="font-family:Courier New;">')
9172 iframe0.style.width = "890px"<br>9173 //iframeHost.innerHTML = "Message exchange at iframes' host:\n";<br>9174   window.addEventListener('message',messageFromChild);
              if0 = '<input id="Fid" value="iframe0">';
```

```
9177 if0 += iftestTemplate.innerHTML;<br>9178 iframe0.contentWindow.document.write(if0);
 9179
 9180 if1 = '<input id="Fid" value="iframe1">';<br>9181 if1 = iftestTemplate.innerHTML;<br>9182 iframe1.contentWindow.document.write(if1);<br>9183 //iframe1.sradoc = if1;//this will change thre parent document<br>9184 //iframe1.name = 
9181<br>9182<br>9183<br>9184<br>9186<br>9187<br>9188<br>9190
 9186 if2 = '<input id="Fid" value="iframe2">';<br>9187 if2 -= iftestTemplate.innerHTML;<br>9188 iframe2.contentWindow.document.write(if2);<br>9188 //iframe2.contentWindow.document.write(if2);<br>9190 //not good in other than Firefox
 9191<br>9192
 9192 function clickOnChild(){
9193 console.log('clickOn #'+this.id);
 9194 }
9195 function moveOnChild(){
9196 console.log('moveOn #'+this.id);
 9197<br>
9198 : frame0.contentWindow.document.body.style.setProperty('white-space','pre');<br>
9199 iframe0.contentWindow.document.body.style.setProperty('font-size','9pt');<br>
9200 function messagePromChild(){<br>
9201 from = null;<br>
 9207 if( event.source == iframe1.contentWindow ){<br>9208 from = '[iframe1] '<br>9210 forw = 'iframe2';<br>9210 }else
 9211 if( event.source == iframe2.contentWindow ){<br>9212 from = '[iframe2] '<br>9213 forw = 'iframe1';
 9213 f
                           9216 iframeHost.innerHTML += '[unknown] '
9217<br>9218<br>9219<br>9220<br>9221<br>9222
 9219 = from + event.data + ' -- '<br>
9219 + ' from=' + event.source.name<br>
9221 + ' orig=' + event.origin<br>
9222 //+ ' port=' + event.ports<br>
9223 //+ ' evid=' + event.lastEventId<br>
9224 + '\n'
9223<br>9224<br>9225<br>9226<br>9227<br>9228
                   9226 //iframeHost.innerHTML += msglog1;
 9227 if( true ){<br>
9228 if( forw == 'iframe1' || forw == 'iframe12' ){<br>
9239 iframe1.contentWindow.postMessage(from+event.data);<br>
9230 }
 9231 if( forw == 'iframe2' || forw == 'iframe12' ){
9232 iframe2.contentWindow.postMessage(from+event.data);
 9233 }
                   }<br>txtadd0(msglog1);
 9236 }
 9237 iframe1.addEventListener('message',messageFromChild);
9238 //iframe1.addEventListener('mouseover',moveOnChild);
 9240 iframe2.addEventListener('message',messageFromChild);
9241 //iframe2.addEventListener('mouseover',moveOnChild);
 9242
 9243 iframel.contentWindow.postMessage('[parent0] Hi iframel -- from parent.','*');<br>9244 //iframel.contentWindow.postMessage('Your peer is '+iframe2.contentWindow,'*');<br>9245 iframe2.contentWindow.postMessage('Your peer is 
 9248
 9249 <input class="HtmlCodeviewButton" type="button" value="ShowCode" onclick="es_showHtmlCode()"><br>9250 <span id="EventSharingCodeview"></span><br>9251 <script id="EventSharingCodeview"></span><br>9251 <script id="EventShareingS
          9255 DestroyEventSharingCodeview = function(){
 9256 //EventSharingCodeview.parentNode.removeChild(EventSharingCodeview);
9257 EventSharingCodeview.innerHTML = "";
9258 iframe0.style = "";
 9259 }
9260 </script>
9261 <!-- EventSharing } -->
 9262 </span>
9263 </details>
 9264 */
          \frac{1}{2}9267 <!-- ---------- "GShell Inside" Nofitifaction { -->
9268 <script id="script-gshell-inside">
 9269 var notices = 0;<br>9270 function noticeGShellInside(){
 9271 ver = '';<br>9272 if( ver = document.getElementById('GshVersion') ){<br>9273 ver = ver.innerHTML;
 9274 }
 9275 console.log('GJShell Inside (^-^)//'+ver);<br>9276 notices += 1;<br>9277 if( 2 <= notices ){<br>9277 document.removeEventListener('mousemove',noticeGShellInside);
                  \rightarrow9280 }
9281 document.addEventListener('mousemove',noticeGShellInside);
          document.auduventust.com
 9284 const FooterName = 'GshFooter'<br>
9285 function DestroyFooter(){<br>
9285 function DestroyFooter(){<br>
9286 if ((footer = document.getElementById(FooterName)) != null ){<br>
9288 empty.id = 'GshFooter.parentNode.renoveChild(foo
 9291 }
 9233<br>
9294 footer = document.createElement('div');<br>
9295 footer.id = FooterName;<br>
9295 footer.id = FooterName;<br>
9297 //GshFooterO.parentNode.appendChild(footer);<br>
9298 GshFooterO.parentNode.replaceChild(footer,GshFooterO);
```
9301 9302 \*///<**br**></**span**></**html**> 9303